### EJEMPLO DE ANÁLISIS Y DISEÑO ESTRUCTURADO DE UN SISTEMA SOFTWARE

El sistema software simula el comportamiento de una central de mensajería de telefonía móvil. Este sistema permite a sus afiliados el intercambio de mensajes a través de teléfonos móviles, además de otras funciones como las de consultar el saldo, recargar su saldo, etc.

La funcionalidad de este sistema básicamente es la siguiente: un usuario debe darse de alta en el sistema mediante cualquier método tradicional o electrónico. Una vez el sistema tiene constancia del usuario, éste puede enviar mensajes a otros usuarios existentes en el sistema, puede consultar su saldo, solicitar una recarga de su saldo disponible, y activar o desactivar el desvío del teléfono. El sistema en cada momento tendrá constancia de los usuarios conectados al sistema (aquellos usuarios dados de alta que tengan su terminal móvil encendido) y aquellos usuarios desconectados.

Los administradores del sistema en cualquier momento podrán solicitar a éste información de cualquier usuario y estadísticas del uso del sistema por parte de los usuarios del mismo.

La información que desea mantener referente al problema es la siguiente:

#### Sobre las Personas

- 1. Los nombres, apellidos, dirección, etc., así como los datos bancarios de los usuarios del sistema de telefonía.
- 2. El identificador del teléfono móvil asociado al usuario del sistema.

#### Sobre los Teléfonos

- 1. El identificador del teléfono. Cada persona podrá tener más de un teléfono, si bien los teléfonos tendrán identificador únicos.
- 2. Saldo asociado al teléfono.
- 3. El estado del teléfono (conectado o desconectado).
- 4. El desvío del teléfono. Los teléfonos podrán tener activado el desvío de recepción a otro teléfono que esté dado de alta en la red.

#### Sobre el Sistema

- 1. Coste de del envío de mensajes. Este coste podrá cambiar con el tiempo y día y hora en que se envían por el usuario.
- 2. Saldo de cada uno de los teléfonos.
- 3. Estado de activación y desvío de cada uno de los teléfonos.
- 4. Historia del uso del sistema de cada uno de los teléfonos.
- 5. Estadísticas del uso de los teléfonos.

#### Los Procesos

Considerando esta información se debe diseñar un sistema software mediante el cual pueda llevar a cabo los siguientes procesos:

- 1. La consulta completa por parte de los administradores del sistema de toda la información acerca de los usuarios y uso por parte de estos del mismo.
- 2. El uso del sistema por parte de los usuarios, es decir: los usuarios podrán conectarse, desconectarse, recargar el saldo de su teléfono, consultar el saldo, activar el desvío y desactivar el desvío, enviar y recibir mensajes. El sistema, como tal, debe ser considerado como un usuario, cuya funcionalidad se limita, en este sentido, a recibir y enviar mensajes, además de la anteriormente señalada.
- 3. El envío de mensajes desde el sistema a los usuarios. Estos mensajes consistirán en:
	- Mensajes comunicando el saldo actual del terminal móvil.
	- Mensajes de error comunicando cualquier error que se produzca por el mal uso del sistema por parte de los usuarios.
- 4. Los mensajes de error que deben tratarse al menos por el sistema son:
	- Intentar desviar el teléfono móvil a sí mismo.
	- Activar un desvío cíclico, es decir, que el conjunto de los desvíos existentes origine que un teléfono esté desviado a sí mismo.
	- Intentar enviar un mensaje cuando el saldo del teléfono no permite asimilar su coste.
	- Encender un teléfono previamente encendido.
	- Apagar un teléfono previamente apagado.

#### Las Estructuras de Datos

A la vista de la información que debe ser manejada y de la funcionalidad del sistema exigida, el alumno deberá diseñar una estructura de datos que permita representar la información que fluye a través del sistema.

Estas estructuras de datos deberán ser definidas explícitamente y de forma completa en sus aspectos conceptual, lógico y físico en cada una de las partes que componen la documentación del sistema software que se solicita.

### **Índice de contenidos**

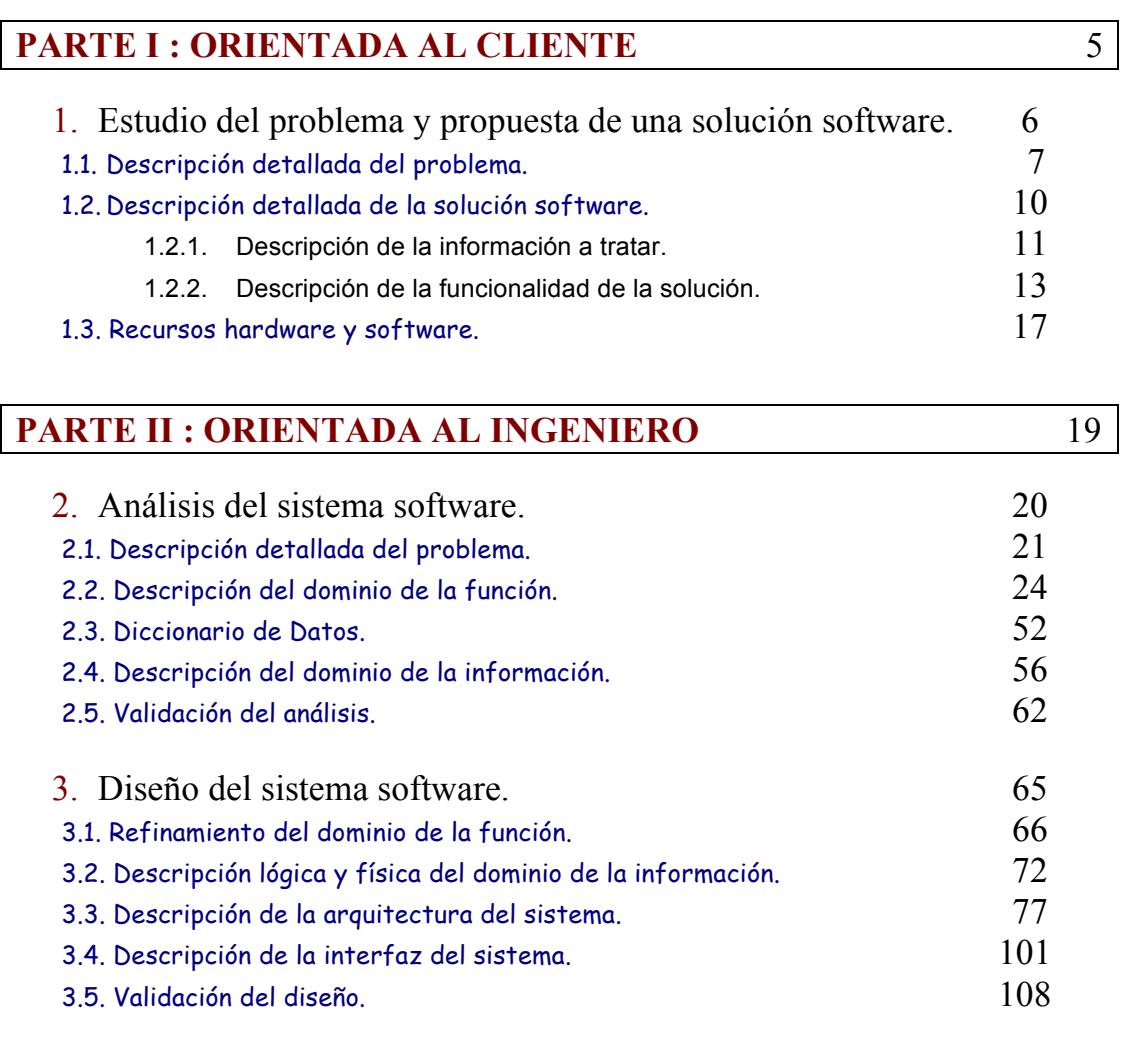

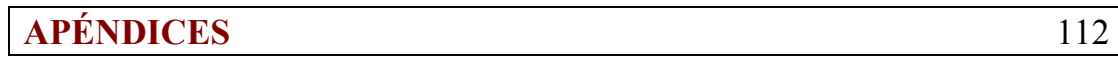

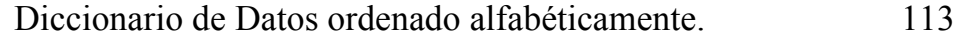

### **Índice de figuras**

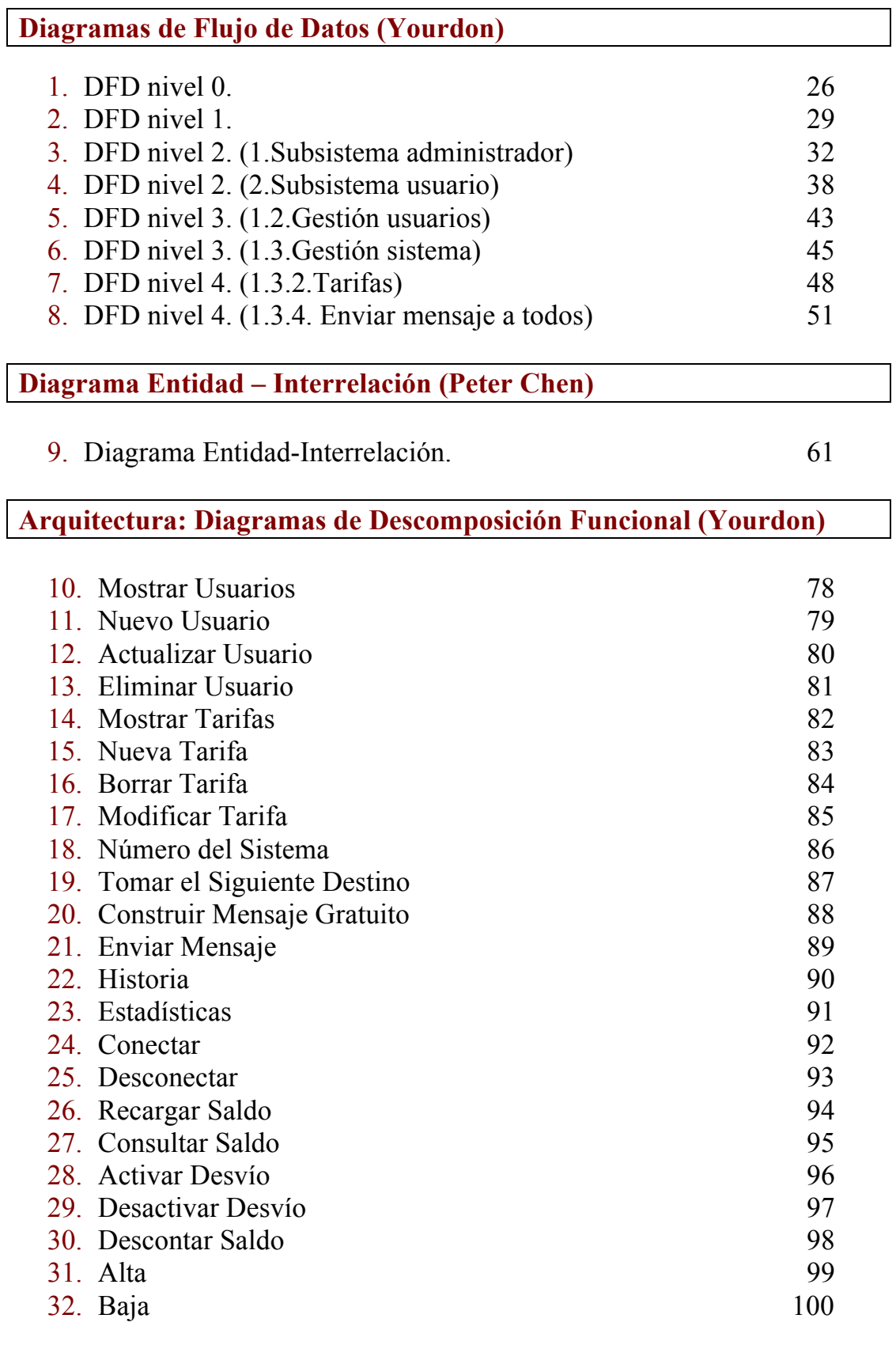

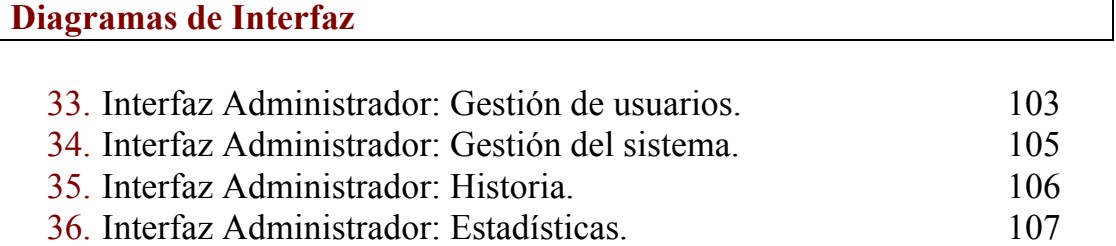

### **Índice de tablas**

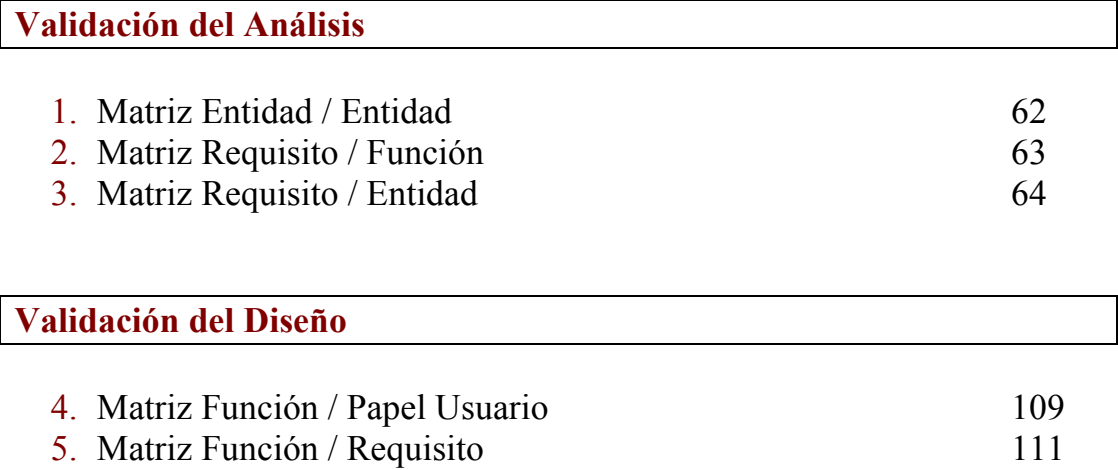

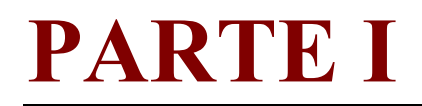

# **ORIENTADA AL CLIENTE**

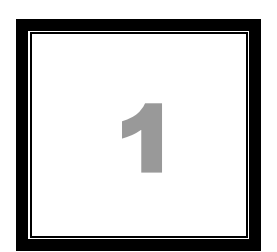

# Estudio del problema y propuesta de una solución software.

## 1.1. Descripción detallada del problema.

Se nos plantea la realización de un sistema software que simule y gestione una **central de mensajería de teléfonos móviles** en la que existen una serie de usuarios que se envían mensajes de texto entre sí además de poder realizar otras operaciones que a continuación pasaremos a describir.

Para que un usuario pase a formar parte de nuestro sistema primero se ha de dar de alta proporcionando sus datos personales y bancarios al administrador del sistema, o bien rellenando un formulario web, mediante el cual si el usuario no existe ya en el sistema será automáticamente dado de alta.

Si una persona quiere dar de alta un teléfono en nuestro sistema, pero ya tiene un usuario en el mismo, sólo será necesario el NIF de la persona y el número del teléfono móvil, ya que el resto de datos se encuentran ya en la base de datos del sistema.

El NIF será el identificador de cada persona dentro del sistema, puede haber dos personas con el mismo nombre y apellidos, pero el NIF será siempre único.

Si una persona quiere modificar sus datos personales o bancarios deberá realizarlo poniéndose en contacto con el administrador quien tendrá el software con la interfaz necesaria para interactuar con la base de datos del sistema de manera correcta.

Para dar de baja un teléfono (usuario del sistema) la persona podrá ponerse en contacto con el administrador quien le requerirá los datos necesarios (NIF y número de teléfono) y realizará el proceso, o bien la misma persona podrá realizar el proceso de baja rellenando el formulario existente en la página web designada para ello, en este caso el sistema dará de baja automáticamente al usuario cuando reciba los datos del formulario web.

Al darse de baja un usuario pueden darse dos casos:

- La persona en cuestión tiene algún otro usuario del sistema (otro teléfono) por tanto lo único que se borrará será ese usuario en cuestión, ese número de teléfono.
- La persona no posee más usuarios del sistema, por lo tanto, además de borrar el número de teléfono se han de borrar los datos de la persona de nuestra base de datos.

El sistema tratará información sobre los datos personales (nombre, apellidos, NIF y dirección) y bancarios de sus usuarios, datos referentes al estado (conectado o no, saldo y desvío), número (identificador del teléfono dentro del sistema) y propietario de cada uno de los teléfonos móviles presentes en dicho sistema así como la historia de todas las operaciones llevadas a cabo por cada usuario del sistema, estadísticas del mismo y demás información relativa al sistema como pueden ser las tarifas de costes de mensajes. Esta información puede ser manipulada por los administradores del sistema en cualquier momento.

Cada persona podrá tener uno o más teléfonos, pero cada teléfono tendrá un número identificador único dentro del sistema. El desvío de un teléfono deberá ser a otro usuario que esté conectado, si el teléfono al que se desvía está apagado el mensaje lo almacenará el sistema y se lo entregará al usuario receptor cuando éste se conecte al mismo a no ser que el teléfono al que se desviaba tuviese a su vez activado el desvío, en cuyo caso el sistema realizará el mismo proceso pero con el número de teléfono al que se desvía el segundo.

El coste de los mensajes podrá cambiar según el día de la semana, la hora y la tarifa vigente actualmente.

El sistema permitirá a los usuarios darse de alta o de baja por medios tradicionales o electrónicos. Una vez que el usuario sea aceptado en el sistema, dispondrá de un saldo propio y podrá enviar mensajes a otros usuarios del sistema si su saldo lo permite, consultar su saldo actual (enviando un mensaje gratuito al sistema), recargar su saldo (que se cargará en su cuenta bancaria, éste proceso también se realizará enviando un mensaje gratuito al sistema), así como activar o desactivar el desvío de su teléfono (también enviando un mensaje gratuito al sistema).

El tamaño máximo permitido para los mensajes de texto será de 150 caracteres.

El saldo será modificado por el sistema cada vez que el usuario envíe un mensaje no gratuito o recargue el saldo de su teléfono.

El sistema tendrá constancia en un momento dado de qué teléfonos están encendidos (usuarios del sistema conectados) y cuales están apagados (usuarios del sistema desconectados).

Cada vez que un usuario realice una operación el sistema le comunicará mediante mensajes de texto información acerca de si la operación se ha llevado a cabo satisfactoriamente.

El sistema también ha de ser capaz de enviar a los usuarios mensajes de aviso ante una situación de error, tal como intentar desviar un teléfono a sí mismo, activar un desvío cíclico, desactivar el desvío de un teléfono cuando éste no tiene activado el desvío, activar el desvío de un teléfono cuando éste ya tiene activado un desvío, enviar mensajes cuando el saldo no lo permite, encender un teléfono previamente encendido o apagar un teléfono previamente apagado.

Así mismo el administrador podrá enviar mensajes de información general (a través del sistema, no de un teléfono usuario), como por ejemplo el cambio de tarifas en el coste de los mensajes (horario, o precio), el cambio del número del sistema (al que los usuarios mandarán los mensajes gratuitos como recargar, activar desvío, etc...).

# 1.2. Descripción detallada de la solución software.

Para la resolución óptima de dicho problema le proponemos la siguiente solución software, que a continuación pasamos a describir basándonos en los siguientes aspectos:

Descripción de la información a tratar, en la que describiremos la información que va a tratar nuestro sistema de forma clara y concisa.

Descripción de la funcionalidad de la solución, en la que describiremos toda la funcionalidad de la que va a disponer el sistema a desarrollar.

### **1.2.1. Descripción de la información a tratar**

La solución propuesta considerará la siguiente información acerca del problema:

#### ! **Datos personales** del cliente:

- **NIF** del cliente.
- **Nombre** del cliente.
- **Apellidos** del cliente.
- **Dirección** completa, tal y como consta en el DNI. No permitimos que un cliente de distintas direcciones al dar de alta varios teléfonos.
- **Datos bancarios**, serán los datos de la cuenta bancaria a la que se cargarán las recargas de su teléfono móvil. Al igual que en el caso anterior, no permitimos que un mismo cliente nos proporcione cuentas bancarias distintas al dar de alta varios teléfonos.
- ! Datos sobre el **teléfono** móvil que será usuario del sistema
	- **Número** del teléfono móvil, que se considera único.
	- **Saldo** asociado a dicho teléfono y que le permitirá al usuario mandar mensajes.
	- **Estado**, se tendrá en cuenta si el teléfono está o no conectado al sistema, que corresponderá a saber si está encendido o apagado, ya que consideramos que la conexión y desconexión al sistema se realiza de forma automática.
	- **Desvío**, en caso de estar activado el desvío de mensajes almacenará el número de teléfono al que serán desviados.
- ! Datos sobre cada **mensaje**:
	- **Remitente**, número de teléfono de la persona que envió el mensaje.
	- **Destino**, es el número de teléfono de la persona a la que va dirigido el mensaje. Dicha persona ha de ser usuario del sistema.
	- **Cuerpo** del mensaje de texto, que ha de constar de menos de 150 caracteres.
- **Recibido**, se refiere a si un mensaje que un determinado usuario a escrito y enviado, ha sido recibido por el usuario destino.
- **Fecha** de envío del mensaje.
- **Hora** de envío del mensaje, incluyendo hora, minutos y segundos.
- **Coste** que le corresponde a ese mensaje y que dependerá de la fecha, hora y tarifas vigentes en el momento de ser enviado.
- ! Datos sobre cada **tarifa**:
	- **Identificador de tarifa**, será un número que identificará de forma única a cada tarifa.
	- **Día inicio**, día de la semana en la que comienza a aplicarse la tarifa.
	- **Día fin**, día de la semana en la que finaliza la aplicación de dicha tarifa.
	- **Hora inicio**, hora a la que comienza a aplicarse.
	- **Hora fin**, hora a la que finaliza su aplicación.
	- **Coste**, coste que tendrán los mensajes enviados dentro de esta tarifa.
	- **Fecha vigencia**, fecha de vigencia de la tarifa, que será una fecha de caducidad.

### **1.2.2. Descripción de la funcionalidad de la solución**

La solución software propuesta para del sistema tendrá las siguientes funcionalidades:

#### ! El **administrador** del sistema podrá:

- o Manipular información referente a los usuarios de nuestro sistema:
	- " Dar de alta a un nuevo usuario en el sistema, tomando el número de teléfono móvil que se dará de alta y el NIF de su propietario, en caso de que ese propietario no exista en la compañía porque no tenga otros teléfonos dados de alta, se tendrán que proporcionar también sus datos personales para almacenarlos en el sistema.
	- " Dar de baja a un determinado número de teléfono en nuestro sistema, así como borrar los datos personales de su propietario en caso de que no tenga más teléfonos registrados.
	- " Hacer consultas genéricas y específicas sobre los datos de los usuarios.
	- " Realizar modificaciones sobre los datos de los usuarios.
- o Realizar operaciones consideradas como gestión del sistema:
	- " Realizar operaciones de creación, borrado, consulta y modificación sobre las tarifas de costes que aplica nuestro sistema a los mensajes.
	- " Modificar el número fijado como número del sistema al que los usuarios deberán mandar sus peticiones.
	- " Permitir el envío de mensajes de propósito general a todos los usuarios del sistema. Estos mensajes tendrán como fin informar acerca del cambio del número del sistema, de cambios de tarifas y de promociones de la compañía.
- o Consultar la historia de las operaciones llevadas a cabo en nuestro sistema por un determinado teléfono. Podremos saber las recargas que ha hecho y por que cantidad, las consultas de saldo realizadas, los desvíos de llamadas realizados y a qué número, las anulaciones de desvío y el destino, cuerpo, coste y estado (recibido o no) de cada mensaje. Para cada una de estas operaciones también conoceremos la fecha y la hora a la que fueron realizadas.
- o Consultar estadísticas sobre el uso del sistema por parte de un determinado usuario. En estás estadísticas se mostrarán los siguientes datos considerados de interés para la compañía: el total de dinero que lleva ese usuario gastado en la compañía, el número de mensajes que ha enviado, el número de teléfono al cuál envía más mensajes, el número de teléfono del cuál recibe más mensajes y el número de teléfono al cuál más comúnmente desvía su teléfono.
- ! Cualquier persona que se conecte a la **web** podrá:
	- o Darse de alta en el sistema rellenando un formulario con sus datos personales y el número de teléfono que desea dar de alta. Si ya tiene otro teléfono registrado en la compañía no tendrá que volver a dar sus datos personales, sólo tendrá que dar su NIF y el sistema tras consultar sus datos, le mostrará tanto sus datos personales como los de sus teléfonos registrados.
	- o Dar de baja en el sistema cualquier teléfono de su propiedad. Para ello deberá proporcionar su NIF y se le mostrarán los teléfonos que tiene registrados, para que elija el que quiere dar de baja. Si da de baja todos sus teléfonos, también se eliminarán sus datos personales de la compañía.
- ! Cualquier **usuario** del sistema podrá:
	- o Conectarse al sistema (simplemente encendiendo el teléfono), en caso de que no tuviera activado el desvío al conectarse recibirá los mensajes que le fueron enviados mientras el teléfono estaba desconectado. El sistema comprobará que no se intente conectar un teléfono que ya está conectado, generando en dicho caso un mensaje de error.
	- o Desconectarse del sistema (apagando el teléfono). El sistema comprobará que no se intente desconectar un teléfono ya desconectado y generará el mensaje de error oportuno.
	- o Recargar su saldo mediante el envío de un mensaje gratuito al sistema, indicando la cantidad que se desea recargar. El cuerpo de este mensaje será RECARGA seguido de una cantidad en euros. Dicha cantidad se cargará en la cuenta bancaria que proporcionó al darse de alta y se sumará al saldo asociado a su teléfono.

El sistema mandará al usuario un mensaje indicando que la operación se ha realizado con éxito, así como su nuevo saldo o indicándole el tipo de error si la operación no ha podido realizarse.

o Consultar su saldo actual mediante el envío de un mensaje gratuito al sistema.

El cuerpo de este mensaje será CONSULTA, el sistema responderá inmediatamente al usuario con un mensaje de texto en el que se le indicará su saldo actual o se le informará si hay algún tipo de error.

o Activar el desvío a otro número de teléfono del sistema para que este último reciba todos los mensajes que le sean enviados al usuario.

Para activarlo habrá que enviar un mensaje gratuito cuyo cuerpo será DESVIA seguido de un número, que será al que se desviarán los mensajes.

El sistema comprobará que el desvío no sea cíclico y mandará al usuario un mensaje indicándole una situación de error o informándole de que el desvío ha sido realizado con éxito.

o Desactivar el desvío para que le vuelvan a llegar los mensajes que le sean enviados.

El usuario deberá mandar un mensaje gratuito al sistema, cuyo cuerpo será DESVIA NO.

El sistema informará al usuario que se ha realizado la operación de forma correcta o del error que haya ocurrido.

o Enviar un mensaje de texto a otro usuario del sistema, descontando del saldo el importe del mensaje según la tarifa que le corresponda.

El sistema comprobará si el emisor tiene saldo suficiente, que el usuario destino existe, así como el estado de desvío y el estado conectado o desconectado.

Si se presenta algún error el sistema se lo comunicará al usuario mediante un mensaje de texto.

# 1.3. Recursos Hardware y Software.

#### **Recursos de desarrollo**

Estos son los recursos software que consideramos necesarios para el desarrollo de nuestro sistema software:

Sistema operativo Windows 98, NT, 2000 o XP.

Como entorno de desarrollo para las interfaces usaremos Microsoft Visual Basic.

Se utilizará Oracle 8i para la definición y manipulación de la base de datos de nuestro sistema.

Software de conexión a internet para el módem.

Como recursos hardware mínimos y recomendados se considerarán los siguientes:

Microprocesador Intel Pentium o similar. Frecuencia de reloj de la CPU 200 Mhz. Memoria RAM de 32 Mb. Módem de 128 Kbps (para realizar las pruebas con conexión a la red).

#### **Recursos de explotación**

Estos son los recursos software que consideramos necesarios para la explotación de nuestro sistema software:

Sistema operativo Windows 98, NT, 2000 o XP.

Se utilizará Oracle 8i para la manipulación de la base de datos de nuestro sistema.

Software de conexión a internet para el módem.

El software desarrollado en este proyecto, por supuesto.

Como recursos hardware mínimos y recomendados se considerarán los siguientes:

Microprocesador Intel Pentium o similar. Frecuencia de reloj de la CPU 350 Mhz. Memoria RAM de 32 Mb. Módem de 128 Kbps.

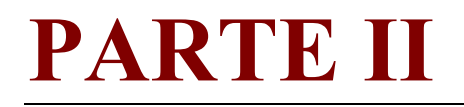

# **ORIENTADA AL INGENIERO**

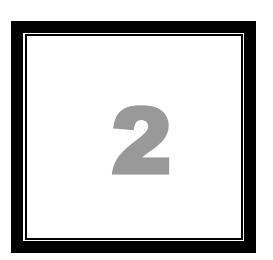

# Análisis del sistema software.

## 2.1. Descripción detallada del problema.

Se trata de realizar un sistema que se encargará de simular el funcionamiento de una **central de mensajería de móviles,** para ello deberá tratar una cierta información y ser capaz de realizar una serie de operaciones sobre ésta.

Los objetivos, requisitos y restricciones del sistema que posteriormente serán validados son los siguientes:

#### Alta y baja

- 1. Una persona podrá darse de alta en el sistema proporcionando sus datos personales: NIF, nombre, apellidos, dirección y datos bancarios, así como el número de teléfono móvil que se desea dar de alta. Si ya posee otro teléfono dado de alta, sólo tendrá que proporcionar su NIF y el número de teléfono que desea dar de alta.
- 2. Una persona podrá tener dados de alta en el sistema varios teléfonos distintos pero sus datos personales han de ser únicos para todos sus teléfonos.
- 3. Un usuario podrá dar de baja un número de teléfono que previamente a dado de alta, proporcionando para ello su NIF y el número de teléfono que desea dar de baja.
- 4. Los métodos para darse de alta en el sistema son mediante contacto directo con el administrador o mediante la página web de la compañía.
- 5. Los métodos para darse de baja son o bien contactando directamente con el administrador o mediante la página web de la compañía.

#### Usuario

- 6. Para que un usuario pueda realizar cualquier operación debe haberse dado previamente de alta en el sistema.
- 7. Un usuario podrá conectarse al sistema encendiendo su teléfono móvil, y al hacerlo recibirá (si no tiene activado el desvío) los mensajes que le enviaron cuando lo tenía apagado.
- 8. Un usuario podrá desconectarse del sistema apagando su teléfono móvil.
- 9. Un usuario podrá enviar mensajes de texto a otros usuarios del sistema siempre que cumpla unos requisitos: cuerpo del mensaje válido, saldo suficiente y existencia en la compañía del teléfono destino.
- 10. Un usuario podrá consultar su saldo actual enviando un mensaje al sistema con el cuerpo CONSULTA.
- 11. Un usuario podrá recargar su saldo enviando al sistema un mensaje con el cuerpo RECARGA seguido de la cantidad a recargar. Esta recarga se cargará a la cuenta bancaria del usuario.
- 12. Un usuario podrá activar un desvío de su teléfono, siempre que éste no sea cíclico, enviando al sistema un mensaje con el cuerpo DESVIA seguido del número de teléfono al que se desea desviar.
- 13. Un usuario podrá desactivar el desvío de su teléfono mandando al sistema un mensaje con el cuerpo DESVIA NO.
- 14. Al realizar una operación de consulta, recarga, desvío o desactivar desvío, el sistema responderá de forma inmediata al usuario con un mensaje de texto que indique si la operación ha sido concluida satisfactoriamente y la información actual de saldo y desvío, según corresponda. En caso de error se le comunicará en este mensaje de información.

#### Administrador

- 15. El administrador podrá consultar la historia de todas las operaciones llevadas a cabo en el sistema por un determinado número de teléfono.
- 16. El administrador podrá consultar las estadísticas de un determinado número de teléfono de nuestro sistema.
- 17. El administrador podrá dar de alta a un nuevo usuario en el sistema, tomando sus datos personales y bancarios, así como el número de teléfono móvil que será dado de alta en el sistema, en caso de que ese usuario ya exista en la compañía porque tenga otros teléfonos dados de alta, sólo tendrá que proporcionar el NIF y el número de teléfono a dar de alta.
- 18. Dar de baja a un determinado número de teléfono en nuestro sistema. Deberá proporcionar el NIF de su propietario, seguidamente el sistema le mostrará los teléfonos que tiene dados de alta, el administrador seleccionará o proporcionará el número que desee eliminar. En caso de que ese propietario no tenga más teléfonos registrados, se eliminarán sus datos personales.
- 19. El administrador podrá realizar consultas genéricas y específicas sobre los datos de los usuarios registrados en el sistema.
- 20. El administrador podrá realizar modificaciones sobre los datos de los usuarios registrados en el sistema.
- 21. Podrá realizar operaciones de creación, borrado, consulta y modificación sobre las tarifas de costes que aplica nuestro sistema a los mensajes.
- 22. Podrá modificar el número fijado como número del sistema al que los usuarios deberán mandar sus peticiones.
- 23. El administrador podrá enviar mensajes de propósito general a todos los usuarios del sistema. Estos mensajes tendrán como fin informar acerca del cambio del número del sistema, de cambios de tarifas y de promociones de la compañía.

# 2.2. Descripción del dominio de la función.

En este apartado se presenta la funcionalidad del sistema que satisface los objetivos, requisitos y restricciones expresadas en el apartado anterior, descripción detallada del problema. Para ello se hará uso de los Diagramas de Flujo de Datos.

#### **Nivel 0 o de contexto:**

En este diagrama se define la frontera del sistema con el mundo exterior y se definen los flujos de entrada y salida del sistema con el entorno.

Entidad externa *Administrador*:

Representa a una persona que desempeña la labor de administrador y que se comunica con el sistema mediante un terminal.

Entidad externa *Usuario*:

Representa a un usuario dado de alta en la compañía y que interactúa con nuestro sistema mediante señales o mensajes de su teléfono móvil.

Entidad externa *Web*:

Representa la página web de la compañía, mediante la cuál un usuario se podrá dar de alta usando su propio terminal.

#### Entidad externa *Pantalla de ordenador:*

Representa la pantalla de cualquier terminal de ordenador con el que se haya accedido a nuestro sistema, allí se irá mostrando información de interés.

#### Entidad externa *Usuario:*

Representa un teléfono móvil de un usuario conectado a nuestro sistema. A éste le llegará información en forma de mensajes de texto.

#### Proceso *Sistema:*

Gestiona el centro de mensajería de telefonía móvil, dando respuesta a las peticiones de gestión lanzadas por los administradores, a las peticiones que los usuarios hacen mediante su teléfono móvil y a las peticiones de alta y baja realizadas mediante la página web. Además de esto, se encarga de generar mensajes de información o de error y de hacérselos llegar al terminal del operador o al teléfono móvil del usuario en forma de mensaje de texto.

#### Flujo de datos *flujo\_administrador:*

Contiene datos acerca de la operación que el administrador desea realizar en el sistema, usando su terminal.

#### Flujo de datos *flujo\_usuario:*

Contiene información acerca de la petición de servicio que nos hace un usuario de nuestro sistema mediante su teléfono móvil.

#### Flujo de datos *flujo\_web:*

Contiene los datos extraídos del formulario web y que serán necesarios para dar de alta o de baja al cliente que lo solicita.

#### Flujo de datos *salida\_a\_pantalla:*

Representa cualquier información que el sistema arrojará a la pantalla de un terminal conectado al sistema: este terminal puede ser el de un administrador o el de un usuario conectado a la web.

#### Flujo de datos *salida\_a\_usuario:*

Representa los datos que envía el sistema a un usuario en forma de mensaje de texto.

#### NIVEL 0

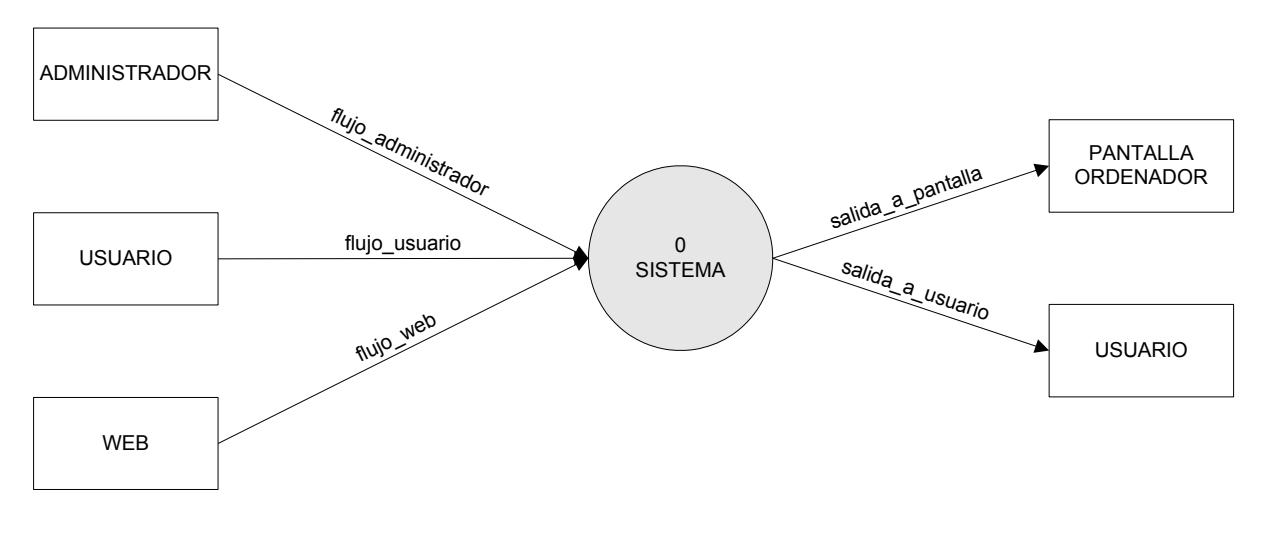

**FIGURA 1**

#### **Nivel 1:**

En este diagrama se definen los subsistemas principales así como algunos procesos primitivos que ya no se descompondrán más.

#### *Subsistema administrador:*

Este subsistema se encarga de gestionar las peticiones del administrador acerca de la gestión de usuarios, la gestión del propio sistema y la consulta de la historia y las estadísticas.

#### *Subsistema usuario:*

Se encarga de gestionar las peticiones que puede hacer un usuario mediante su teléfono móvil: conectarse, desconectarse, recargar saldo, consultar saldo, activar el desvío, desactivar el desvío o enviar un mensaje de texto a otro usuario.

#### Proceso *distinguir\_petición\_web:*

Dependiendo de los datos que recibe de la página web mediante un formulario decide si lo que se quiere realizar es una alta o una baja en el sistema y dependiendo de esto pasará los datos de alta al proceso alta o los datos de baja al proceso baja, para poder realizar la operación.

#### Proceso *alta:*

Da de alta un nuevo usuario en el sistema, almacenando en la base de datos los datos proporcionados por el formulario web rellenado por el propio usuario. En el caso en el que el propietario del teléfono que se desea dar de alta no esté ya registrado en el sistema, también habrá que registrar sus datos.

#### Proceso *baja:*

Partiendo del NIF introducido en el formulario web de baja, comprueba que esté registrado en el sistema, en caso afirmativo le mostrará los números de teléfono que tiene registrados para que dé de baja los que desee. Si una persona da de baja todos sus teléfonos registrados también se darán de baja de forma automática sus datos personales.

#### Flujo de datos *salida\_administrador:*

Representa los datos de información que se le mostrarán al administrador al realizar alguna operación.

Flujo de datos *salida\_a\_usuario:*

Representa los datos en forma de mensaje que se mandarán al usuario como salida de alguna operación realizada.

Flujo de datos *datos\_alta:*

Contiene el NIF del propietario del teléfono que se desea dar de alta.

Flujo de datos *alta\_lee\_bd*:

Representa los datos personales del propietario que extrae el proceso "alta" de la base de datos si ese usuario que está intentando dar de alta un teléfono existe ya en el sistema y así poder usarlos para que no tenga que volver a proporcionarlos.

Flujo de datos *alta\_act\_bd*:

Representa el conjunto de datos del teléfono que serán almacenados en la base de datos para que conste como registrado y el NIF de su propietario. Si el propietario no era usuario del sistema también contendrá los datos necesarios para registrarlo.

#### Flujo de datos *datos\_baja:*

Contiene el NIF del usuario que quiere dar de baja alguno de sus teléfonos.

Flujo de datos *baja\_lee\_bd*:

Representa los datos, acerca del propietario y sus teléfonos registrados, que el proceso "Baja" extrae de la base de datos partiendo del NIF proporcionado.

Flujo de datos *baja\_act\_bd*:

Representa el número de teléfono y opcionalmente el NIF de su propietario, que son necesarios para eliminarlos de la base de datos.

Almacén *Base de Datos*:

Representa la base de datos del sistema, que será consultada y modificada por los procesos "*alta"* y "*baja"*.

#### NIVEL 1

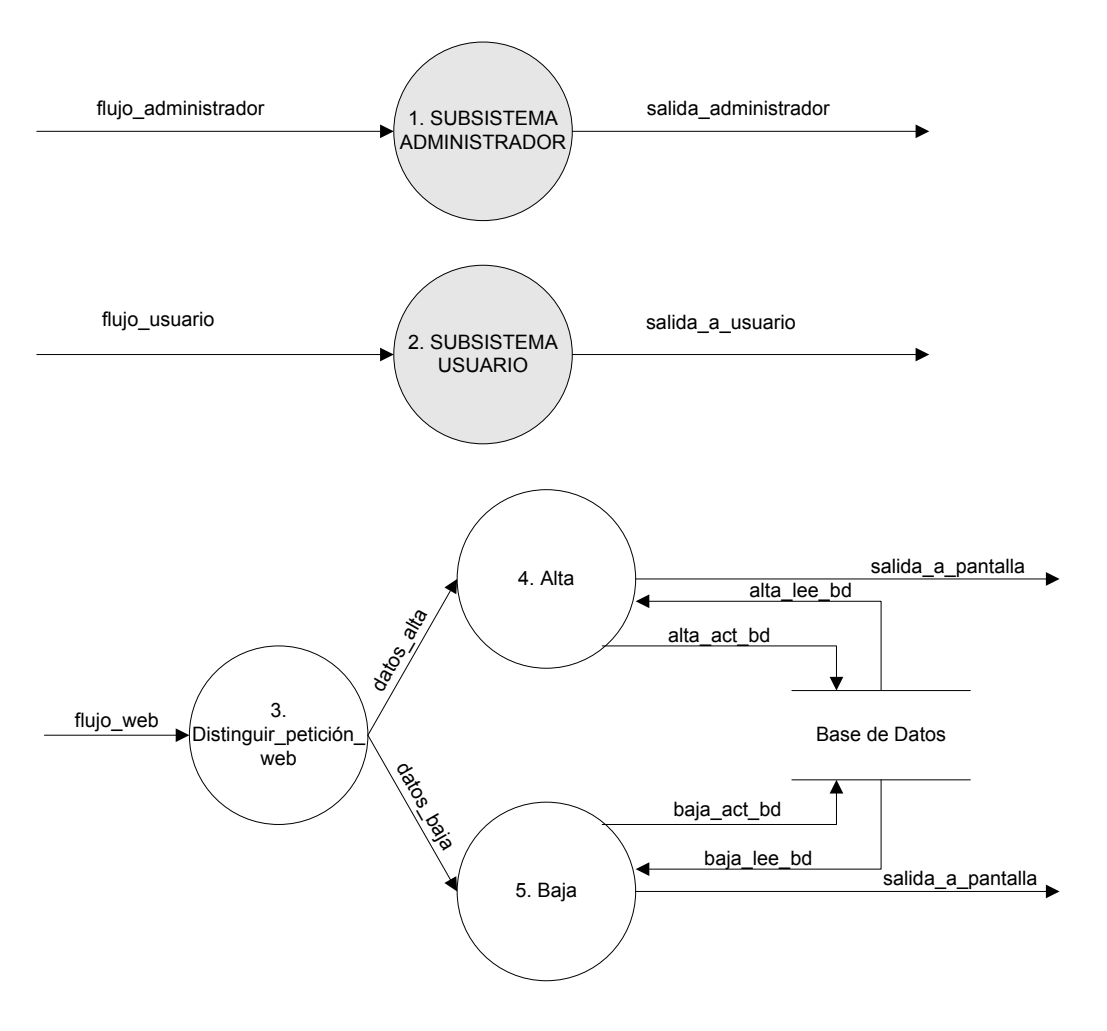

**FIGURA 2**

#### **Nivel 2:**

1. Subsistema administrador

#### Subsistema *gestión\_usuarios*:

Este subsistema se encarga de gestionar las operaciones que el administrador podrá realizar con la información de los usuarios, estas operaciones serán dar de alta, dar de baja, consultar y modificar.

#### Subsistema *gestión\_sistema*:

Se encarga de gestionar las operaciones que el administrador puede realizar con información que afecta directamente al funcionamiento del sistema, tal como el cambio del número predeterminado del sistema, operaciones con las tarifas de costes de mensajes y envíos de mensajes de propósito general a todos los usuarios del sistema.

#### Proceso *historia*:

Consulta en la base de datos la historia de un determinado teléfono y muestra al administrador toda la información de las operaciones realizadas por dicho teléfono.

#### Proceso *estadísticas*:

Consulta en la base de datos del sistema y extrae y calcula varia información en forma de estadísticas acerca de un teléfono proporcionado. Dicha información se le mostrará al administrador.

#### Flujo de datos *datos\_usuario*:

Estará formado por varios datos acerca de un usuario que serán diferenciados y usados en el subsistema de gestión de usuarios.

#### Flujo de datos *datos\_sistema*:

Estará formado por información referente al sistema que será diferenciada y usada en el subsistema de gestión del sistema.

#### Flujo de datos *datos\_historia*:

Número de teléfono aportado por el administrador al proceso que se encarga de mostrarle la historia de ese teléfono dentro de nuestro sistema.

Flujo de datos *datos\_estadísticas*:

Número de teléfono aportado por el administrador, que será necesario para que el proceso estadísticas le muestre varias estadísticas acerca de ese teléfono.

#### Flujo de datos *historia\_lee\_bd*:

Representa los datos que el proceso "historia" ha de extraer de la base de datos para poder presentar la historia del sistema.

#### Flujo de datos *estadísticas\_lee\_bd*:

Representa los datos que el proceso "estadísticas" ha de extraer de la base de datos para poder realizar su labor.

#### Almacén *Base de Datos*:

Representa la base de datos del sistema que será consultada por los procesos "*historia"* y "*estadísticas"*.

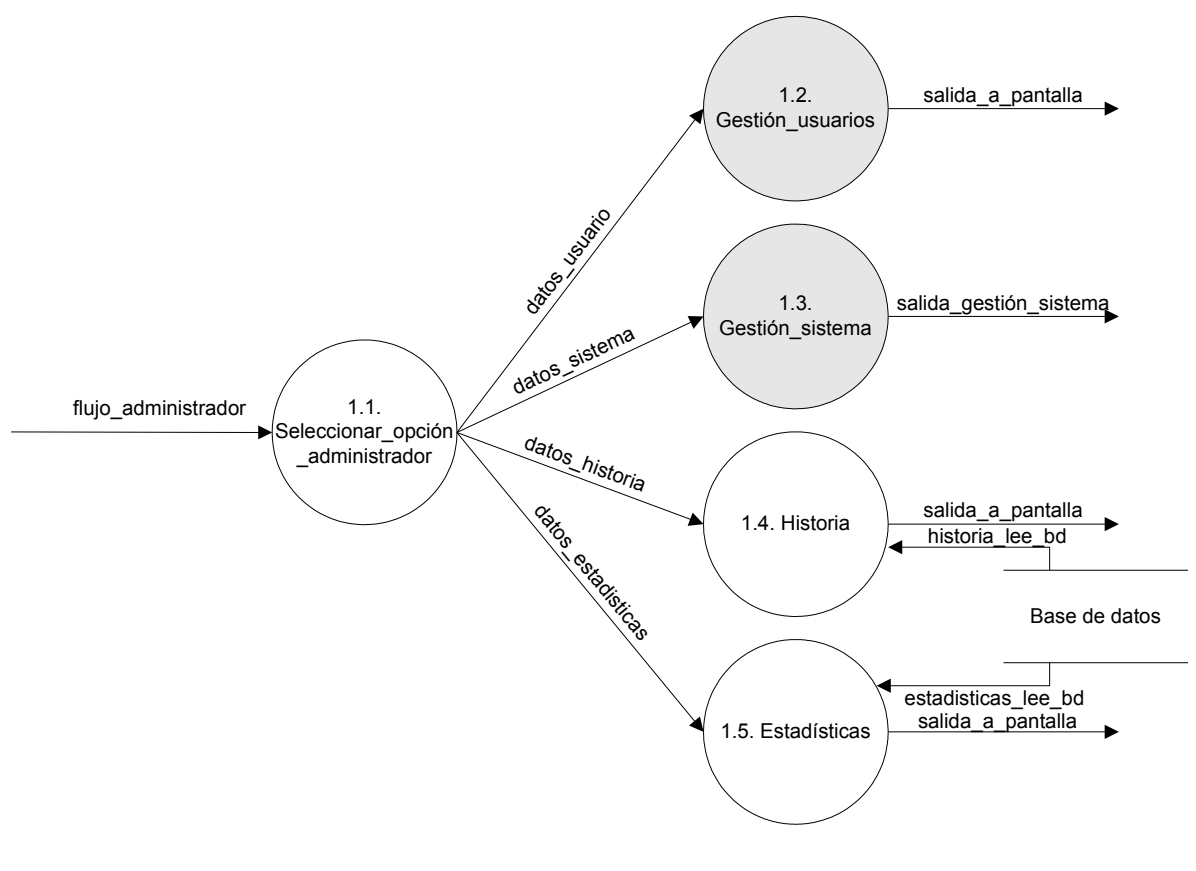

#### NIVEL 2: SUBSISTEMA ADMINISTRADOR

**FIGURA 3**

#### **Nivel 2:**

2. Subsistema usuario

#### Proceso *distinguir\_flujo\_usuario*:

Distingue el tipo de señal que ha enviado un usuario al sistema y dependiendo de ésta arrojará varios tipos de flujos con distinta información.

#### Proceso *c*o*nectar*:

Cuando el usuario enciende su teléfono se ejecuta este proceso que se encarga de actualizar en la base de datos su estado de desconectado a conectado y de ver si tiene mensajes pendientes de recibir, en cuyo caso se le enviarán.

#### Proceso *desconectar*:

Cuando el usuario apaga su teléfono se ejecuta este proceso que se encarga de actualizar su estado de conectado a desconectado en la base de datos para que el sistema tenga constancia de ello.

#### Proceso *ver\_tipo\_de\_mensaje*:

Se encarga de distinguir entre los distintos tipos de mensajes que puede mandar un usuario, que representan distintas operaciones, y de arrojar varios flujos con distinta información extraída del cuerpo del mensaje que será necesaria para llevar a cabo la operación solicitada.

#### Proceso *recargar\_saldo*:

Dado un número de teléfono y una cantidad a recargar, consulta el saldo actual de ese teléfono y lo actualiza sumándole la cantidad de recarga. Construye el cuerpo de un mensaje que informará al usuario de su nuevo saldo.

#### Proceso *consultar\_saldo*:

Dado un número de teléfono consulta su saldo en la base de datos y construye el cuerpo de un mensaje que informará al usuario de su saldo actual.
#### Proceso *activar\_desvío*:

Dado un número de teléfono y un número de teléfono al que desviar los mensajes, comprueba que este desvío sea válido y lo activa, almacenando dicho estado en la base de datos. Construye el cuerpo de un mensaje que informará al usuario de que sus mensajes serán desviados al número indicado.

#### Proceso *desactivar\_desvío*:

Dado un número de teléfono almacena en la base de datos el estado de no desvío.

#### Proceso *descontar\_saldo*:

A partir de un mensaje que le llega, extrae los datos que lo componen, calcula el coste del mensaje consultando la tarifa que hay que aplicarle según la fecha y hora de envío y se lo descuenta del saldo, forma el mensaje completo y lo almacena en la base de datos como un mensaje pendiente de ser enviado.

#### Proceso *construir\_mensaje\_gratuito*:

Recibe el cuerpo de un mensaje de información, el número de teléfono del destinatario y calcula los restantes datos necesarios para la construcción de un mensaje, tomando como remitente el propio sistema, el coste de este tipo de mensajes será gratuito. El mensaje se almacena en la base de datos como pendiente de ser enviado.

#### Proceso *enviar\_mensaje*:

Recibe todos los datos de un mensaje y controla desvío y estado del teléfono para ver si lo puede enviar, en caso afirmativo lo actualizará en la base de datos como recibido y lo enviará directamente al usuario destino.

#### Flujo de datos *flujo\_mensaje:*

Representa la información que un usuario envía al sistema cuando manda un mensaje, ya sea a otro usuario o para realizar alguna operación.

#### Flujo de datos *flujo\_conectar:*

Es el flujo de datos que el usuario envía al sistema de forma automática cuando enciende su teléfono móvil.

Flujo de datos *conectar\_lee\_bd:*

Representa la información que necesita extraer el proceso "Conectar" de la base de datos para conocer su estado y si tiene mensajes pendientes.

#### Flujo de datos *conectar\_act\_bd:*

Representa los datos necesarios para las actualizaciones que ha de hacer el proceso "Conectar" en la base de datos, referentes al cambio de estado de desconectado a conectado y a la actualización de los mensajes pendientes como recibidos.

#### Flujo de datos *flujo\_desconectar*:

Es el flujo de datos que el usuario envía al sistema de forma automática cuando apaga su teléfono móvil.

#### Flujo de datos *desconectar\_lee\_bd:*

Representa la información que necesita extraer el proceso "Desconectar" de la base de datos para conocer su estado.

#### Flujo de datos *desconectar\_act\_bd:*

Representa los datos necesarios para la actualización que ha de hacer el proceso "Desconectar" en la base de datos, referente al cambio de estado de conectado a desconectado.

#### Flujo de datos *flujo\_recarga*:

Contiene los datos necesarios para realizar la recarga de un teléfono móvil: el número y la cantidad a recargar.

#### Flujo de datos *recargar\_saldo\_lee\_bd:*

Representa la información referente al saldo actual del teléfono, que necesita extraer el proceso "Recargar\_saldo" de la base de datos.

#### Flujo de datos *recargar\_saldo\_act\_bd:*

Representa los datos necesarios para la actualización que ha de realizar el proceso "Recargar\_saldo" en la base de datos, actualizando el saldo del teléfono que se ha recargado.

#### Flujo de datos *flujo\_consulta*:

Contiene los datos necesarios para realizar una consulta de saldo: número de teléfono.

Flujo de datos *consultar\_saldo\_lee\_bd:*

Representa la información referente al saldo actual del teléfono, que necesita extraer el proceso "Consultar\_saldo" de la base de datos.

#### Flujo de datos *flujo\_desvío*:

Contiene los datos necesarios para realizar un desvío: el número de teléfono a desviar y el teléfono al que será desviado.

#### Flujo de datos *activar\_desvio\_lee\_bd:*

Representa la información referente al desvío actual del teléfono, que necesita extraer el proceso "Activar\_desvío" de la base de datos.

#### Flujo de datos *activar\_desvio\_act\_bd:*

Representa los datos necesarios para la actualización que ha de hacer el proceso "Activar desvío" en la base de datos para que conste el nuevo número al que se van a desviar los mensajes.

#### Flujo de datos *flujo\_no\_desvío*:

Contiene el número de teléfono que lo solicita, necesario para realizar la operación.

#### Flujo de datos *desactivar\_desvio\_act\_bd:*

Representa los datos necesarios para la actualización que ha de hacer el proceso "Desactivar desvío" en la base de datos para que ese teléfono conste como que no tiene activado el desvío.

#### Flujo de datos *datos\_mensaje*:

Contiene todos los datos referentes a un mensaje.

#### Flujo de datos *descontar\_saldo\_lee\_bd:*

Representa la información referente al saldo actual del teléfono y a la tarifa que hay que aplicar, que necesita extraer el proceso "Descontar\_saldo" de la base de datos para llevar a cabo su función.

#### Flujo de datos *descontar\_saldo\_act\_bd:*

Representa los datos necesarios para la actualización de saldo que debe realizar el proceso "Descontar\_saldo" en la base de datos para que conste el nuevo saldo una vez descontado el coste del envío del mensaje y los datos referentes al mensaje que será almacenado en la base de datos para posteriormente ser enviado.

#### Flujo de datos *flujo\_enviar\_mensaje*:

Contiene todos los datos que componen un mensaje, necesarios para que el mensaje pueda ser enviado.

#### Flujo de datos *construir\_mensaje\_act\_bd:*

Representa todos los datos referentes a un mensaje nuevo que será insertado en la base de datos por el proceso "Construir\_mensaje\_gratuito".

#### Flujo de datos *enviar\_mensaje\_lee\_bd:*

Representa los datos necesarios para enviar un mensaje: el estado y el desvío del teléfono destino, que necesita extraer el proceso "Enviar\_mensaje" de la base de datos.

#### Flujo de datos *enviar\_mensaje\_act\_bd:*

Representa los datos necesarios para la actualización que ha de hacer el proceso "Enviar mensaje" en la base de datos para que el mensaje conste como recibido.

#### Almacén *Base de Datos*:

Representa la base de datos del sistema, que será consultada y modificada por los procesos "*conectar",* "*desconectar",*  "*recargar\_saldo", "activar\_desvío", "descontar\_saldo" y "enviar\_mensaje"*, será consultada por el proceso "consultar saldo" y será modificada por los procesos *"construir\_mensaje\_gratuito"* y *"desactivar\_desvío"*.

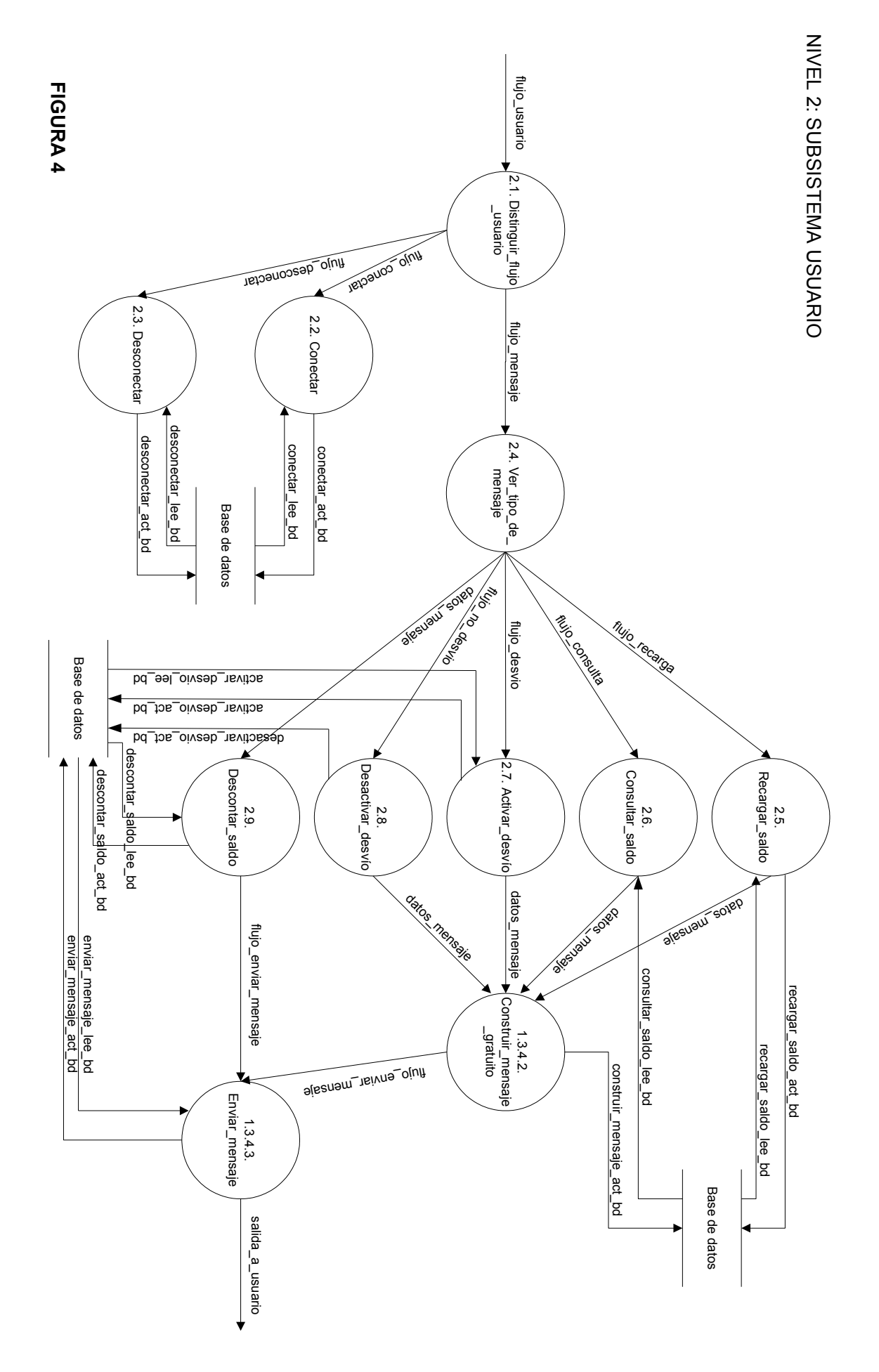

- 38 -

# **Nivel 3:**

1.2. Gestión usuarios

#### Proceso *Mostrar\_usuarios:*

Muestra en la pantalla una lista de todos los usuarios existentes en la base de datos, de forma que se puedan seleccionar de forma individual para actuar sobre ellos.

#### Proceso *seleccionar\_acción\_gestión\_usuarios*:

Distingue la operación que el administrador desea realizar con respecto a la gestión de usuarios y dependiendo de ésta arroja la información necesaria para llevarla a cabo.

#### Proceso *nuevo\_usuario*:

Da de alta un nuevo usuario en el sistema, almacenando en la base de datos los datos proporcionados por el formulario rellenado por el administrador. En el caso en el que el propietario del teléfono que se desea dar de alta no esté ya registrado en el sistema, también habrá que registrar sus datos.

#### Proceso *eliminar\_usuario*:

Partiendo del NIF introducido por el administrador, comprueba que esté registrado en el sistema, en caso afirmativo le mostrará los números de teléfono que tiene registrados para que dé de baja los que desee. Si una persona da de baja todos sus teléfonos registrados también se darán de baja de forma automática sus datos personales.

#### Proceso *actualizar\_usuario*:

Partiendo del NIF introducido por el administrador, muestra sus datos personales y los de sus teléfonos para que el administrador pueda actuar sobre ellos de forma individual y modificarlos.

#### Flujo de datos *mostrar\_usuarios\_lee\_bd:*

Representa los datos de todos los usuarios de nuestro sistema, que serán mostrados por el proceso "Mostrar\_usuarios".

#### Flujo de datos *datos\_nuevo\_usuario*:

Representa el NIF del usuario que desea dar un teléfono de alta.

#### Flujo de datos *nuevo\_usuario\_lee\_bd:*

Representa los datos que necesita extraer el proceso "Nuevo usuario" de la base de datos para determinar si el usuario que se desea dar de alta ya existe o si su propietario ya tiene algún teléfono dado de alta, en cuyo caso recuperará sus datos para no tener que volver a introducirlos.

#### Flujo de datos *nuevo\_usuario\_act\_bd:*

Representa los datos necesarios para crear un nuevo usuario en el sistema y registrarlo en la base de datos de forma permanente. Opcionalmente si el propietario del teléfono no posee otro teléfono registrado, también contendrá sus datos personales para poder registrarlo.

#### Flujo de datos *datos\_eliminar\_usuario*:

Representa el NIF del propietario del teléfono o teléfonos que se deseen dar de baja.

#### Flujo de datos *eliminar\_usuario\_lee\_bd:*

Representa los datos acerca del propietario y sus teléfonos, que se han de extraer de la base de datos.

#### Flujo de datos *eliminar\_usuario\_act\_bd:*

Representa el número de teléfono que se desea dar de baja y opcionalmente el NIF de su propietario, necesarios para realizar la eliminación de un usuario en la base de datos.

#### Flujo de datos *datos\_actualizar\_usuario*:

Contiene NIF del usuario del cuál se van a mostrar y modificar sus datos.

#### Flujo de datos *actualizar\_usuario\_lee\_bd:*

Representa los datos del propietario y de sus teléfonos que el proceso "Actualizar\_usuario" extrae de la base de datos partiendo del NIF proporcionado para mostrarlos y poder realizar los cambios de forma más clara.

Flujo de datos *actualizar\_usuario\_act\_bd:*

Representa los datos de una persona y sus teléfonos que han sido modificados y serán necesarios para realizar la actualización en la base de datos del sistema.

Almacén *Base de Datos*:

Representa la base de datos del sistema, que será consultada y modificada por los procesos "nuevo*\_usuario", "eliminar\_usuario" y "actualizar\_usuario"* y que será consultada por el proceso *"mostrar\_usuarios".*

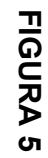

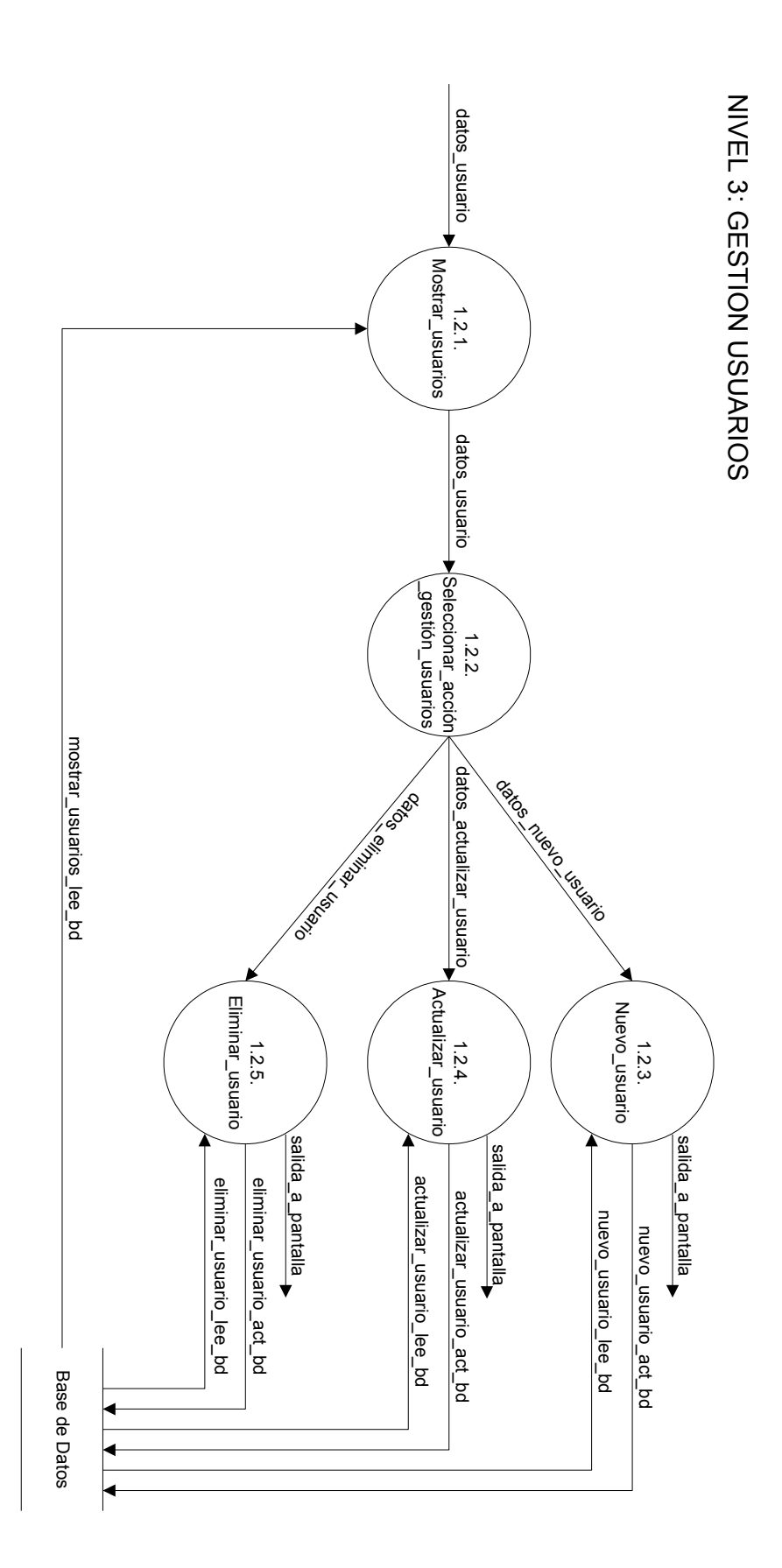

- 43 -

# **Nivel 3:**

1.3. Gestión sistema

Proceso *seleccionar\_acción\_gestión\_sistema*:

Distingue la operación que el administrador desea realizar con respecto a la gestión del sistema y dependiendo de ésta arroja la información necesaria para llevarla a cabo.

Proceso *tarifas*:

Se encarga de la gestión de las tarifas de costes de mensaje que aplicará nuestro sistema.

Proceso *numero\_sistema*:

Cambia el número actual del sistema por otro número proporcionado por el administrador.

Proceso *enviar\_mensaje\_a\_todos*:

Envía un mensaje de propósito general a todos los usuarios de nuestro sistema.

Flujo de datos *datos\_tarifas*:

Representa un conjunto de datos referentes a la gestión de las tarifas actuales del sistema.

Flujo de datos *datos\_nº\_sistema*:

Información sobre el número del sistema.

Flujo de datos *datos\_enviar\_mensaje\_a\_todos*:

Contiene el cuerpo de un mensaje de información general que será enviado a todos los usuarios del sistema.

Flujo de datos *número\_sistema\_lee\_bd:*

Representa el número que consta como número actual del sistema.

Flujo de datos *número\_sistema\_act\_bd:*

Representa un número que será registrado como el nuevo número de sistema.

#### Almacén *Datos sistema*:

Representa un fichero que contiene datos sobre el sistema, como su número, en este caso el proceso *"número\_sistema"* consulta y modifica este dato.

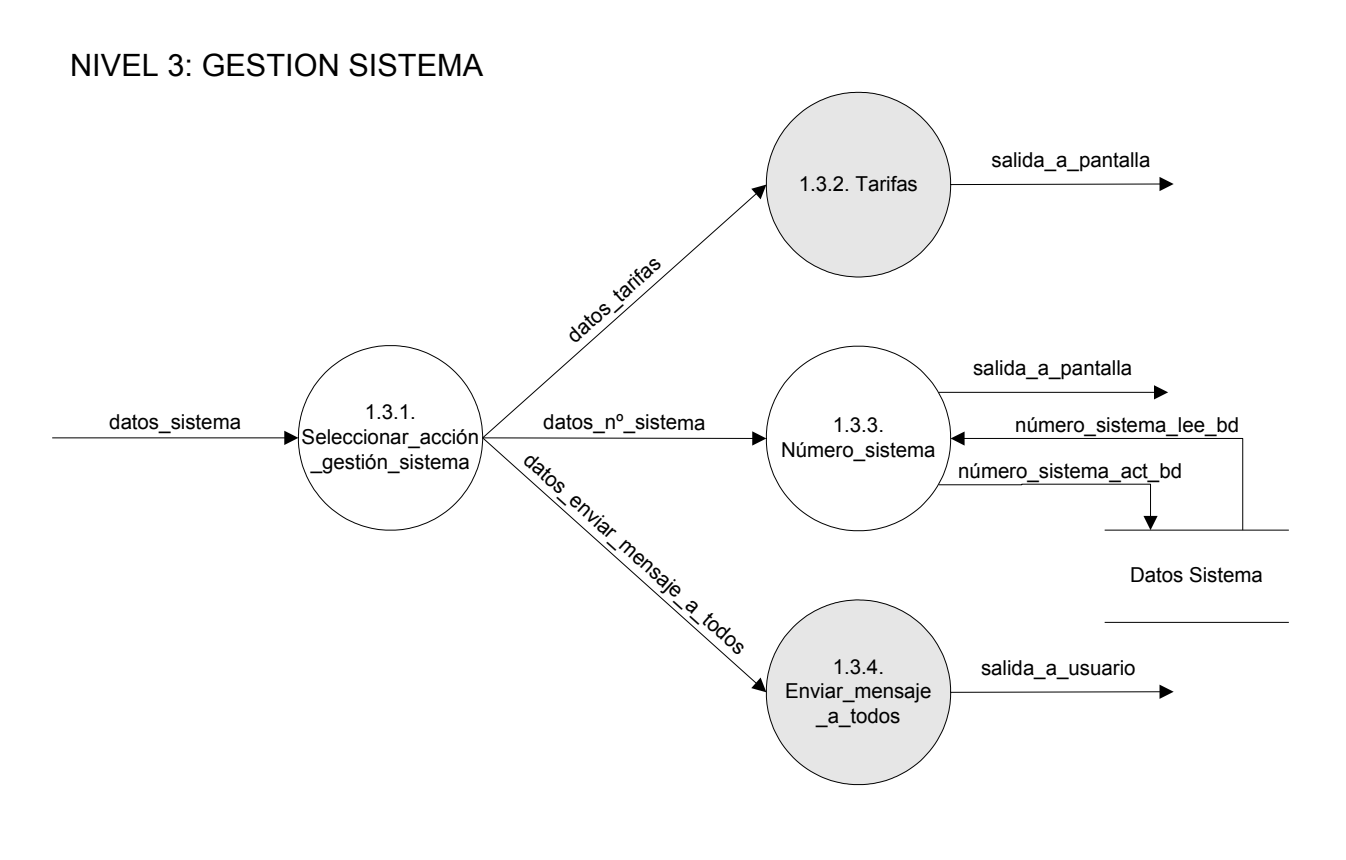

**FIGURA 6**

#### **Nivel 4:**

1.3.2. Tarifas

#### Proceso *mostrar\_tarifas*:

Muestra en la pantalla una lista de todas las tarifas registradas en la base de datos.

#### Proceso *seleccionar\_opción\_tarifa*:

A partir de los datos proporcionados por el administrador distingue su petición y arroja los datos necesarios para llevarla a cabo.

#### Proceso *nueva\_tarifa*:

Crea una nueva tarifa a partir de la información que le llega, si no le llega ninguna información la pedirá. Estos datos serán comprobados antes de almacenarse en la base de datos.

#### Proceso *borrar\_tarifa*:

Borra una tarifa que indicamos mediante la selección de alguna de las tarifas existentes.

#### Proceso *modificar\_tarifa*:

Tras seleccionar una tarifa existente y modificar sus datos, comprueba que sean válidos los cambios, pide confirmación y almacena los cambios en la base de datos.

#### Flujo de datos *mostrar\_tarifas\_lee\_bd:*

Representa los datos que el proceso "Mostrar\_tarifas" debe extraer de la base de datos para poder mostrar todas las tarifas existentes.

#### Flujo de datos *nueva\_tarifa*:

Opcionalmente contiene varios datos proporcionados por el administrador y que son necesarios para crear una tarifa nueva.

#### Flujo de datos *nueva\_tarifa\_lee\_bd:*

Representa los datos que el proceso "Nueva\_tarifa" ha de extraer de la base de datos para saber si existe o no otra tarifa ya creada con esos datos.

Flujo de datos *nueva\_tarifa\_act\_bd:*

Representa todos los datos de una tarifa que necesita el proceso "Nueva\_tarifa" para poder llevar a cabo el registro de una nueva tarifa en la base de datos del sistema.

#### Flujo de datos *borrar\_tarifa*:

Contiene el identificador de tarifa necesario para poder borrar una tarifa existente.

#### Flujo de datos *borrar\_tarifa\_lee\_bd:*

Representa los datos que el proceso "Borrar\_tarifa" extrae de la base de datos para saber si existe la tarifa que se desea borrar.

#### Flujo de datos *borrar\_tarifa\_act\_bd:*

Representa el identificador de tarifa necesario para que el proceso "Borrar\_tarifa" pueda realizar el borrado de la tarifa solicitada en la base de datos.

#### Flujo de datos *modificar\_tarifa*:

Contiene nuevos datos proporcionados por el administrador acerca de una tarifa en concreto que será actualizada con estos nuevos datos.

#### Flujo de datos *modificar\_tarifa\_lee\_bd:*

Representa los datos que el proceso "Modificar\_tarifa" ha de extraer de la base de datos para una vez seleccionada una tarifa se le muestren todos sus datos al administrador y así pueda modificarlos de forma más cómoda.

#### Flujo de datos *modificar\_tarifa\_act\_bd:*

Representa los nuevos datos con los que se va a actualizar la tarifa en cuestión en la base de datos.

#### Almacén *Base de Datos*:

Representa la base de datos del sistema, que será consultada y modificada por los procesos "*nueva\_tarifa", "borrar\_tarifa" y "modificar\_tarifa",* y será consultada por *"mostrar\_tarifa".*

**FIGURA 7 FIGURA 7**

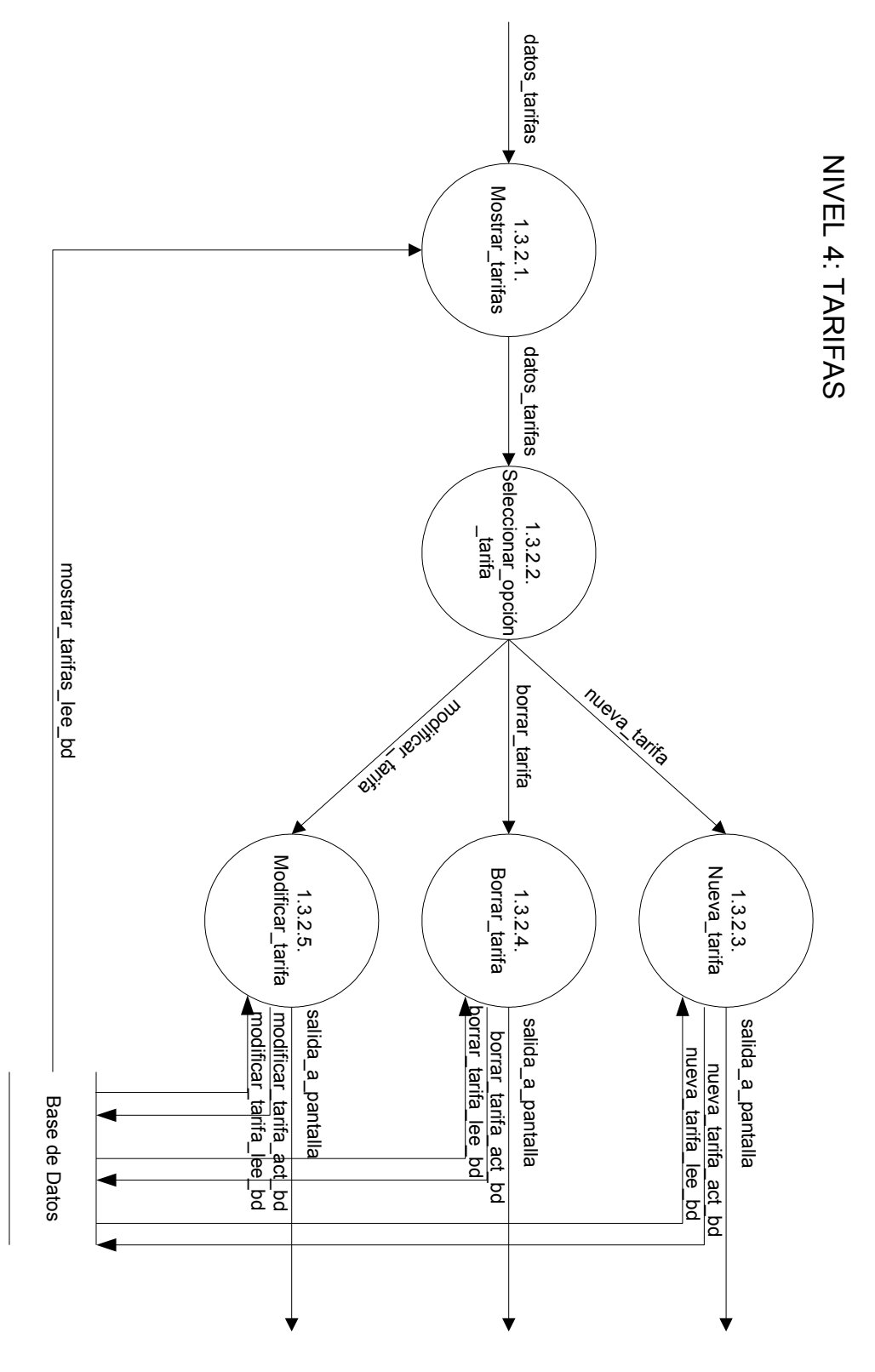

- 48 -

# **Nivel 4:**

1.3.4. Enviar mensaje a todos

#### Proceso *tomar\_el\_siguiente\_destino*:

Extrae de la base de datos del sistema todos los números de teléfono registrados y los va proporcionando uno a uno.

#### Proceso *construir\_mensaje\_gratuito*:

Recibe el cuerpo de un mensaje de información, el número de teléfono del destinatario y calcula los restantes datos necesarios para la construcción de un mensaje, tomando como remitente el propio sistema, el coste de este tipo de mensajes será gratuito. El mensaje se almacena en la base de datos como pendiente de ser enviado.

#### Proceso *enviar\_mensaje*:

Recibe todos los datos de un mensaje y controla desvío y estado del teléfono para ver si lo puede enviar, en caso afirmativo lo actualizará en la base de datos como recibido y lo enviará directamente al usuario destino.

#### Flujo de datos *flujo\_tomar\_el\_siguiente\_destino*:

Representa una señal que se genera cuando el proceso "Enviar mensaje" envía un mensaje y que se utilizará para que se genere el siguiente número de destino al que hay que mandarle el próximo mensaje

#### Flujo de datos *tomar\_sig\_destino\_lee\_bd:*

Representa el número de teléfono extraído de forma secuencial de todos los números de teléfono registrados que representa el siguiente número al que se le va a enviar el mensaje.

#### Flujo de datos *datos\_mensaje*:

Contiene los datos necesarios para construir un mensaje.

Flujo de datos *flujo\_enviar\_mensaje*:

Contiene todos los datos que componen un mensaje, necesarios para que el mensaje pueda ser enviado.

#### Flujo de datos *construir\_mensaje\_act\_bd:*

Representa todos los datos referentes a un mensaje nuevo que será insertado en la base de datos por el proceso "Construir\_mensaje\_gratuito".

#### Flujo de datos *enviar\_mensaje\_lee\_bd:*

Representa los datos necesarios para enviar un mensaje: el estado y el desvío del teléfono destino, que necesita extraer el proceso "Enviar\_mensaje" de la base de datos.

#### Flujo de datos *enviar\_mensaje\_act\_bd:*

Representa los datos necesarios para la actualización que ha de hacer el proceso "Enviar mensaje" en la base de datos para que el mensaje conste como recibido.

#### Almacén *Base de Datos*:

Representa la base de datos del sistema, que será consultada y modificada por el proceso *"enviar\_mensaje"*, será consultada por el proceso *"tomar\_el\_siguiente\_destino"* y será modificada por el proceso *"construir\_mensaje\_gratuito"*.

#### NIVEL 4: ENVIAR MENSAJES A TODOS

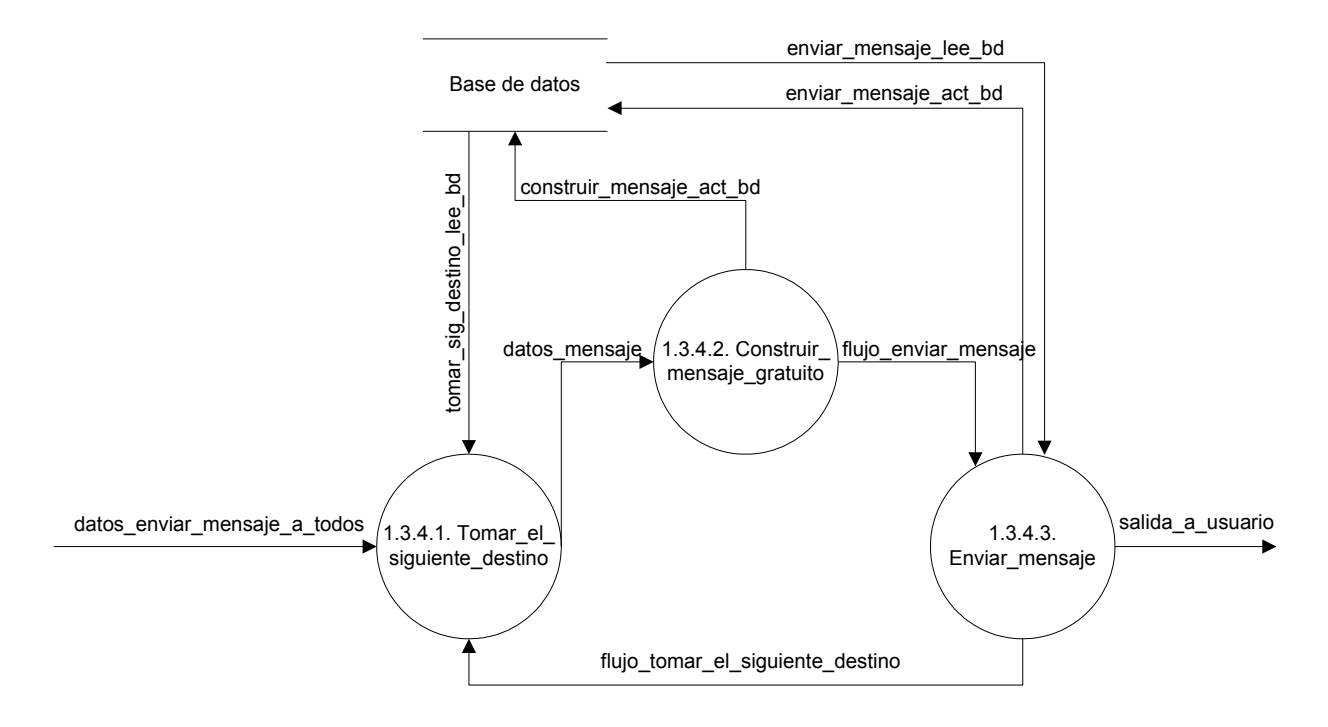

**FIGURA 8**

# 2.3. Diccionario de Datos.

A continuación se presenta una lista, organizada por niveles, de los datos utilizados por el sistema y que gráficamente se encuentran presentes en los flujos de datos y en los almacenes del conjunto de DFDs.

persona =  $\{$  @NIF + nombre + apellidos + dirección + datos bancarios }

telefono =  $\{$  @numero + saldo + estado + NIF  $\}$ 

- mensaje =  $\{ \omega \}$ fecha +  $\omega$ hora +  $\omega$ numero + destino + recibido + cuerpo + coste\_mensaje + id\_tarifa }
- tarifa = {  $\omega$  id tarifa + dia inicio + dia fin + hora inicio + hora fin + fecha vigencia + coste  $\}$

 $desvio = \{@numbero\ desvia + numero\ recibe\}$ 

[ NIF | nombre | apellidos | dirección | datos\_bancarios | numero | saldo | estado | fecha | hora | cuerpo | recibido | destino | coste\_mensaje  $\vert$  id tarifa  $\vert$  dia inicio  $\vert$  dia fin  $\vert$  hora inicio  $\vert$  hora fin  $\vert$ fecha vigencia  $| \csc |$  numero desvia  $| \arctan |$  numero recibe  $| =$ itemdedatos

itemdedatos =  ${a-z, A-Z, 0-9}$ 

# NIVEL 0:

- flujo administrador /\*Contiene datos acerca de la operación que el administrador desea realizar en el sistema, usando su terminal\*/
- flujo\_usuario /\*Contiene información acerca de la petición de servicio que nos hace un usuario de nuestro sistema mediante su teléfono móvil\*/
- flujo web /\*Contiene los datos extraídos del formulario web y que serán necesarios para dar de alta o de baja al cliente que lo solicita\*/

salida a pantalla = { itemdedatos } salida a usuario = mensaje

# NIVEL 1:

flujo web =  $[{\rm datos\_data} ]$  datos\_baja] datos  $alta = NIF$ alta lee  $bd = persona$ alta act  $bd = telefono + NIF + (persona)$ datos  $b$ aja = NIF baja lee bd = persona + {telefono} baja act bd = numero + (NIF)

salida administrador = [salida a pantalla | salida gestion sistema]

NIVEL 2: (1. subsistema administrador)

```
flujo administrador = \lceildatos usuario \lceil datos sistema \lceil datos historia
                        | datos_estadisticas]
datos historia = numero
historia lee bd = {mensaje}
datos estadisticas = numero
estadisticas lee bd = {mensaje}
```

```
salida gestion sistema = [ salida a pantalla | salida a usuario ]
```
NIVEL 3: (1.2. gestión usuarios)

datos usuario =  $\lceil$  datos nuevo usuario  $\lceil$  datos actualizar usuario  $\lceil$ datos eliminar usuario ] datos nuevo usuario =  $NIF$ nuevo usuario lee  $bd = persona$ nuevo usuario act  $bd = telefono + NIF + (persona)$ datos actualizar usuario  $=$  NIF actualizar usuario lee  $bd = \text{persona} + (\text{telefono})$ actualizar usuario act bd = (persona) + ( ${teefono}$ ) datos eliminar usuario  $=$  NIF eliminar usuario lee bd = persona + {telefono} eliminar usuario act  $bd =$  numero + NIF

NIVEL 3: (1.3. gestión sistema)

```
datos sistema = [ datos tarifas | datos nº sistema |
                     datos enviar mensaje a todos ]
datos n^{\circ} sistema = numero
numero sistema lee bd =numero
numero sistema act bd = numero
```
NIVEL 4: (1.3.2. tarifas)

datos tarifas =  $\lceil$  nueva tarifa  $\lceil$  borrar tarifa  $\lceil$  modificar tarifa  $\rceil$ mostrar tarifas lee bd = {tarifa} nueva  $\text{tarifa} = (\text{tarifa})$ nueva tarifa lee  $bd = \text{tarifa}$ nueva tarifa act  $bd = \text{tarifa}$ borrar  $\text{tarifa} = \text{id} \text{tarifa}$ borrar tarifa lee  $bd = \text{tarifa}$ borrar tarifa act  $bd = id$  tarifa modificar  $\text{tarifa} = \text{id} \text{tarifa}$ modificar tarifa lee  $bd = \text{tarifa}$ modificar tarifa act  $bd = \text{tarifa}$ 

NIVEL 4: (1.3.4. enviar mensajes a todos)

datos enviar mensaje a todos  $=$  cuerpo  $datos$  mensaje = mensaje flujo enviar mensaje = mensaje flujo tomar el siguiente destino = destino tomar sig destino lee  $bd = destino$ construir mensaje act  $bd$  = mensaje + numero enviar mensaje lee  $bd =$  estado + numero enviar mensaje act  $bd$  = mensaje

NIVEL 2: (2. subsistema usuario)

flujo usuario =  $[concat]$  desconectar | flujo mensaje] flujo mensaje = [flujo recarga | flujo consulta | flujo desvio | flujo no desvio | flujo mensaje] flujo conectar = numero conectar lee bd = estado + ( ${$  mensaje}) conectar act bd = numero + estado + ( ${mensaje}$ ) flujo  $desconectar = numero$ desconectar  $\text{lee}$  bd = estado desconectar  $act$  bd = numero + estado flujo recarga = numero + saldo recargar saldo lee  $bd =$ saldo recargar saldo act  $bd =$  numero + saldo flujo consulta = numero consultar saldo lee  $bd =$ saldo flujo  $desvio = desvio$ activar desvio lee  $bd =$  numero activar desvio act  $bd = desvio$ flujo no desvio  $=$  numero desactivar desvio act  $bd =$  numero  $datos$  mensaje = mensaje flujo enviar mensaje = mensaje enviar mensaje lee  $bd =$  estado + numero enviar mensaje act  $bd$  = mensaje descontar saldo lee  $bd =$ saldo + coste descontar saldo act  $bd =$  numero + saldo + mensaje construir mensaje act  $bd = \text{mensaje} + \text{numero}$ 

# 2.4. Descripción del dominio de la información.

Para la descripción del dominio de la información se ha realizado un esquema conceptual usando la metodología propuesta por Peter Chen y hemos obtenido el siguiente diagrama Entidad-Interrelación.

Para realizar dicho esquema conceptual hemos considerado los siguientes supuestos:

# *Supuestos*

**S1 –** Se mantendrá la siguiente información acerca de las personas dadas de alta en la compañía: nombre, apellidos, dirección, NIF y número de cuenta bancaria.

**S2 –** Se considera que no existen dos NIF iguales para la misma persona.

**S3 –** Consideramos que aunque el usuario tenga varios teléfonos en la compañía, los datos bancarios, así como la dirección del usuario, serán los mismos para todos sus teléfonos dados de alta.

**S4 –** Una persona puede tener varios teléfonos en nuestro sistema pero un teléfono sólo puede tener un propietario.

**S5 –** Un teléfono no podrá existir en nuestro sistema si no tiene asociado un propietario registrado.

**S6 –** Se mantendrá la siguiente información acerca de los teléfonos: su número, saldo asociado y estado (conectado o desconectado).

**S7 –** Se considera que los números de teléfono móvil son únicos.

**S8 –** Un teléfono podrá desviarse a otro o no hacerlo.

**S9 –** Un teléfono puede recibir desvíos de ninguno, uno o muchos teléfonos.

**S10 –** Sólo existirán en el sistema aquellos desvíos que no sean cíclicos, es decir, que un teléfono no se termine desviando a sí mismo tras una serie de desvíos intermedios.

**S11 –** Un teléfono puede enviar o ningún mensaje o todos los mensajes que quiera, pero un mensaje sólo puede ser enviado por un único teléfono.

**S12 –** Para que pueda existir un mensaje debe existir un teléfono que lo envíe.

**S13 –** Se considera que un mismo teléfono no puede enviar dos mensajes al mismo tiempo.

**S14 –** Un mensaje será identificado por la fecha, la hora de envío y el número de teléfono.

**S15** – Cada mensaje llevará asociado el número de destino al que será enviado, el cuerpo del mensaje, un estado recibido (si o no) que indicará si el mensaje ya le ha llegado a su destinatario, y un coste asociado a la tarifa vigente.

**S16 –** A cada mensaje dependiendo de la fecha y hora de envío le corresponderá una tarifa.

**S17 –** A cada mensaje le corresponde una única tarifa, pero una tarifa puede ser aplicada a varios mensajes o a ninguno.

**S18 –** Se considera que una tarifa se identifica mediante un número entero id\_tarifa, que será único para cada tarifa.

**S19 –** Con respecto a las tarifas se desea sostener información acerca del día de la semana de inicio, día de la semana de fin, hora de inicio, hora de fin, coste por mensaje y fecha de vigencia.

# *Análisis de los tipos de entidad:*

Tipo de entidad *persona*:

Representa una persona del mundo real, dada de alta en nuestro sistema.

Se consideran los siguientes atributos:

- ! NIF: representa el NIF de la persona y va a ser el identificador de esta entidad (supuesto 1 y 2).
- ! Nombre: representa el nombre de dicha persona (supuesto 1).
- ! Apellidos: representa los apellidos de dicha persona (supuesto 1).
- ! Dirección: representa la dirección de dicha persona (supuesto 1).
- ! datos bancarios: representa la cuenta bancaria del usuario en la que se van a cargar las recargas (supuesto 1).

Tipo de entidad *teléfono*:

Representa un teléfono dado de alta en nuestro sistema. Se consideran los siguientes atributos:

- ! número: es el número de ese teléfono móvil, que va a ser único (supuesto 6 y 7).
- ! Saldo: indica el saldo que en ese momento tiene asociado el teléfono (supuesto 6).
- ! Estado: indica el estado del teléfono, que puede ser conectado o desconectado del sistema (supuesto 6).

Tipo de entidad *mensaje*:

Representa un mensaje que ha sido enviado por nuestro sistema.

Se consideran los siguientes atributos:

- ! Fecha: fecha en la que el mensaje se envió, identifica al mensaje junto con la hora (supuesto 13 y 14).
- ! Hora: hora en la que el mensaje se envió, identifica al mensaje junto con la fecha de envío (supuesto 13 y 14).
- ! Destino: número del usuario al que se le mandará o fue mandado el mensaje (supuesto 15).
- ! Cuerpo: representa el texto que compone el mensaje (supuesto 15).
- ! Recibido: indica si el destinatario del mensaje ya lo ha sido recibido o no (supuesto 15).
- " Coste mensaje: indica el coste de ese mensaje según la tarifa que le corresponda, se hereda del atributo coste del tipo de entidad *tarifa*, se duplica porque aumenta el rendimiento aunque haya redundancia (supuesto 15).

Tipo de entidad *tarifa*:

Representa una tarifa de coste de mensaje que será aplicada a los mensajes que cumplan unas características.

Se consideran los siguientes atributos:

- ! id\_tarifa: es un número entero que identifica de forma única la tarifa (supuesto 18).
- ! día\_inicio: día de la semana en el que empieza a aplicarse la tarifa (supuesto 19).
- ! día\_fin: día de la semana en el que finaliza la aplicación de la tarifa (supuesto 19).
- ! hora\_inicio: hora en la que empieza a aplicarse la tarifa (supuesto 19).
- ! hora\_fin: hora a la que finaliza la aplicación de la tarifa (supuesto 19).
- ! coste: coste por mensaje asociado a dicha tarifa (supuesto 19).
- ! fecha\_vigencia: fecha de vigencia de la tarifa (supuesto 19).

#### *Análisis de los tipos de interrelación:*

Tipo de interrelación *P-T*:

Relaciona el tipo de entidad persona con el tipo de entidad teléfono de forma que a una persona le corresponden uno o varios teléfonos, pero un teléfono es propiedad de una sola persona (supuesto 3 y 4). Esta interrelación es débil por existencia (supuesto 5).

Tipo de interrelación *T-M*:

Relaciona el tipo de entidad teléfono con el tipo de entidad mensaje de forma que un teléfono puede enviar cero o varios mensajes, pero un mensaje sólo puede ser enviado por un único teléfono (supuesto 11). Esta interrelación es débil por existencia (supuesto 12).

Tipo de interrelación *TA-M*:

Relaciona el tipo de entidad mensaje con el tipo de entidad tarifa de forma que a un mensaje le corresponde una única tarifa, pero una tarifa puede ser aplicada a varios mensajes (supuestos 16 y 17).

Tipo de interrelación *T-T*:

Relaciona el tipo de entidad teléfono consigo mismo, de forma que un teléfono se desvía a ninguno o a un teléfono, y un teléfono recibe desvíos de ninguno o muchos teléfonos (supuesto 8 y 9).

# Diagrama Entidad-Interrelación (Peter Chen)

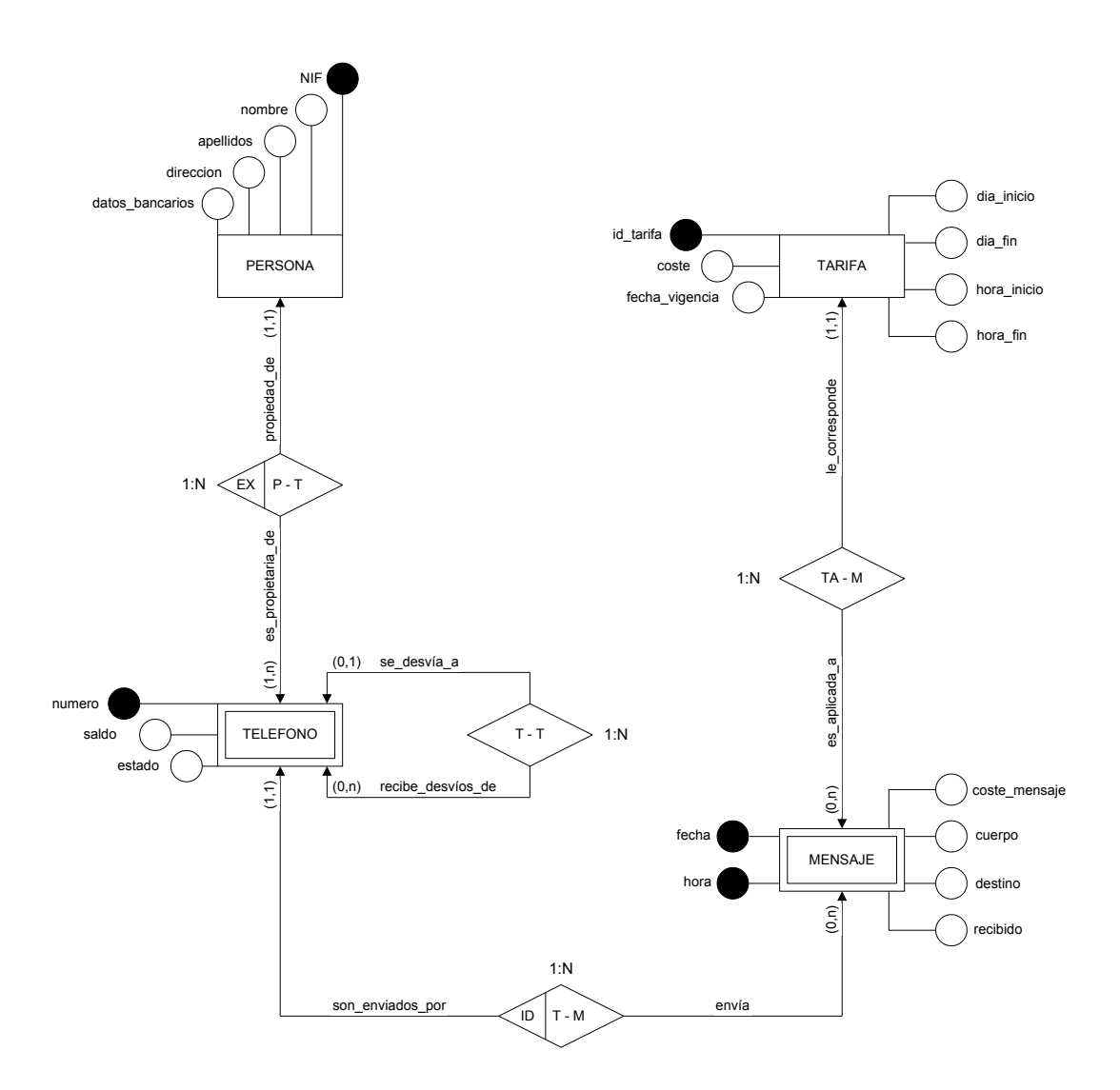

**FIGURA 9**

# 2.5. Validación del análisis.

# **Matriz Entidad / Entidad**

Esta matriz muestra las interrelaciones entre los tipos de entidad de la base de datos desarrollada como soporte para la información que ha de manejar el sistema software.

La Base de Datos consta de los siguientes tipos de entidades:

Persona Teléfono Mensaje Tarifa

Los tipos de interrelaciones existentes entre ellas son las siguientes: Interrelación Persona - Teléfono Interrelación Teléfono - Mensaje Interrelación Mensaje - Tarifa Interrelación Teléfono - Teléfono

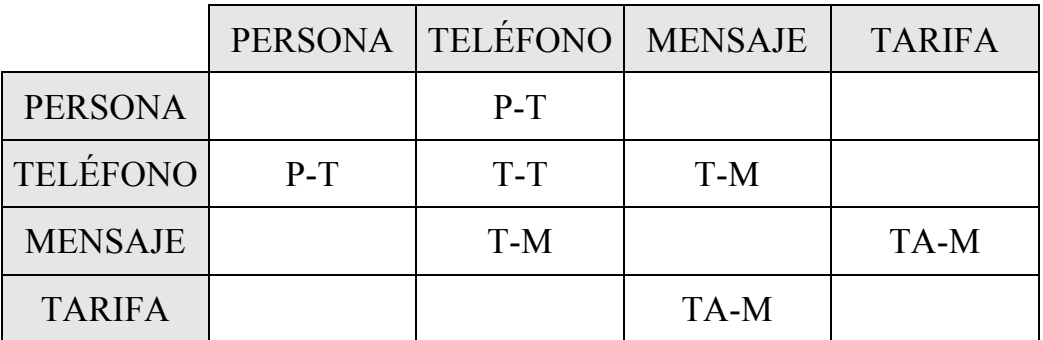

**TABLA 1**

# **Matriz Requisito / Función**

Esta matriz muestra en las filas los requisitos que debe cumplir nuestro sistema y en las columnas los distintos subsistemas en que se divide el propio sistema, se trata de validar los requisitos con las funciones a nivel de subsistema.

Las casillas marcadas con una X representan que dicho requisito es cubierto por el subsistema con el que se relaciona.

Podemos observar que todos los requisitos de nuestro sistema son cubiertos satisfactoriamente por algún subsistema.

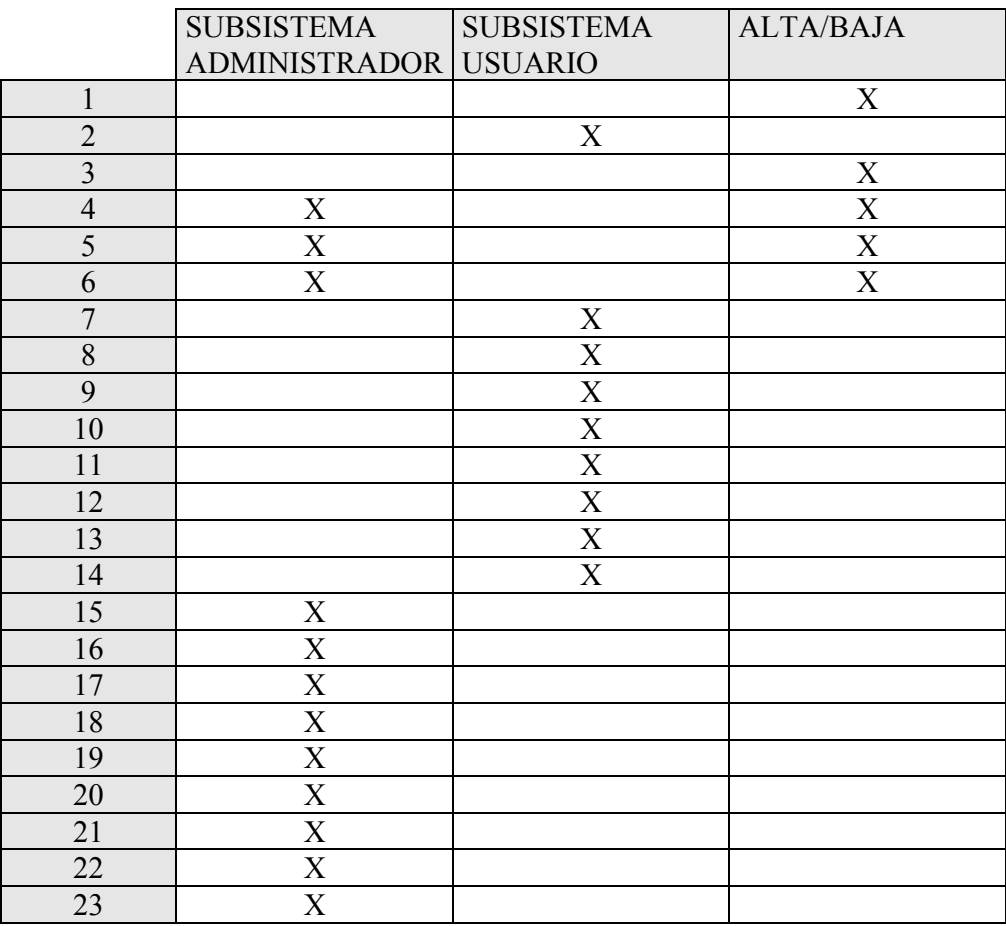

**TABLA 2**

# **Matriz Requisito / Entidad**

Esta matriz muestra en las filas los requisitos que debe cumplir nuestro sistema y en las columnas los distintos tipos de entidad existentes en nuestro sistema.

Las casillas marcadas con una X representan que dicho requisito es cubierto por el tipo de entidad con el que se relaciona.

Podemos observar que todos los requisitos de nuestro sistema son cubiertos satisfactoriamente por algún o algunos tipo o tipos de entidad.

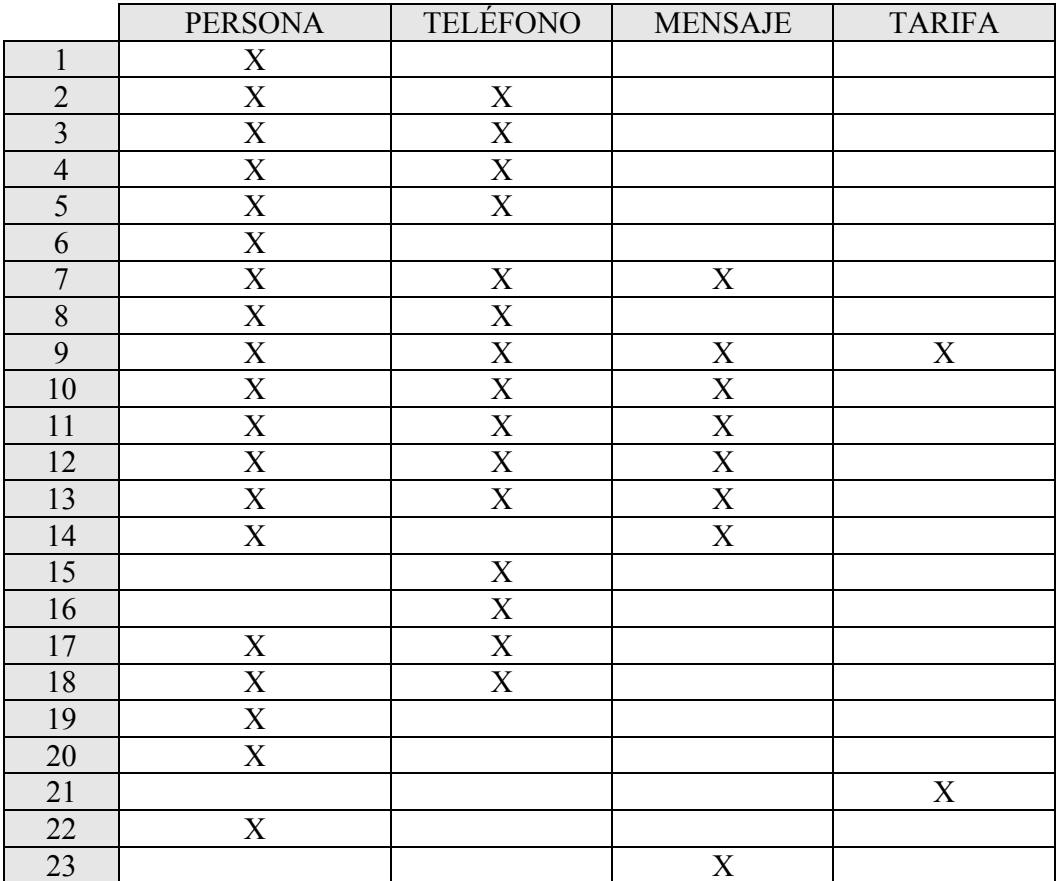

**TABLA 3**

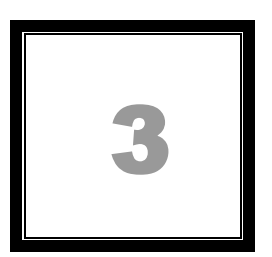

# Diseño del sistema software.

# 3.1. Refinamiento del dominio de la información.

En el desarrollo de los DFDs en el apartado 2.2. Descripción del dominio de la función, alcanzamos el nivel de primitivas y consideramos que no sería necesario refinar más.

En este apartado comentaremos brevemente los procesos internos que debería de realizar cada uno de estos procesos primitivos para desarrollar su función de forma correcta.

Esta descripción se hará siguiendo el orden de numeración que recibieron las funciones primitivas en los DFDs.

# *1. Subsistema administrador*

Este subsistema se encarga de gestionar las peticiones del administrador acerca de la gestión de usuarios, la gestión del propio sistema y la consulta de la historia y las estadísticas.

# **1.2. Subsistema gestión usuarios**

Este subsistema se encarga de gestionar las operaciones que el administrador podrá realizar con la información de los usuarios, estas operaciones serán dar de alta, dar de baja, consultar y modificar.

# **1.2.1. Proceso Mostrar\_usuarios**

Muestra en la pantalla una lista de todos los usuarios existentes en la base de datos, de forma que se puedan seleccionar de forma individual para actuar sobre ellos.

# **1.2.2. Proceso seleccionar\_acción\_gestión\_usuarios**

Distingue la operación que el administrador desea realizar con respecto a la gestión de usuarios y dependiendo de ésta arroja la información necesaria para llevarla a cabo.

# **1.2.3. Proceso nuevo\_usuario**

Da de alta un nuevo usuario en el sistema, almacenando en la base de datos los datos proporcionados por el formulario rellenado por el administrador. En el caso en el que el propietario del teléfono que se desea dar de alta no esté ya registrado en el sistema, también habrá que registrar sus datos.

# **1.2.4. Proceso actualizar\_usuario**

Partiendo del NIF introducido por el administrador, muestra sus datos personales y los de sus teléfonos para que el administrador pueda actuar sobre ellos de forma individual y modificarlos.

# **1.2.5. Proceso eliminar\_usuario**

Partiendo del NIF introducido por el administrador, comprueba que esté registrado en el sistema, en caso afirmativo le mostrará los números de teléfono que tiene registrados para que dé de baja los que desee. Si una persona da de baja todos sus teléfonos registrados también se darán de baja de forma automática sus datos personales.

# **1.3. Subsistema gestión sistema**

Se encarga de gestionar las operaciones que el administrador puede realizar con información que afecta directamente al funcionamiento del sistema, tal como el cambio del número predeterminado del sistema, operaciones con las tarifas de costes de mensajes y envíos de mensajes de propósito general a todos los usuarios del sistema.

# **1.3.1. Proceso seleccionar\_acción\_gestión\_sistema**

Distingue la operación que el administrador desea realizar con respecto a la gestión del sistema y dependiendo de ésta arroja la información necesaria para llevarla a cabo.

# **1.3.2. Subsistema tarifas**

Se encarga de la gestión de las tarifas de costes de mensaje que aplicará nuestro sistema.

#### **1.3.2.1. Proceso mostrar\_tarifas**

Muestra en la pantalla una lista de todas las tarifas registradas en la base de datos.

#### **1.3.2.2. Proceso seleccionar\_opción\_tarifa**

A partir de los datos proporcionados por el administrador distingue su petición y arroja los datos necesarios para llevarla a cabo.

# **1.3.2.3. Proceso nueva\_tarifa**

Crea una nueva tarifa a partir de la información que le llega, si no le llega ninguna información la pedirá. Estos datos serán comprobados antes de almacenarse en la base de datos.

# **1.3.2.4. Proceso borrar\_tarifa**

Borra una tarifa que indicamos mediante la selección de alguna de las tarifas existentes.

# **1.3.2.5. Proceso modificar\_tarifa**

Tras seleccionar una tarifa existente y modificar sus datos, comprueba que sean válidos los cambios, pide confirmación y almacena los cambios en la base de datos.

# **1.3.3. Proceso numero\_sistema**

Cambia el número actual del sistema por otro número proporcionado por el administrador.

# **1.3.4. Subsistema enviar\_mensaje\_a\_todos**

Envía un mensaje de propósito general a todos los usuarios de nuestro sistema.

#### **1.3.4.1. Proceso tomar\_el\_siguiente\_destino**

Extrae de la base de datos del sistema todos los números de teléfono registrados y los va proporcionando uno a uno.

# **1.3.4.2. Proceso construir\_mensaje\_gratuito**

Recibe el cuerpo de un mensaje de información, el número de teléfono del destinatario y calcula los restantes datos necesarios para la construcción de un mensaje, tomando como remitente el propio sistema, el coste de este tipo de mensajes será gratuito. El mensaje se almacena en la base de datos como pendiente de ser enviado.

#### **1.3.4.3. Proceso enviar\_mensaje**

Recibe todos los datos de un mensaje y controla desvío y estado del teléfono para ver si lo puede enviar, en caso afirmativo lo actualizará en la base de datos como recibido y lo enviará directamente al usuario destino.

# **1.4. Proceso historia**

Consulta en la base de datos la historia de un determinado teléfono y muestra al administrador toda la información de las operaciones realizadas por dicho teléfono.

# **1.5. Proceso estadísticas**

Consulta en la base de datos del sistema y extrae y calcula varia información en forma de estadísticas acerca de un teléfono proporcionado. Dicha información se le mostrará al administrador.

# *2. Subsistema usuario*

Se encarga de gestionar las peticiones que puede hacer un usuario mediante su teléfono móvil: conectarse, desconectarse, recargar saldo, consultar saldo, activar el desvío, desactivar el desvío o enviar un mensaje de texto a otro usuario.

# **2.1. Proceso distinguir\_flujo\_usuario**

Distingue el tipo de señal que ha enviado un usuario al sistema y dependiendo de ésta arrojará varios tipos de flujos con distinta información.

# **2.2. Proceso conectar**

Cuando el usuario enciende su teléfono se ejecuta este proceso que se encarga de actualizar en la base de datos su estado de desconectado a conectado y de ver si tiene mensajes pendientes de recibir, en cuyo caso se le enviarán.

# **2.3. Proceso desconectar**

Cuando el usuario apaga su teléfono se ejecuta este proceso que se encarga de actualizar su estado de conectado a desconectado en la base de datos para que el sistema tenga constancia de ello.
### **2.4. Proceso ver\_tipo\_de\_mensaje**

Se encarga de distinguir entre los distintos tipos de mensajes que puede mandar un usuario, que representan distintas operaciones, y de arrojar varios flujos con distinta información extraída del cuerpo del mensaje que será necesaria para llevar a cabo la operación solicitada.

### **2.5. Proceso recargar\_saldo**

Dado un número de teléfono y una cantidad a recargar, consulta el saldo actual de ese teléfono y lo actualiza sumándole la cantidad de recarga. Construye el cuerpo de un mensaje que informará al usuario de su nuevo saldo.

### **2.6. Proceso consultar\_saldo**

Dado un número de teléfono consulta su saldo en la base de datos y construye el cuerpo de un mensaje que informará al usuario de su saldo actual.

### **2.7. Proceso activar\_desvío**

Dado un número de teléfono y un número de teléfono al que desviar los mensajes, comprueba que este desvío sea válido y lo activa, almacenando dicho estado en la base de datos. Construye el cuerpo de un mensaje que informará al usuario de que sus mensajes serán desviados al número indicado.

#### **2.8. Proceso desactivar\_desvío**

Dado un número de teléfono almacena en la base de datos el estado de no desvío.

## **2.9. Proceso descontar\_saldo**

A partir de un mensaje que le llega, extrae los datos que lo componen, calcula el coste del mensaje consultando la tarifa que hay que aplicarle según la fecha y hora de envío y se lo descuenta del saldo, forma el mensaje completo y lo almacena en la base de datos como un mensaje pendiente de ser enviado.

## *3. Proceso distinguir\_petición\_web*

Dependiendo de los datos que recibe de la página web mediante un formulario decide si lo que se quiere realizar es una alta o una baja en el sistema y dependiendo de esto pasará los datos de alta al proceso alta o los datos de baja al proceso baja, para poder realizar la operación.

# *4. alta*

Da de alta un nuevo usuario en el sistema, almacenando en la base de datos los datos proporcionados por el formulario web rellenado por el propio usuario. En el caso en el que el propietario del teléfono que se desea dar de alta no esté ya registrado en el sistema, también habrá que registrar sus datos.

# *5. baja*

Partiendo del NIF introducido en el formulario web de baja, comprueba que esté registrado en el sistema, en caso afirmativo le mostrará los números de teléfono que tiene registrados para que dé de baja los que desee. Si una persona da de baja todos sus teléfonos registrados también se darán de baja de forma automática sus datos personales.

# 3.2. Descripción lógica y física del dominio de la información.

A partir del diagrama Entidad-Interrelación descrito en el apartado 2.4. Descripción del dominio de la información, y aplicando las reglas de transformación de esquemas E-R a esquemas relacionales (RTECAR), siguiendo el proceso que indicamos a continuación, obtendremos los esquemas lógicos basados en el álgebra relacional que corresponden a dicho esquema conceptual.

Aplicamos la regla RTECAR 1 a los tipos de entidad, cada uno se transformará en una tabla que mantendrá tanto el número y tipo de atributos como la característica de identificador de estos atributos. Con esto obtenemos las tablas *persona, telefono, mensaje* y *tarifa*.

Los tipos de interrelación que se nos presentan son 1:N, luego debemos aplicar la regla RTECAR 3.2 para el caso de la relación T-T ya que el tipo de entidad que participa con cardinalidad máxima uno lo hace con mínima cero, y para el resto de tipos de interrelación debemos aplicar la RTECAR 3.1 ya que la cardinalidad mínima del tipo de entidad que participa con máxima uno es uno.

Para el primer caso, el de la interrelación reflexiva, se crea una tabla nueva: *teldevia-telrecibe*, el identificador de *telefono* pasa como clave principal y foránea en el papel que tiene cardinalidad máxima muchos y de nuevo el identificador principal pasa como clave foránea en el papel que tiene cardinalidad máxima uno.

Para el segundo caso el identificador del tipo de entidad que participa con cardinalidad máxima uno pasa a formar parte de la tabla correspondiente al tipo de entidad con cardinalidad máxima muchos, como clave foránea. En este caso a *telefono* pasaría *NIF* y a *mensaje numero* e *id\_tarifa*.

Después de aplicar estas reglas obtendríamos:

 $\rightarrow$  Persona (NIF, nombre, apellidos, direccion, datos bancarios) Telefono (numero, saldo, estado, n desvio, NIF) Mensaje (fecha, hora, cuerpo, recibido, destino, coste\_mensaje, **numero**, **id\_tarifa**) Tarifa (id tarifa, dia inicio, dia fin, hora inicio, hora fin, coste, fecha vigencia) Desvio (**numero\_desvia, numero\_recibe)**

Estos esquemas relacionales están normalizados a la forma normal de Boyce-Codd ya que los determinantes funcionales que existen son claves candidatas de su relación. Recordemos que se denomina determinante funcional a uno o un conjunto de atributos de una relación R del cual depende funcionalmente de forma completa algún otro atributo de la misma relación.

A continuación pasaremos a describir la estructura física necesaria para representar y mantener la información, para ello utilizaremos SQL ya que es un lenguaje estandarizado y el más utilizado por los SGBD basados en el álgebra relacional.

CREATE TABLE persona (

NIF VARCHAR2(9) NOT NULL, nombre VARCHAR2(15) NOT NULL, apellidos VARCHAR2(30) NOT NULL, direccion VARCHAR2(50) NOT NULL, datos\_bancarios NUMBER(20) NOT NULL, CONSTRAINT pk\_persona PRIMARY KEY (NIF) );

CREATE TABLE telefono ( numero NUMBER(9) NOT NULL, saldo NUMBER(4) NOT NULL, estado RAW(1), NIF VARCHAR(9) NOT NULL, CONSTRAINT pk\_telefono PRIMARY KEY (numero), CONSTRAINT fk\_propietario FOREIGN KEY (NIF) REFERENCES persona(NIF) ON DELETE CASCADE );

CREATE TABLE mensaje (

fecha DATE NOT NULL, hora NUMBER(6) NOT NULL, cuerpo VARCHAR2(160), recibido RAW(1), destino NUMBER(9) NOT NULL, coste\_mensaje FLOAT, numero NUMBER(9) NOT NULL, id\_tarifa NUMBER(3) NOT NULL, CONSTRAINT pk\_mensaje PRIMARY KEY (fecha, hora, numero), CONSTRAINT fk\_numero FOREIGN KEY (numero) REFERENCES telefono(numero) CONSTRAINT fk\_tarifa FOREIGN KEY (id tarifa) REFERENCES tarifa(id\_tarifa) ON DELETE CASCADE );

CREATE TABLE tarifa (

id\_tarifa NUMBER(3) NOT NULL, dia\_inicio VARCHAR2(1) NOT NULL, dia\_fin VARCHAR2(1) NOT NULL, hora\_inicio NUMBER(6) NOT NULL, hora fin NUMBER(6) NOT NULL, fecha\_vigencia VARCHAR2(10) NOT NULL, coste FLOAT NOT NULL, CONSTRAINT pk\_tarifa PRIMARY KEY (id\_tarifa) );

**CREATE TABLE desvio**  $\left($ 

numero desvia NUMBER(9) NOT NULL, numero recibe NUMBER(9) NOT NULL, CONSTRAINT pk tarifa PRIMARY KEY (numero desvia) CONSTRAINT fk ndesvia FOREIGN KEY (numero desvia) REFERENCES telefono(numero) **CONSTRAINT** fk nrecibe FOREIGN KEY (numero recibe) REFERENCES telefono(numero) ON DELETE CASCADE  $);$ 

# 3.3. Descripción de la arquitectura del sistema.

Para describir la arquitectura del sistema haremos uso de los Diagramas de Descomposición Funcional (DDF).

Más concretamente usaremos la simbología propuesta por Yourdon para desarrollar los siguientes diagramas de estructuras.

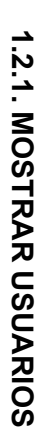

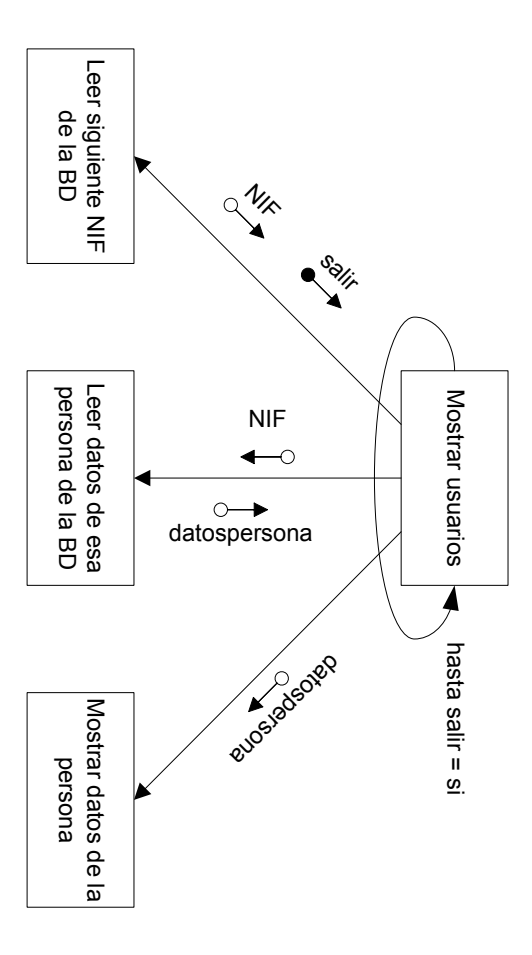

FIGURA 10 **FIGURA 10**

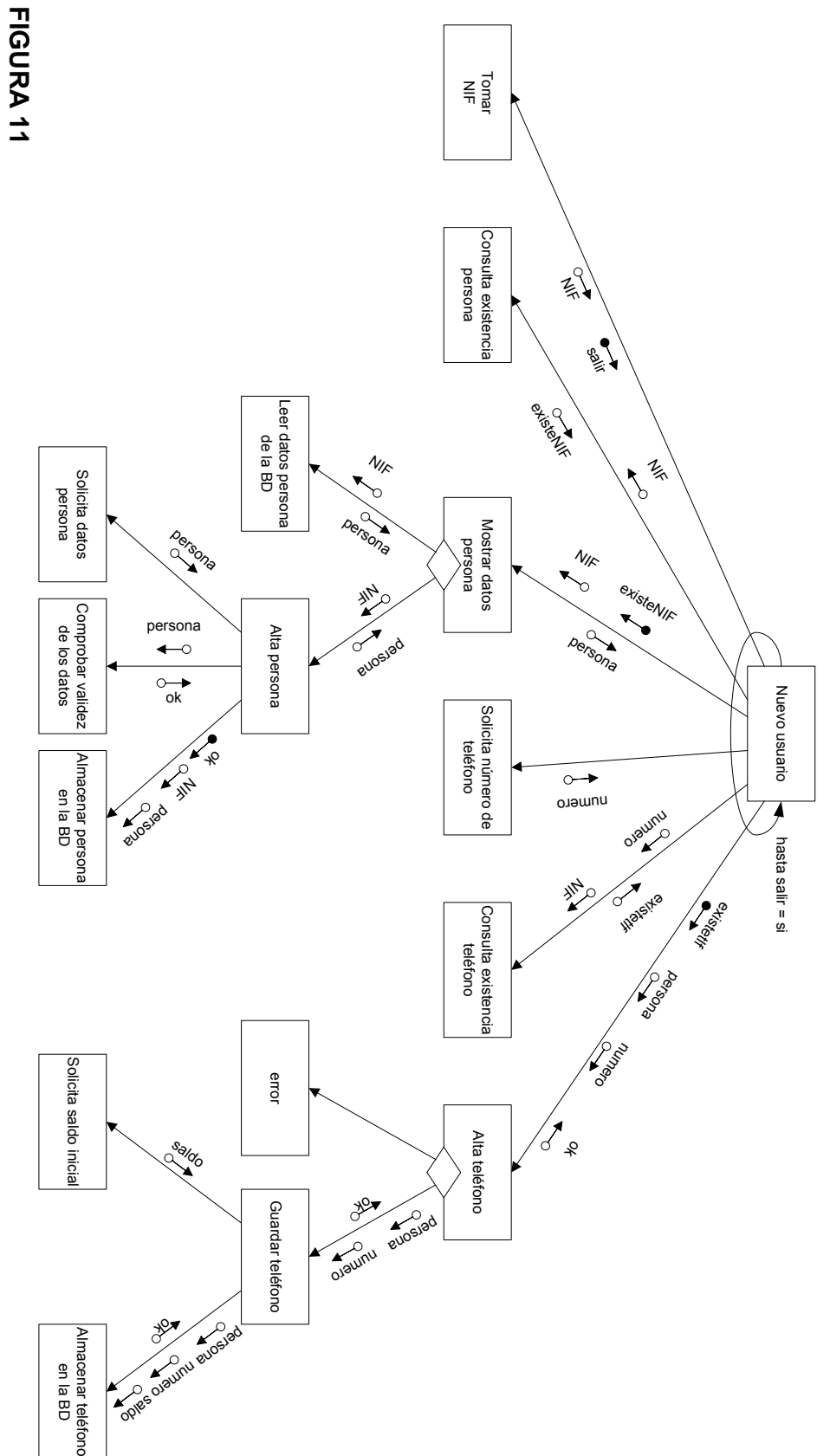

**1.2.3.**

**NUEVO**

**USUARIO**

**1.2.4. ACTUALIZAR USUARIO**

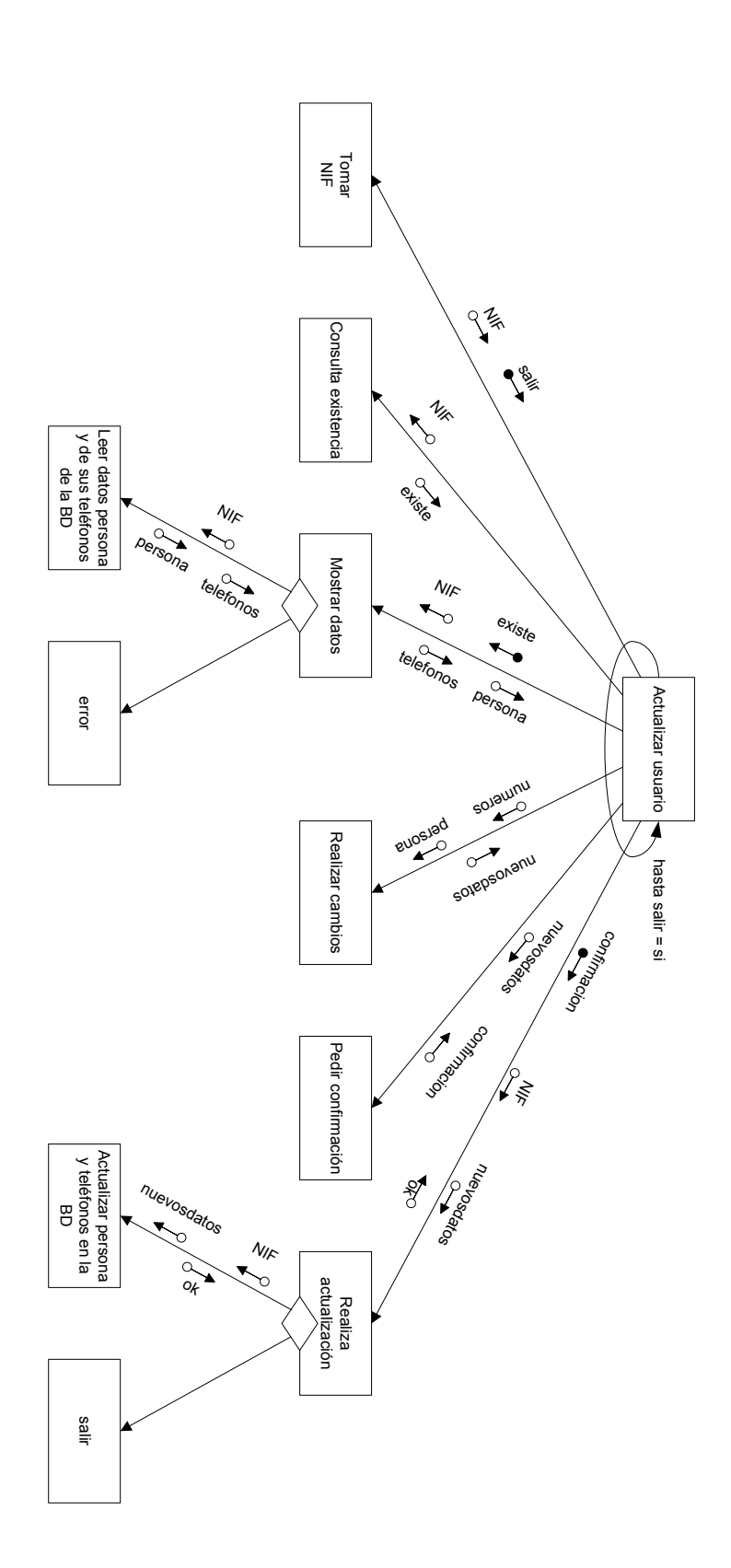

- 80 -

**FIGURA 12 FIGURA 12**

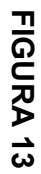

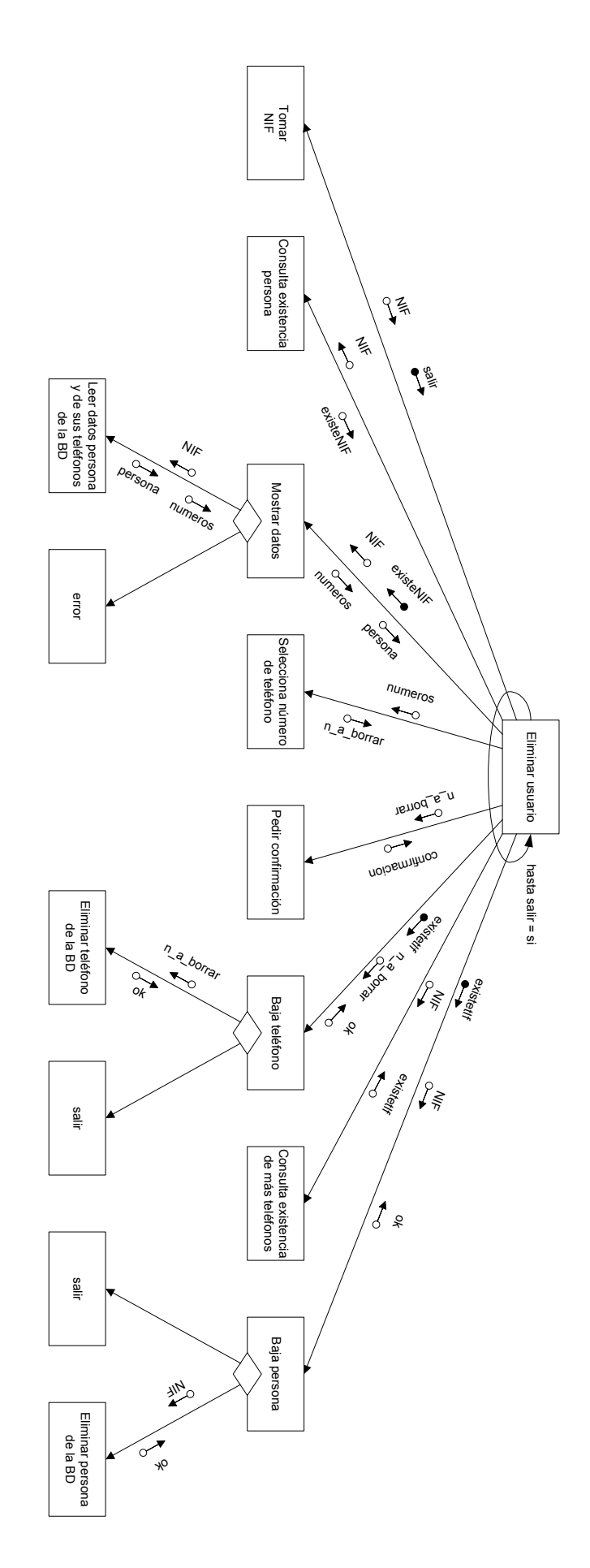

**1.2.5. ELIMINAR USUARIO**

FIGURA 14 **FIGURA 14**

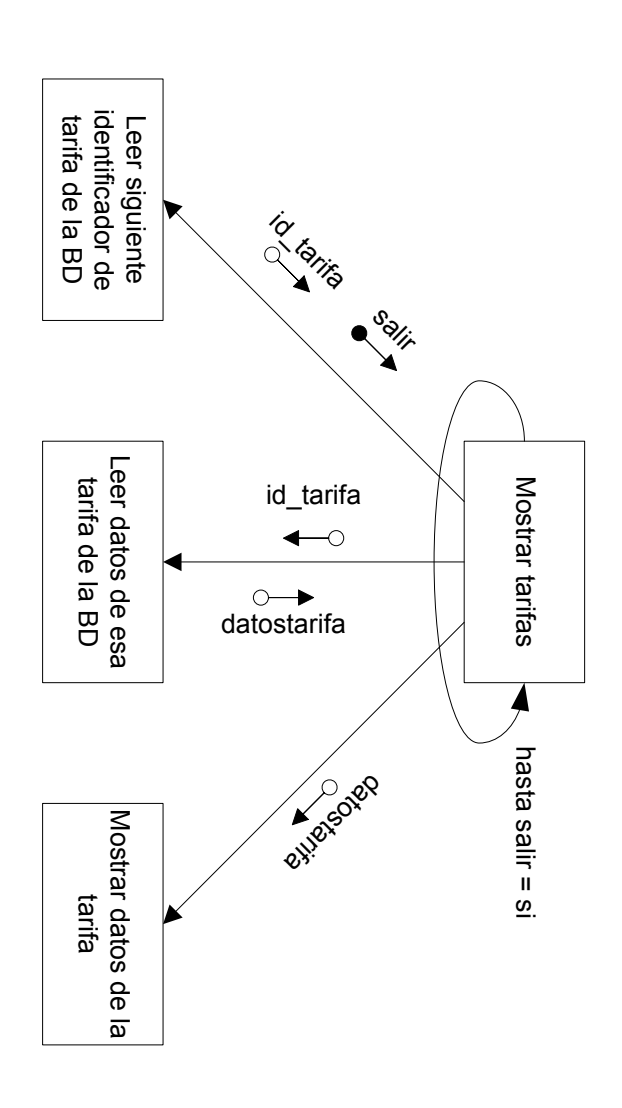

**1.3.2.1. MOSTRAR TARIFAS**

FIGURA 15 **FIGURA 15**

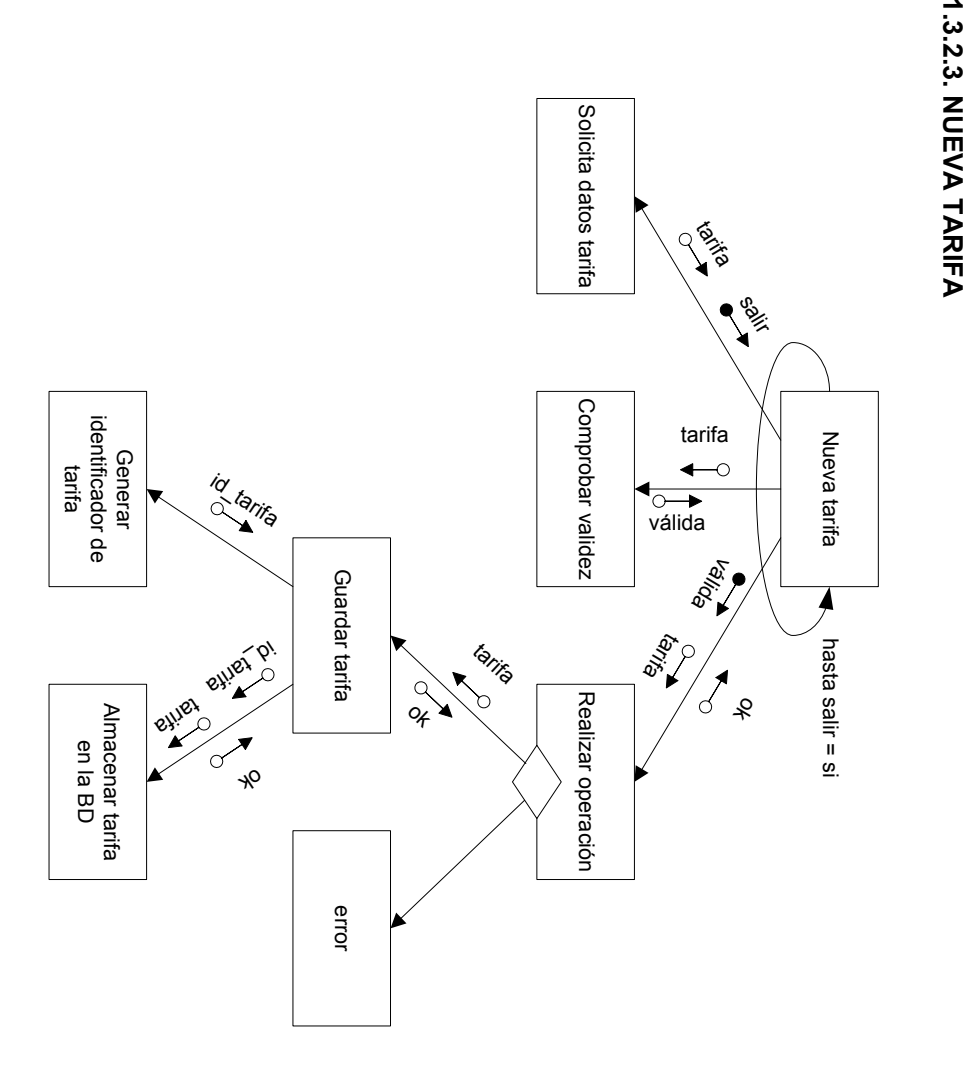

Seleccionar tarifa Seleccionar ida isa **Salis** Consulta existencia Consulta existencia existe id<br>K<sup>ta</sup>rifa Leer de datos la id<br>K<sup>tarifa</sup> BD tarifa tarifa id\_tarifa existe Mostrar Borrar ◂  $\ddot{\phantom{1}}$  $\bullet$  $\overline{\circ}$  $\overline{\circ}$ <br>tarifa tarifa tarifa tarifa  $\overline{\boldsymbol{\lambda}}$ error hasta Confirmed B Pedir confirmación salir = si lyuoo confirmación uoioeuul! Eliminar **district** ခု<br>၈  $\frac{8}{3}$  $\overline{\omega}$ id<br>K<sup>tarj</sup>ia BD tarifa  $\alpha$ Realiza eliminación eliminación salir

**1.3.2.4. BORRAR**

**TARIFA**

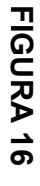

- 84 -

**1.3.2.5. MODIFICAR TARIFA**

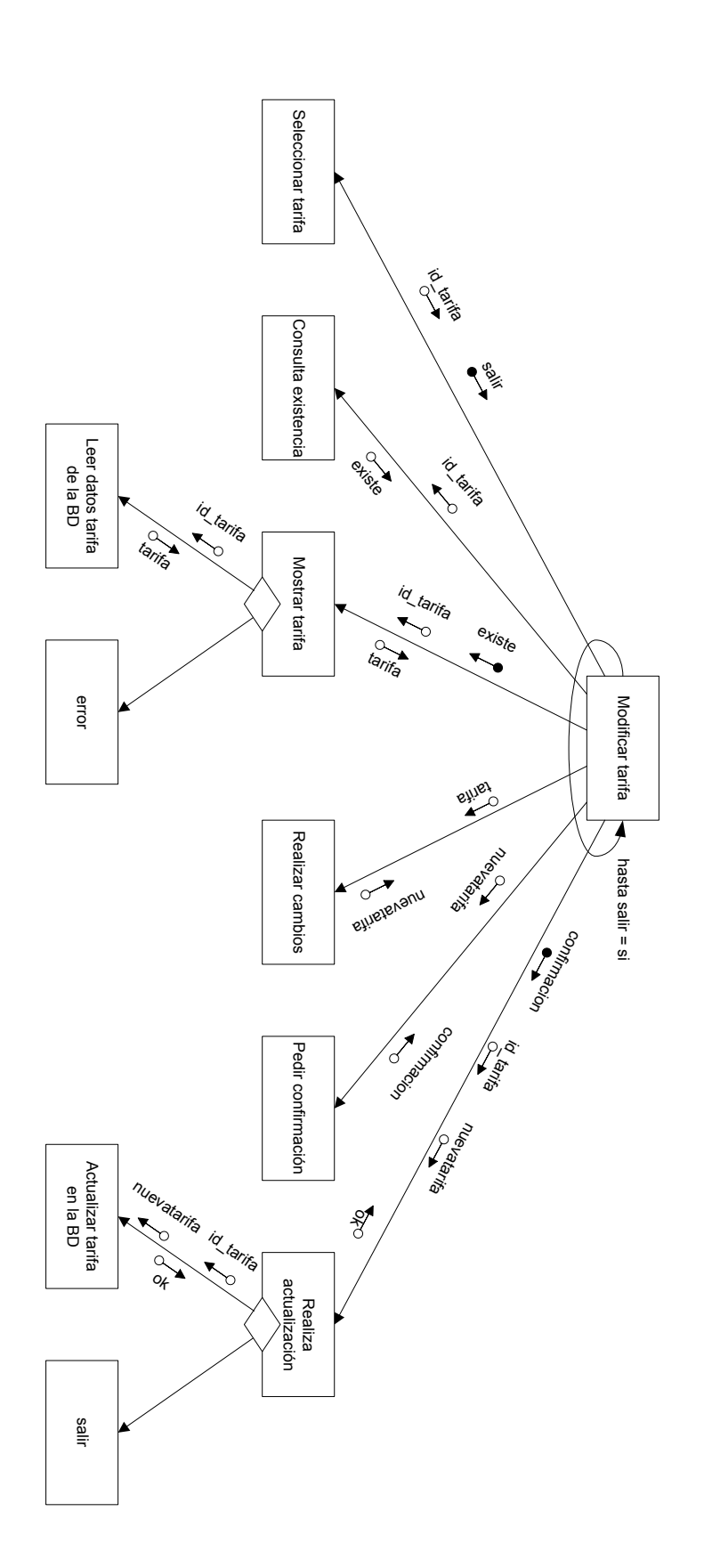

FIGURA 17 **FIGURA 17**

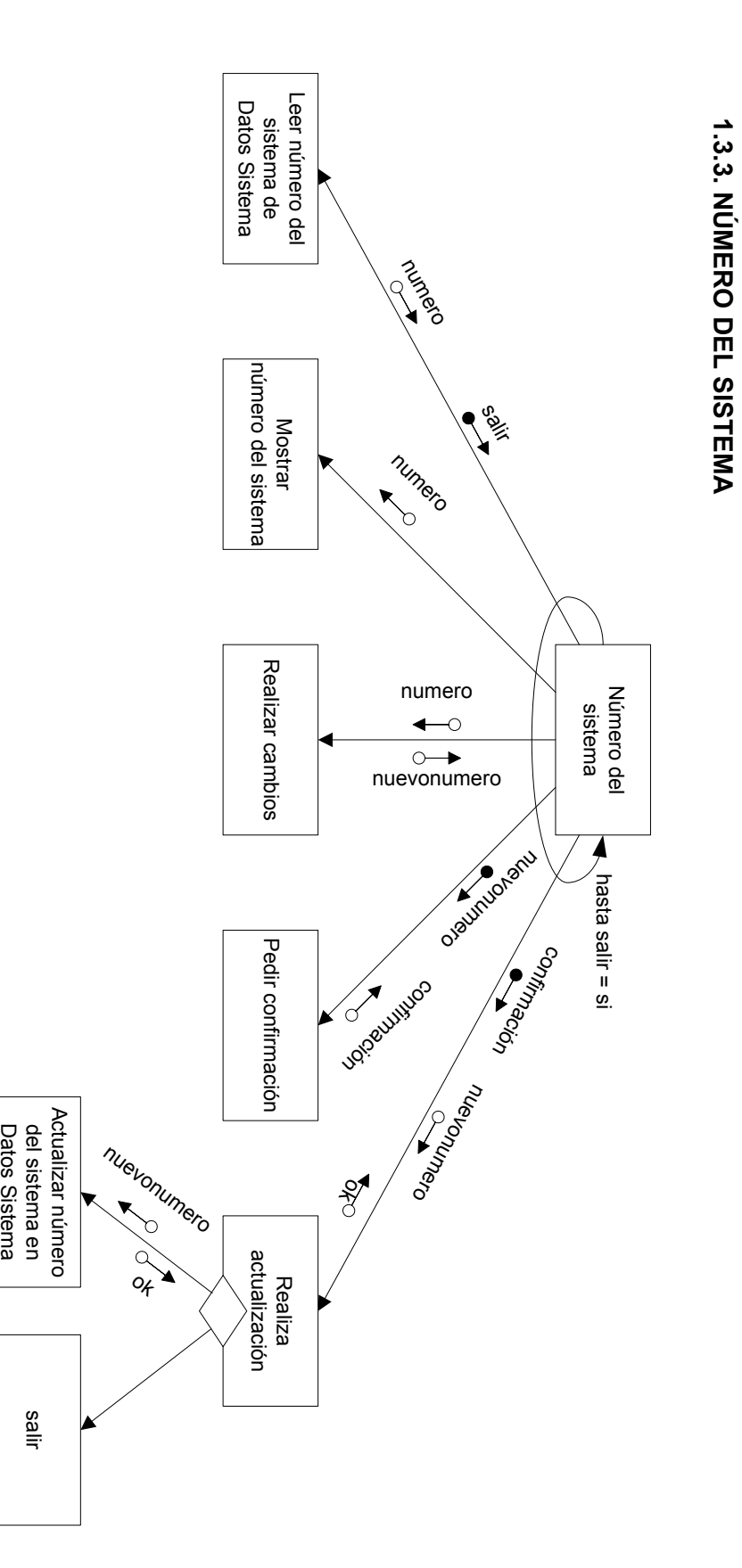

**FIGURA 18 FIGURA 18**

# **1.3.4.1. TOMAR EL SIGUIENTE DESTINO**

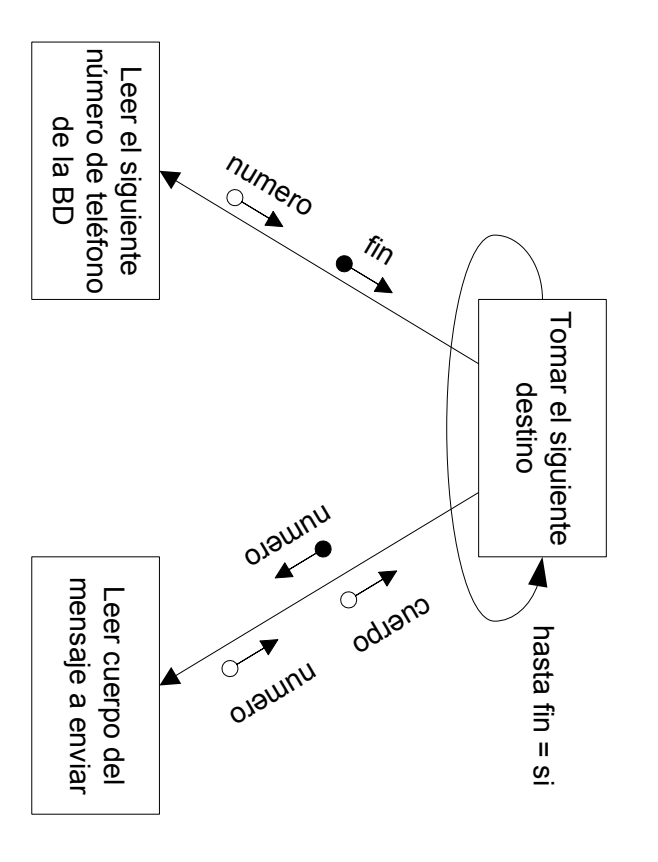

FIGURA 19

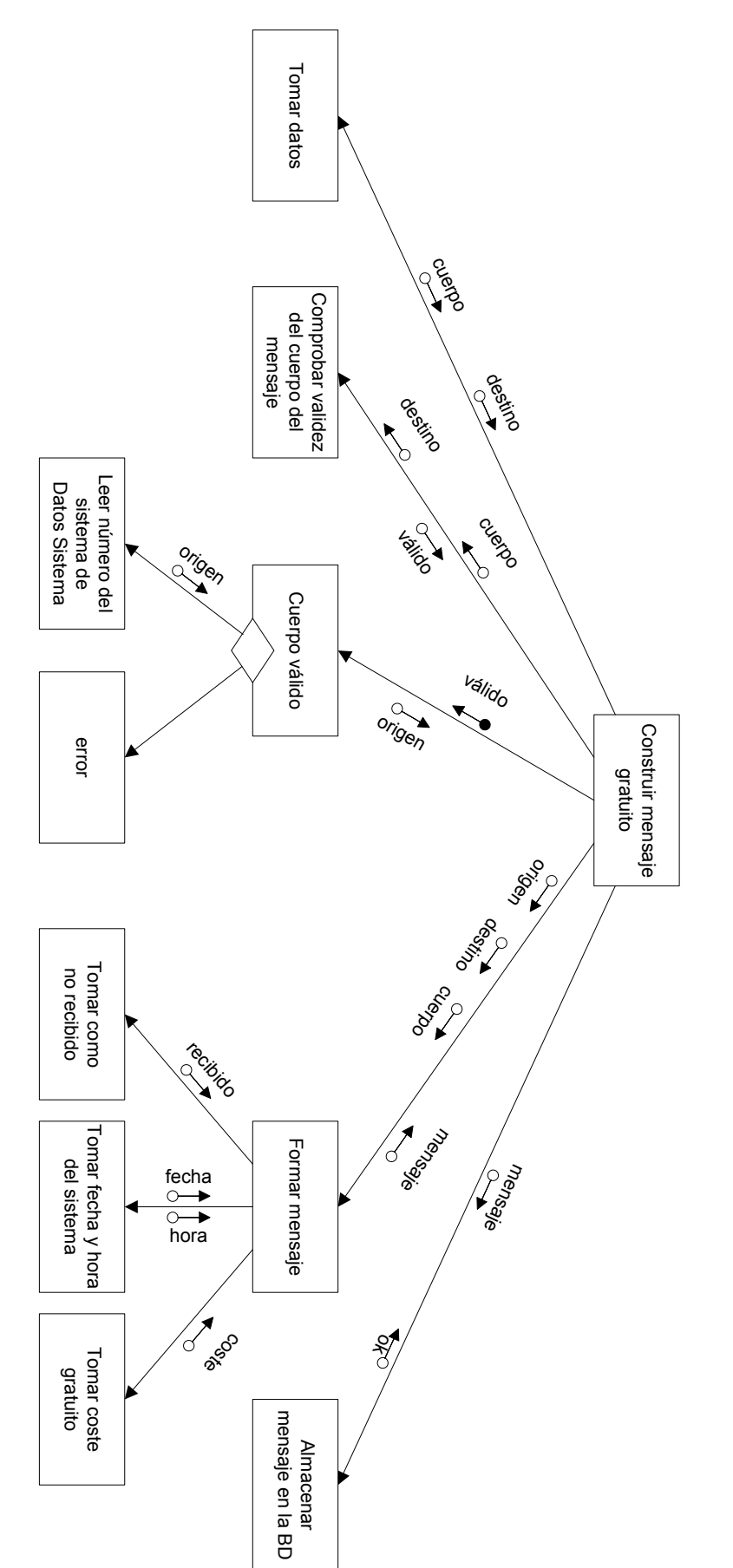

**1.3.4.2. CONSTRUIR MENSAJE GRATUITO CONSTRUIR MENSAJE GRATUITO**

**FIGURA 20 FIGURA 20**

FIGURA 21 **FIGURA 21**

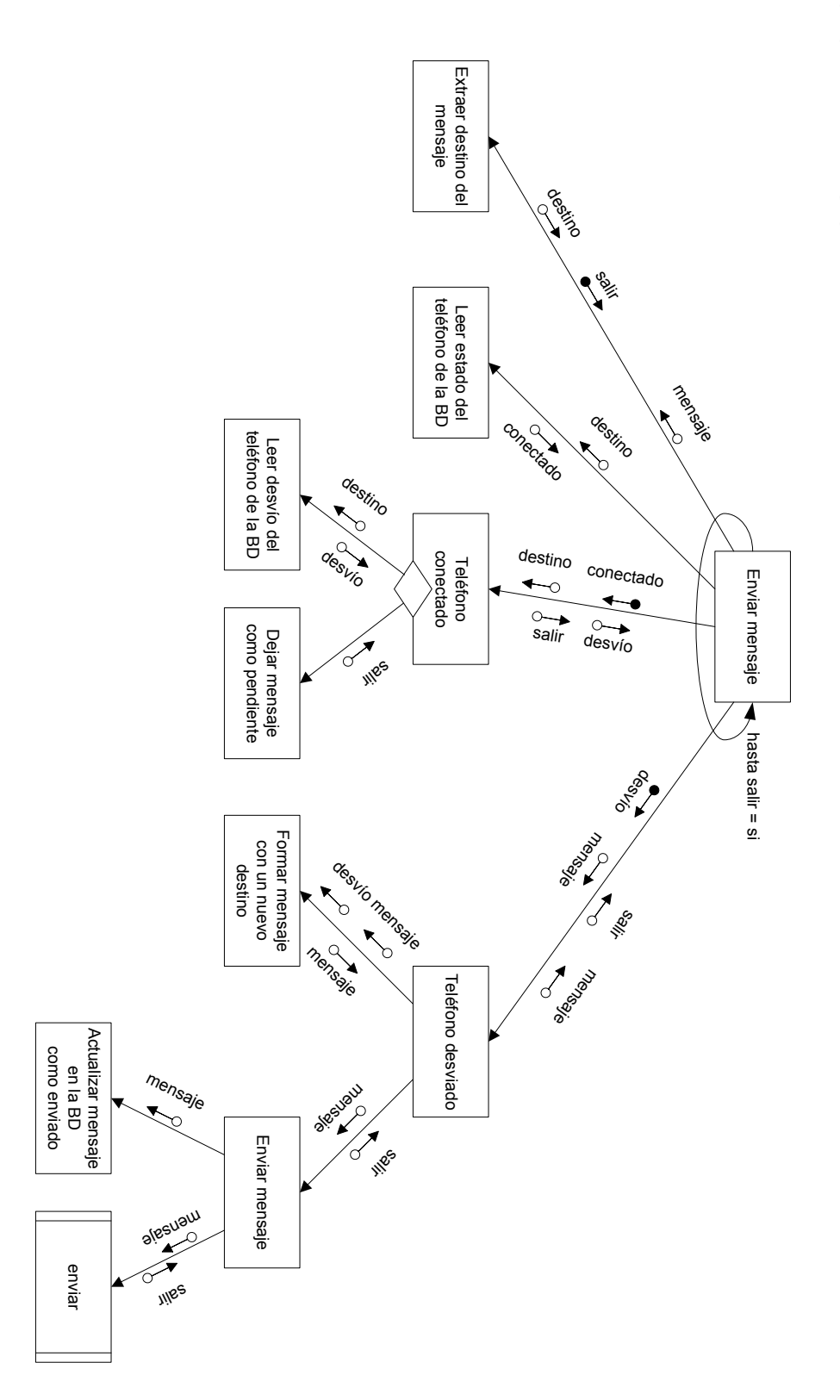

- 89 -

**1.3.4.3.** ENVIN<br>R **MENSAJE**

**FIGURA 22 FIGURA 22**

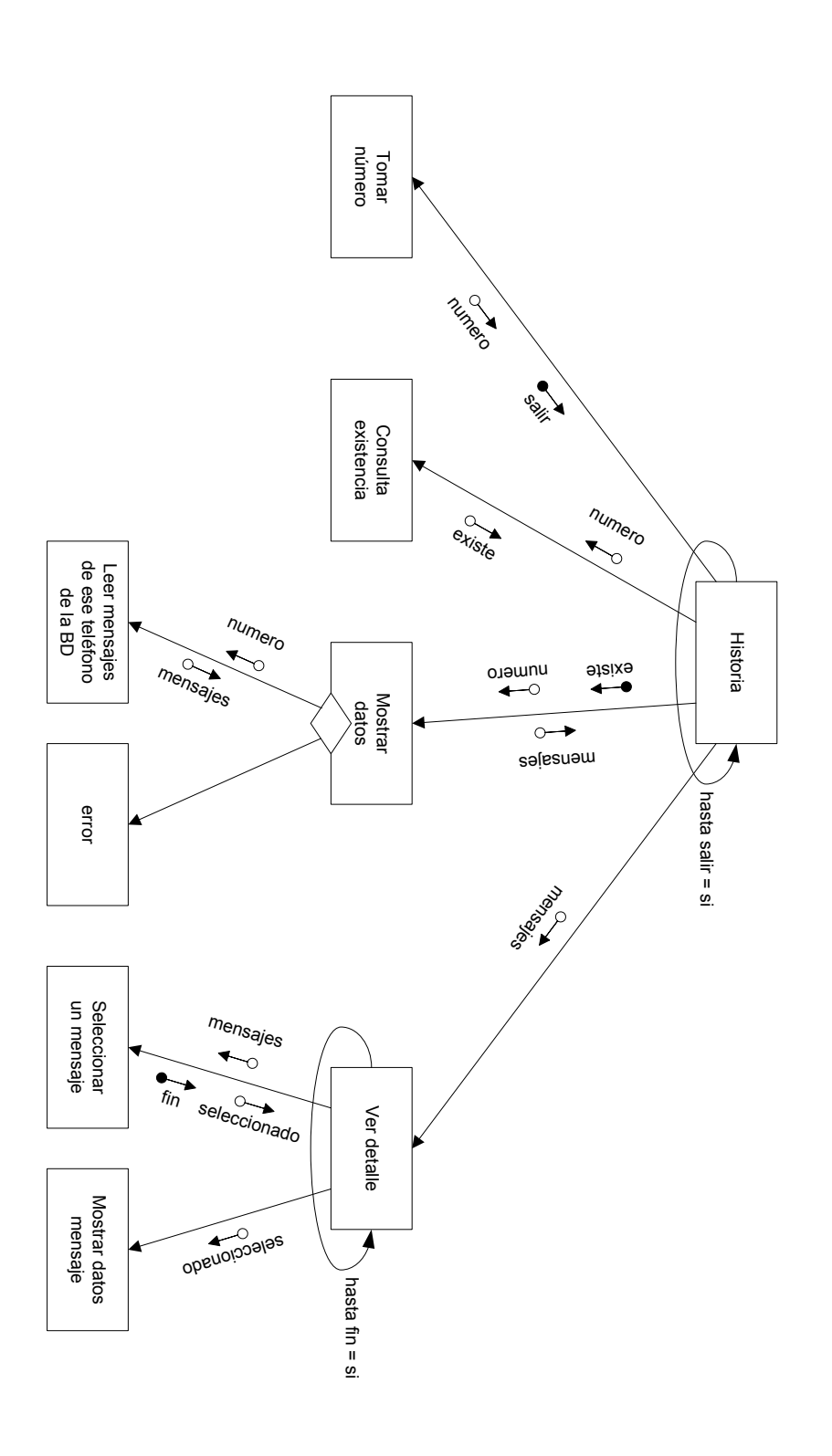

**1.4. HISTORIA**

**FIGURA 23** 

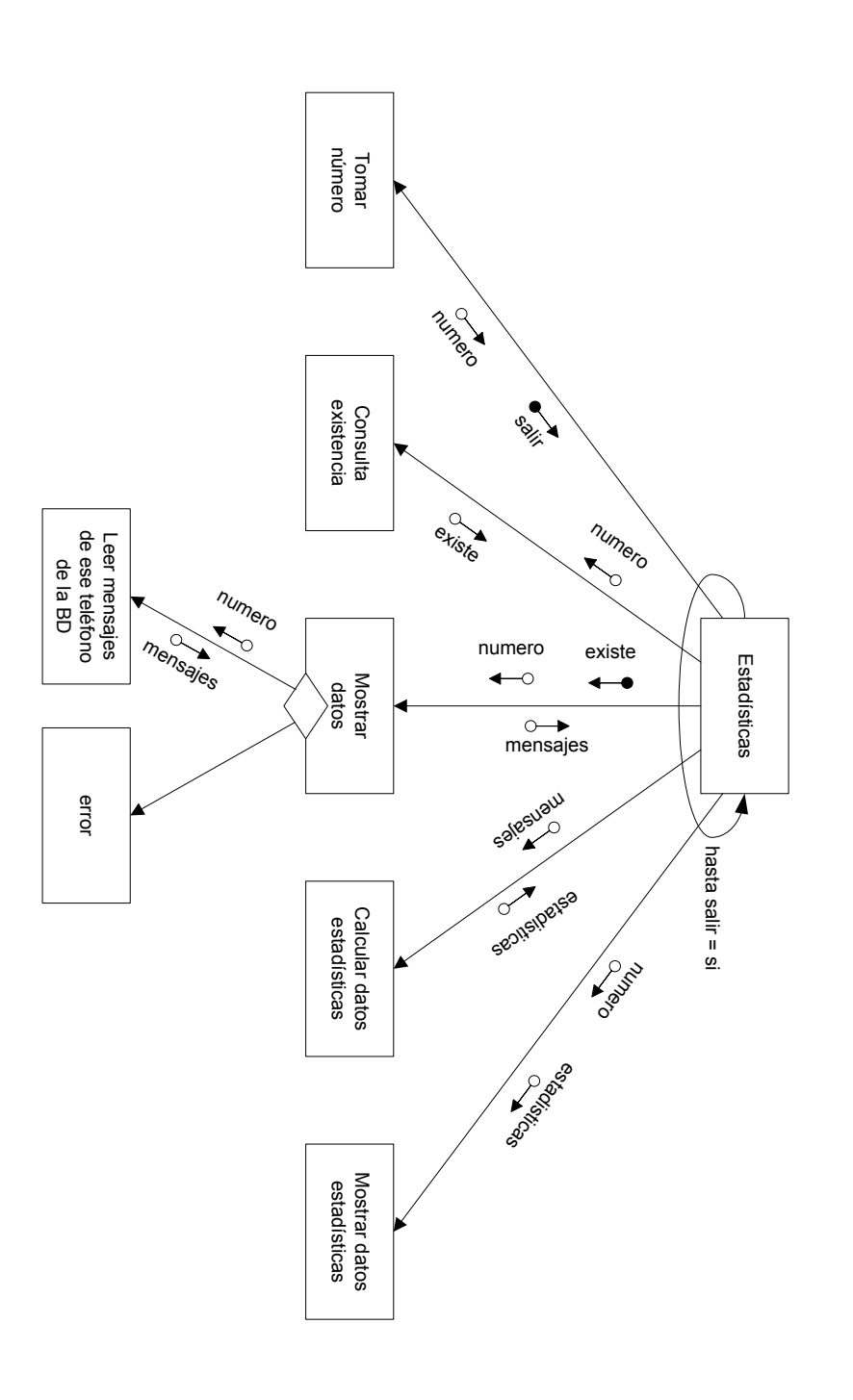

**1.5. ESTADÍSTICAS** 

 $-16-$ 

FIGURA 24

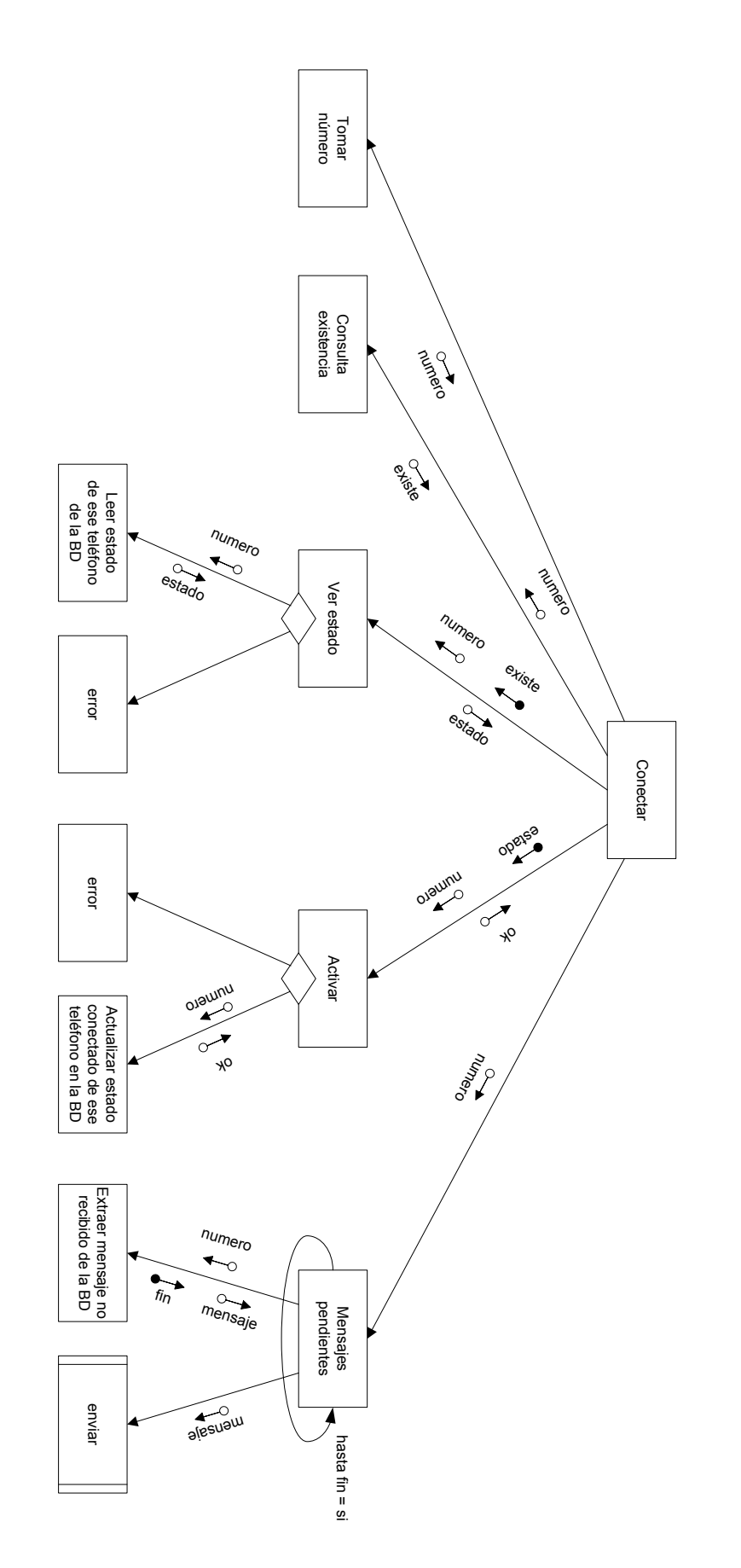

 $-92-$ 

2.2. CONECTAR

2.3. DESCONECTAR

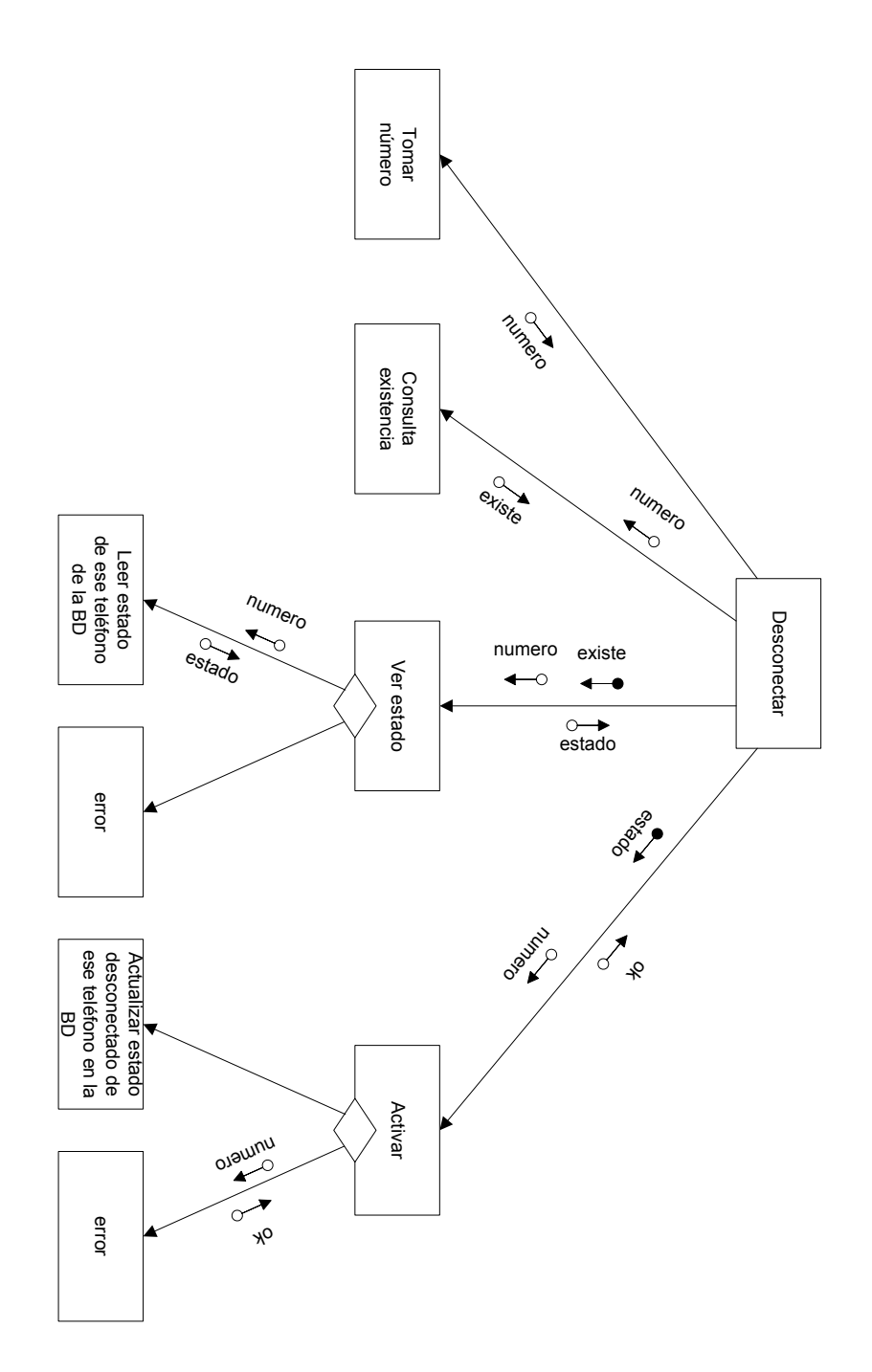

**FIGURA 25** 

**2.5. RECARGAR SALDO**

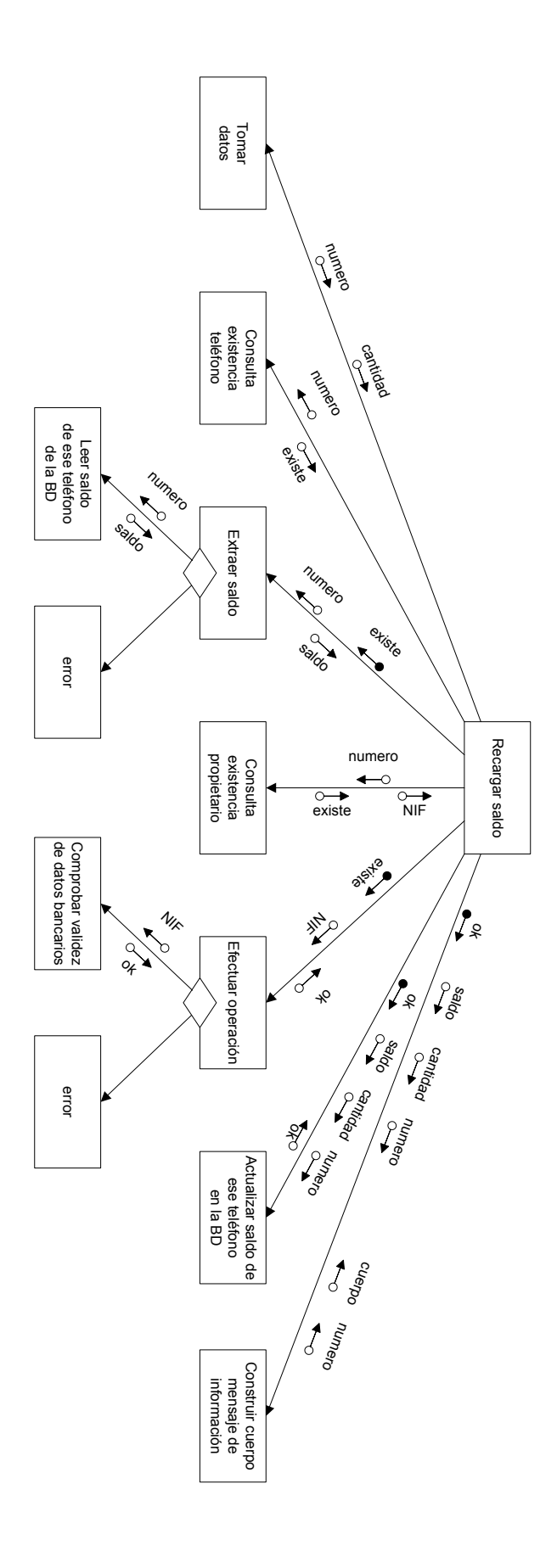

FIGURA 26 **FIGURA 26**

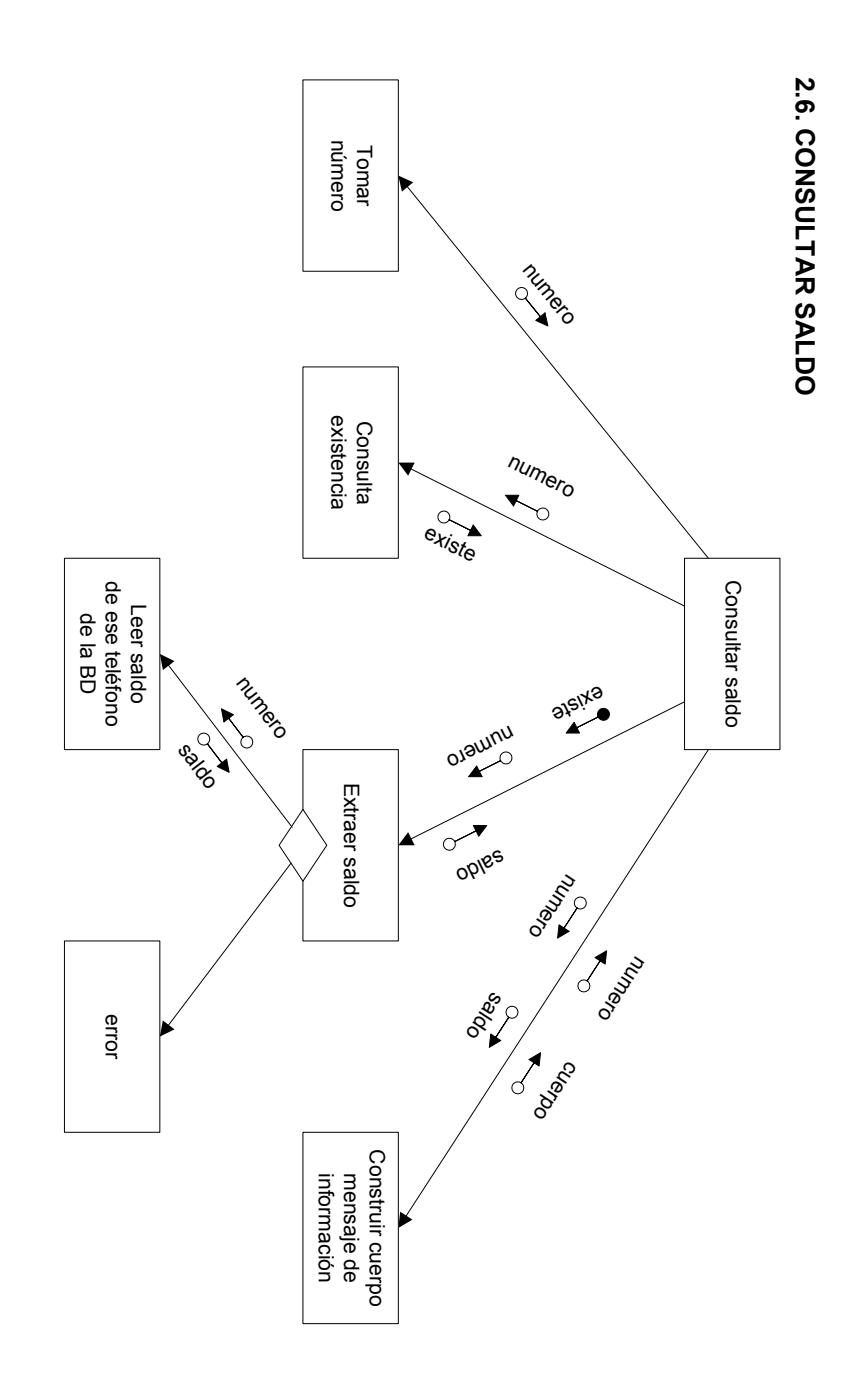

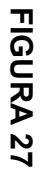

**FIGURA 28 FIGURA 28**

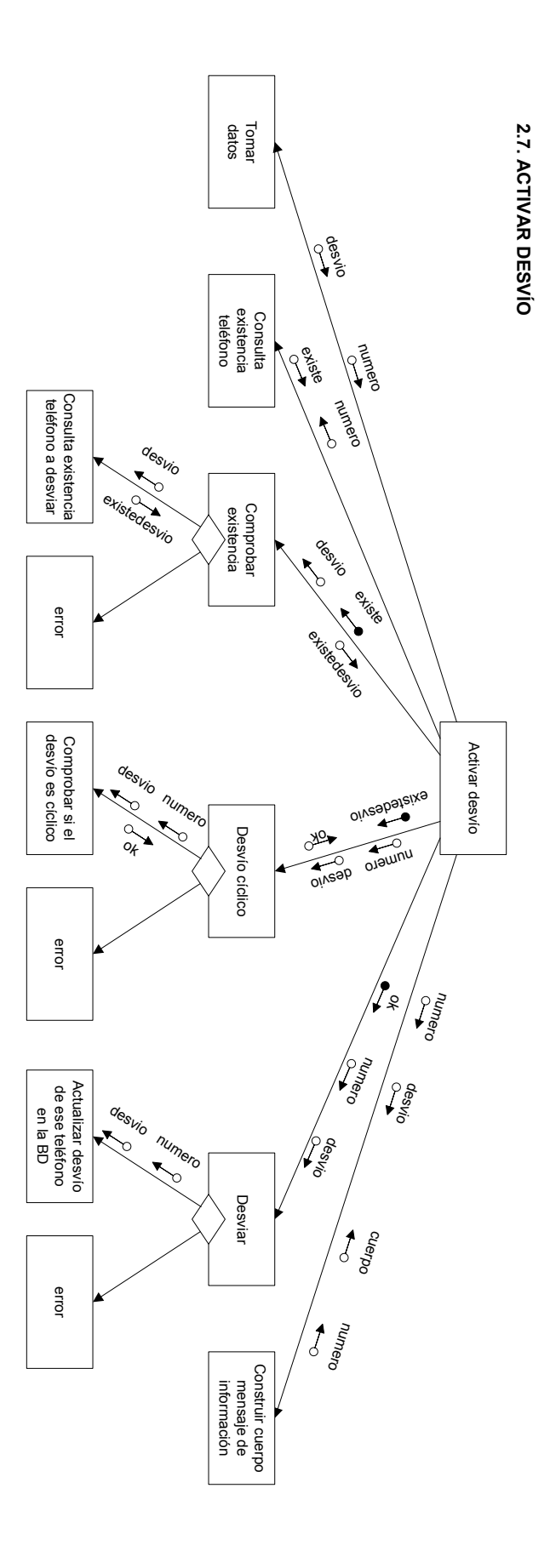

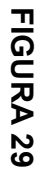

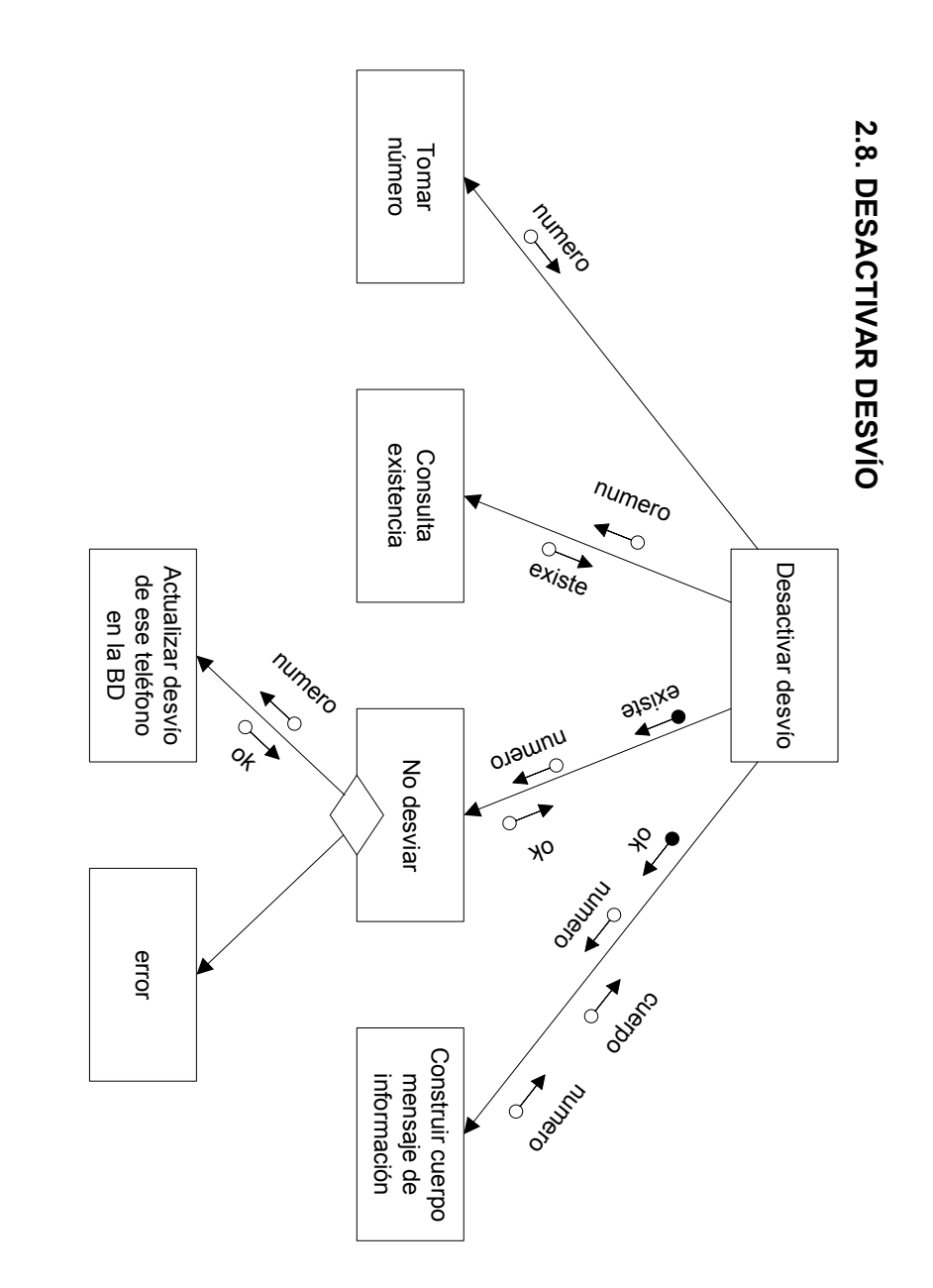

FIGURA 30 **FIGURA 30**

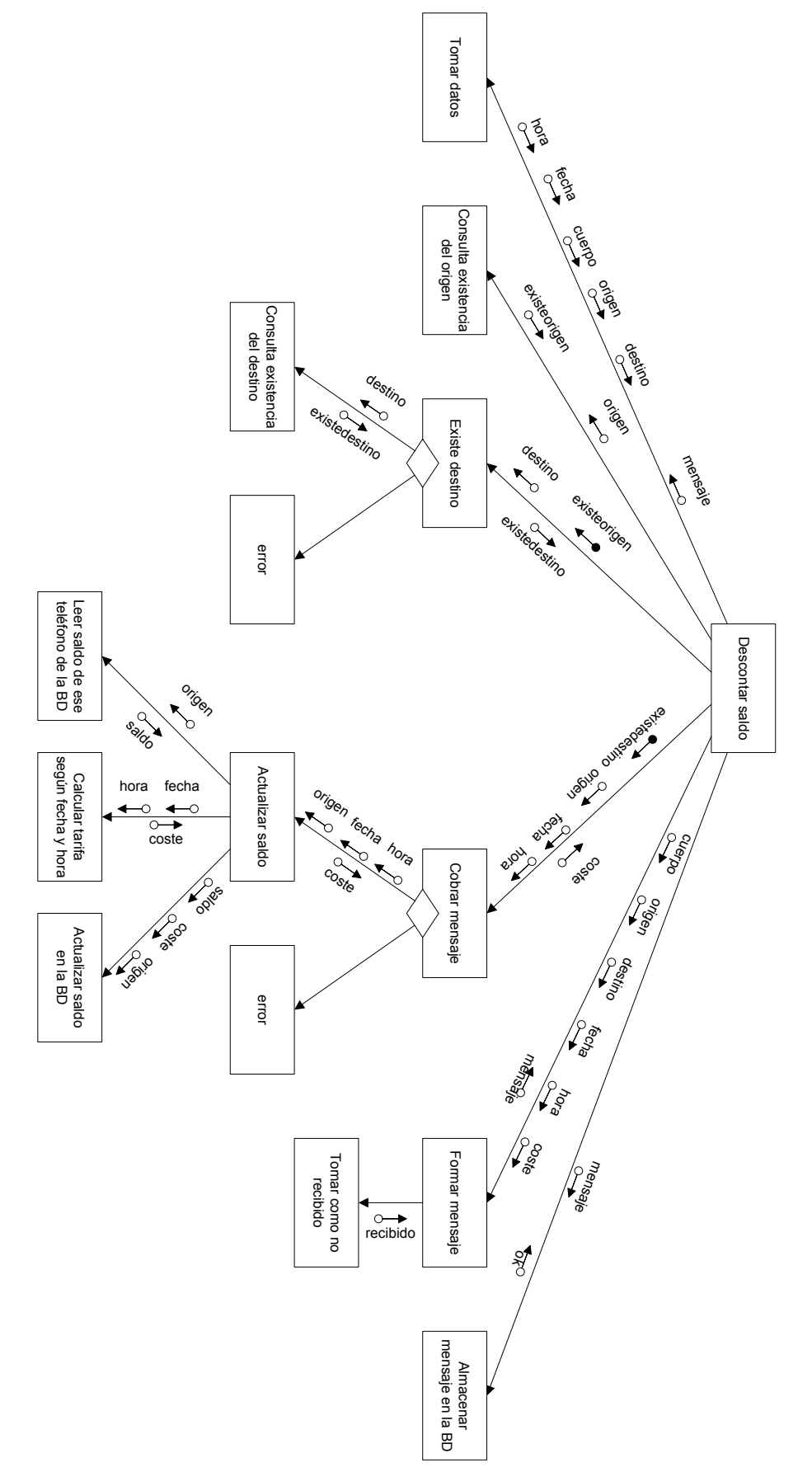

- 98 -

**2.9. DESCONTAR**

**SALDO**

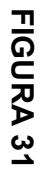

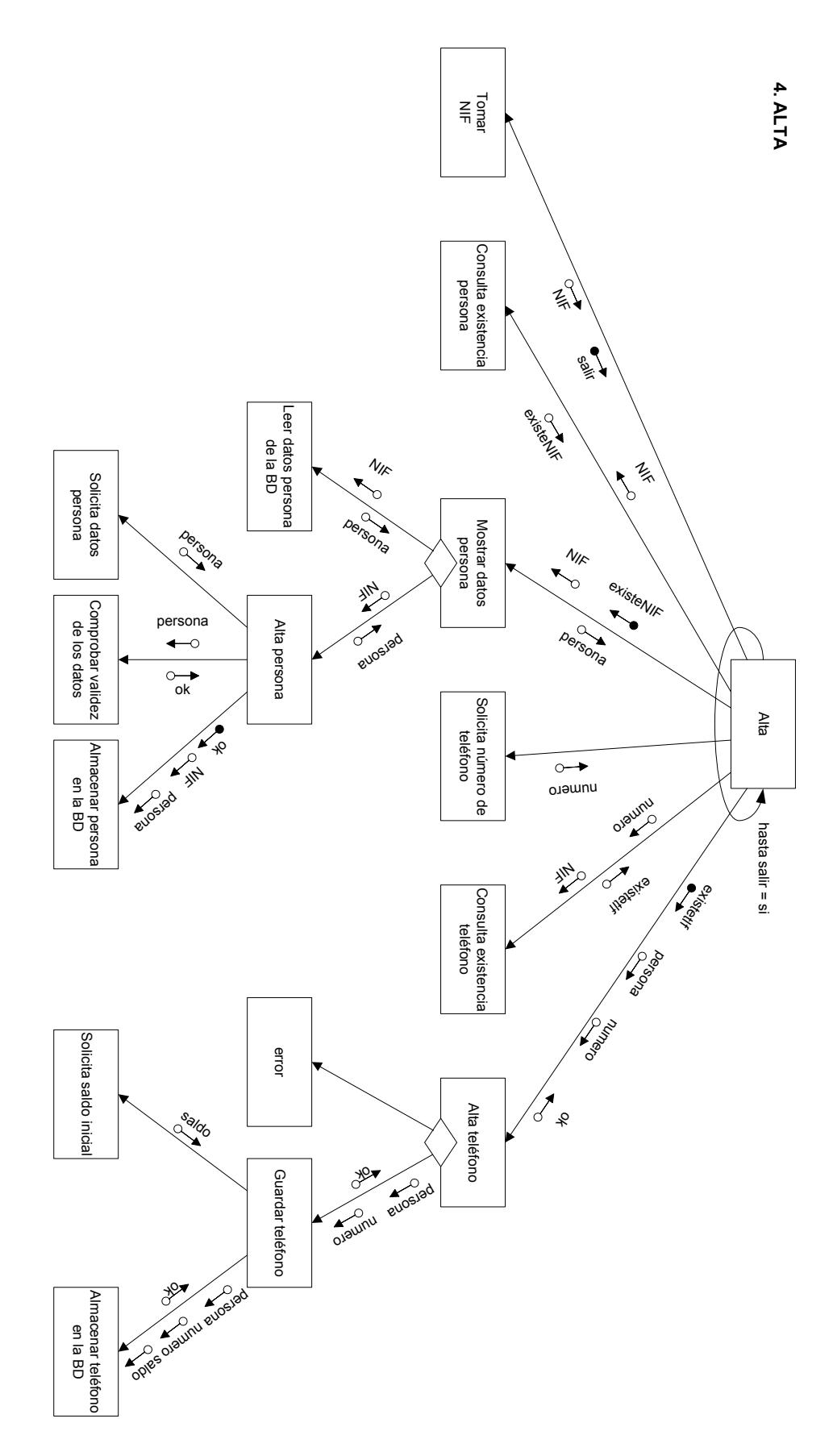

- 99 -

**5.** Tomar NIF **BAJA** Consulta existencia<br>persona Consulta  $95$ existencia 10年 salir Chiefelik Leer y de datos sus de la BD teléfonos  $\frac{N_{1}}{N_{2}}$ persona persona Mostrar numeros **NIF** datos **Numeros** existeNik error persona Selecciona de nu<sub>meros</sub> teléfono número n\_a\_b<sub>orrar</sub> Baja  $H_{BMOQ}$  $R_{Q}$ Pedir confirmación 7 confirmación commentor hasta salir = si Eliminar **Kissi** et d de la BD n<br>R<sup>oorrar</sup> teléfono **Alga**sa  $\sum_{\alpha}$  $\sqrt{\frac{2}{3}}$ ex signal Baja ok teléfono **CALL SITE**  $\sqrt{\frac{2}{3}}$ salir Consulta de más  $\int$   $\int$   $\int$ teléfonos existencia salir Baja persona **IN** C Eliminar **ko** persona de la BD

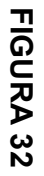

# 3.4. Descripción de la interfaz del sistema.

A continuación aparece un prototipo de la interfaz que se le presentará al administrador al conectarse al sistema mediante su puesto de trabajo y que nos dará una idea de cómo interaccionará con el sistema.

Para su desarrollo se ha hecho uso de la herramienta Microsoft Visual Basic 6.0.

La interfaz de cualquier usuario sería su propio teléfono móvil con el que interactuaría con el sistema mediante el envío de mensajes de texto y en el cuál recibiría tanto los mensajes de información de las operaciones realizadas como los mensajes de error y los mensajes que le envíen otros usuarios del sistema.

Cualquier persona que quiera darse de alta o de baja en la compañía mediante el uso de la página web oficial de ésta, se encontrará con un formulario compuesto por los mismos campos de texto que la interfaz de gestión de usuarios que presentamos más adelante, y de varios botones de acción, uno para realizar el proceso de alta, otro para realizar la baja y otro que permitirá limpiar del formulario todos los datos presentes. Los pasos a seguir para realizar estas operaciones son similares a los descritos para el administrador en las operaciones de alta y baja de usuarios.

# **Gestión de usuarios**

En esta interfaz el administrador puede realizar las siguientes operaciones en relación a la información de los usuarios:

- Al principio se mostrarán en la tabla que ocupa la parte inferior todos los usuarios del sistema, correspondiendo cada fila con un usuario y permitiendo la selección de uno de ellos para trabajar con sus datos de forma individual. También podremos realizar consultas genéricas o específicas rellenando los valores que conozcamos en las cajas de texto, en el caso de una consulta genérica las coincidencias aparecerán en la tabla inferior para poder seleccionarlas de forma individual.
- Dar de alta a un usuario, para ello debe proporcionar el NIF del propietario, en caso de que ese usuario exista en el sistema porque tenga otros teléfonos registrados, se mostrarán inmediatamente sus datos para no tener que volver a proporcionarlos, y sólo habrá que proporcionar el número de teléfono que deseamos registrar y su saldo inicial, pero en el caso en el que ese usuario no este registrado, tendremos que proporcionar todos los datos personales, bancarios, así como número a registrar y saldo inicial. En ambos casos la operación se llevará a cabo cuando pulsemos el botón "Nuevo". En el caso en el que algún dato no sea válido el sistema se encargará de informar generando el mensaje de error correspondiente.
- Dar de baja a un usuario, para ello deberá seleccionar un usuario registrado, o bien seleccionando un usuario existente de la tabla de la parte inferior o bien proporcionando el número de teléfono que se desea eliminar. Una vez seleccionado se mostrarán sus datos en las cajas de texto y si queremos eliminarlo deberemos pulsar sobre el botón "Borrar".
- Modificar los datos de un determinado usuario, para ello deberá seleccionar un usuario registrado, o bien seleccionando un usuario existente de la tabla de la parte inferior o bien proporcionando algún dato conocido para realizar así una consulta genérica o específica. Una vez tengamos el usuario seleccionado, sus datos aparecerán en las cajas de texto correspondientes y podremos cambiar los datos que queramos y si queremos que los cambios queden registrados en la base de datos, deberemos pulsar sobre el botón "Guardar".

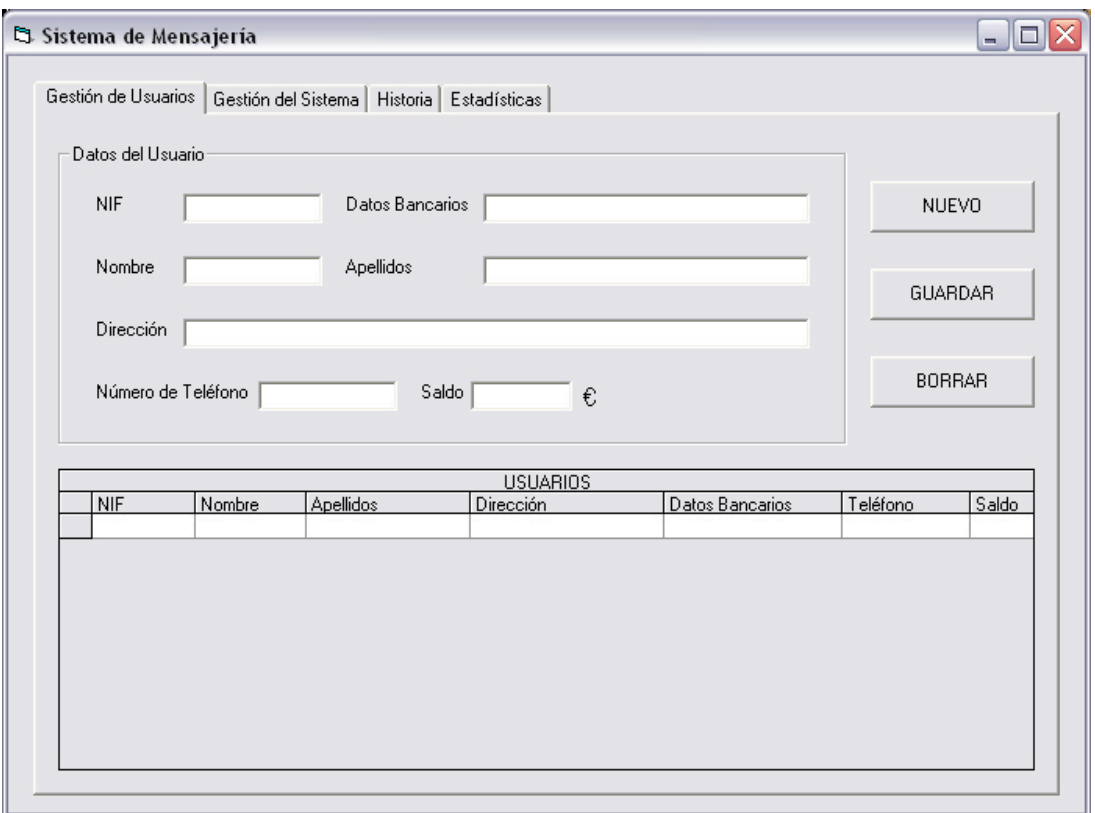

FIGURA 33

# **Gestión del sistema**

En esta interfaz el administrador puede realizar las siguientes operaciones en relación a la información del sistema:

- Enviar un mensaje de texto a todos los usuarios, introduciendo el cuerpo del mensaje en el campo de texto habilitado a tal efecto y pulsando sobre el botón Enviar a todos.
- Cambiar el número del sistema, para ello deberá modificar el campo en el que aparece el número actual por el nuevo número y pulsar sobre el botón "Guardar Cambios".
- Realizar operaciones sobre las tarifas, al principio se mostrarán todas las tarifas vigentes en la tabla inferior. Para actuar sobre una tarifa existente deberemos seleccionarla de la tabla inferior o deberemos introducir algún dato en las cajas de texto destinadas a tal efecto para que el sistema realice una búsqueda genérica, una vez seleccionada, sus datos aparecerán en las cajas de texto y podremos borrar dicha tarifa pulsando sobre "Borrar" o podremos actualizar sus datos si realizamos los cambios que deseemos en las cajas de texto y luego pulsamos "Guardar". Si el administrador desea crear una nueva tarifa, deberá rellenar todos sus datos en las cajas de texto y pulsar sobre "Nuevo".

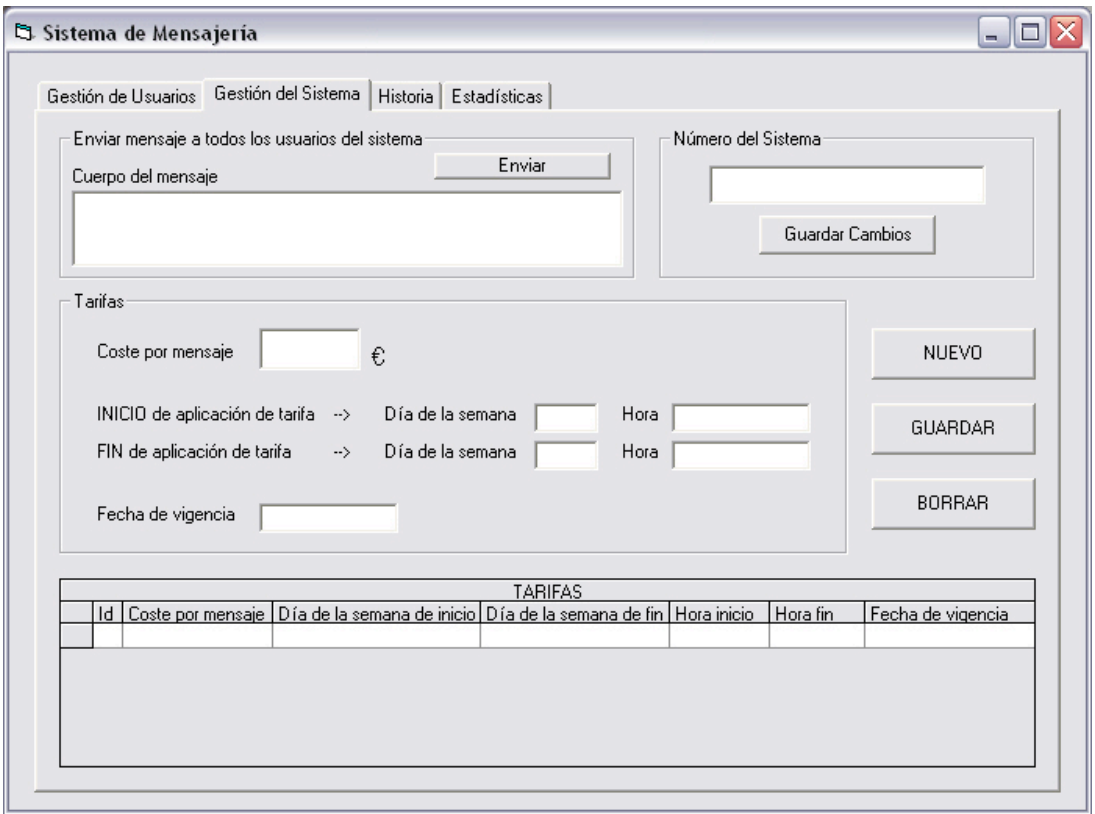

**FIGURA 34**
#### **Historia**

En esta interfaz el administrador podrá ver la historia de todas las operaciones llevadas a cabo por un número de teléfono de nuestro sistema si introduce dicho número en el campo de texto indicado como "Número de Teléfono" y luego pulsa sobre "Ver Historia".

En la tabla inferior aparecerán todas las operaciones por filas, de forma que si seleccionamos una veremos sus datos en los campos de texto centrales.

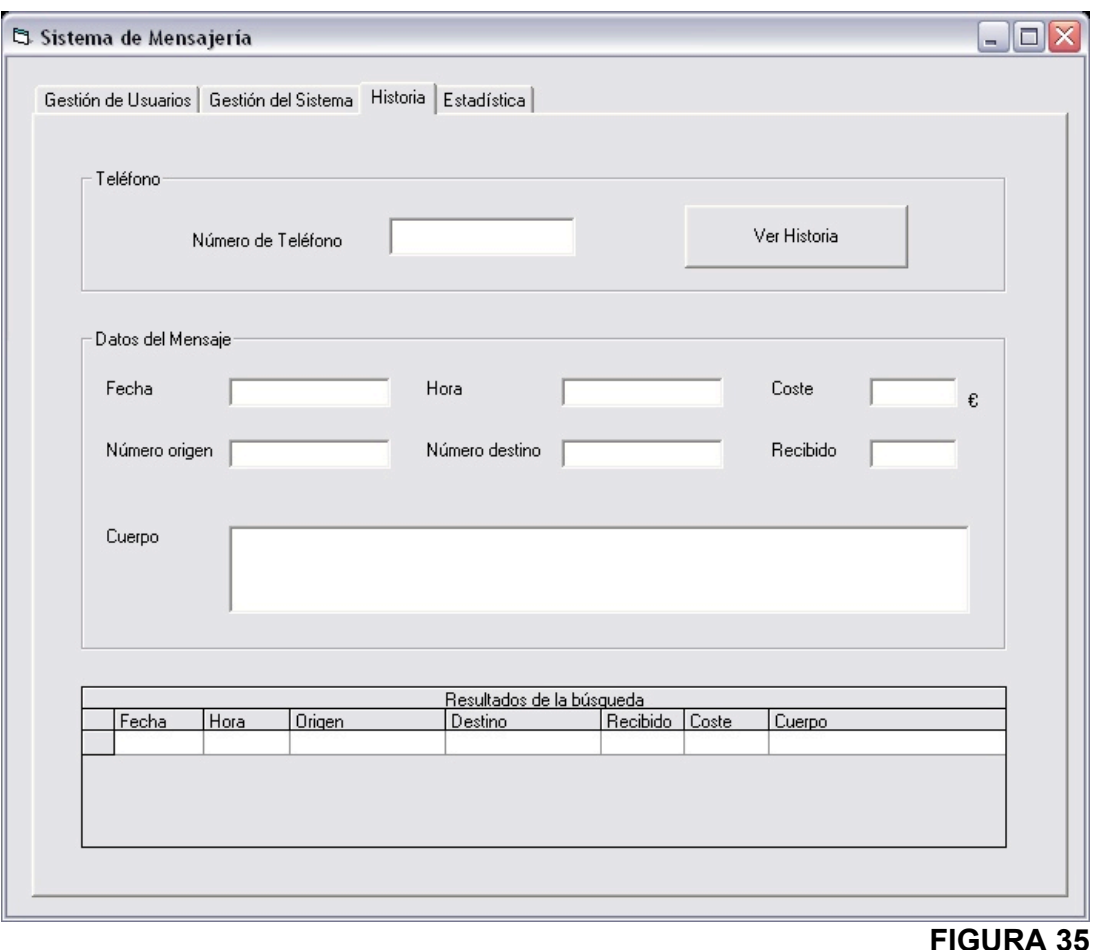

#### **Estadísticas**

En esta interfaz el administrador podrá ver datos estadísticos sobre un número de teléfono de nuestro sistema si introduce dicho número en el campo de texto indicado como "Número de Teléfono" y luego pulsa sobre "Ver Estadísticas".

Se calcularán dichos datos estadísticos y aparecerán en sus campos de texto correspondientes.

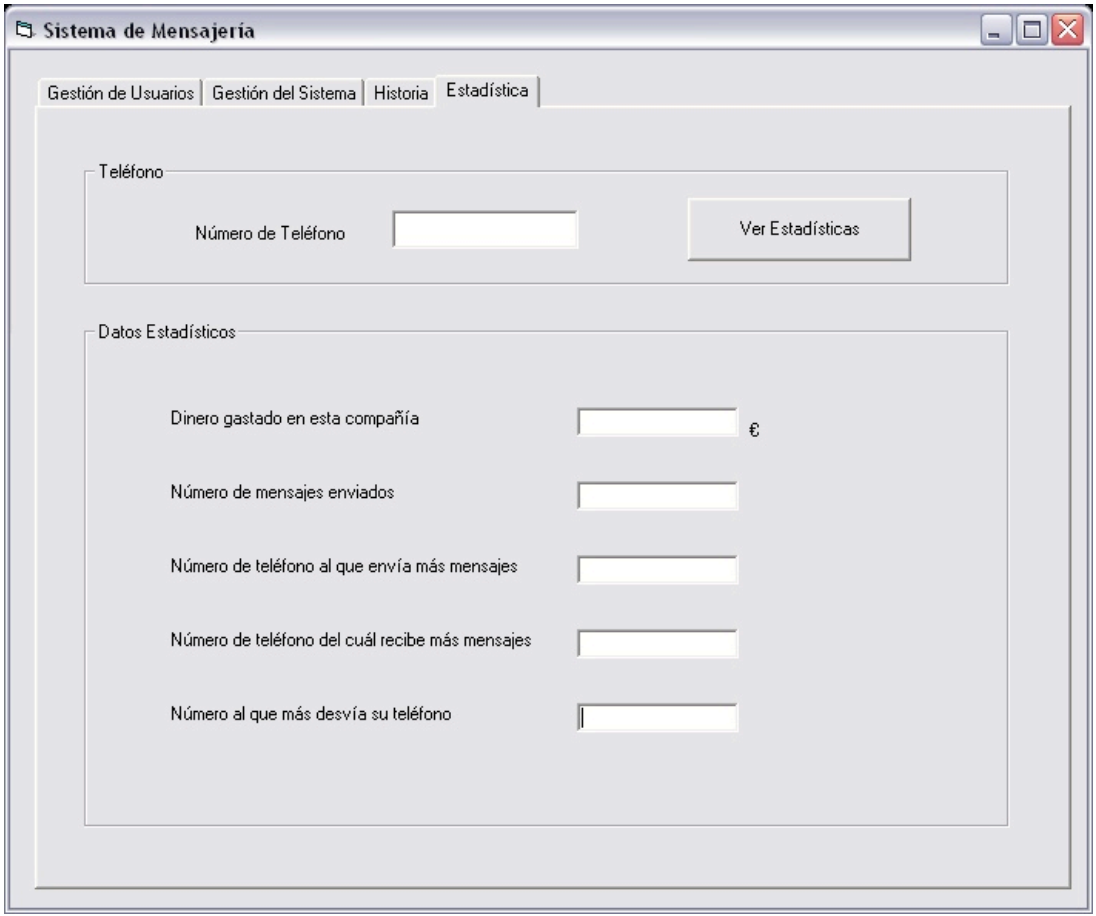

**FIGURA 36**

# 3.5. Validación del diseño.

## **Matriz Función / Papel de Usuario**

Esta matriz relaciona las funciones principales mostradas en las filas con los tipos de papeles de usuario que se pueden presentar en nuestro sistema.

Las casillas se marcan con una X si esa función la lleva a cabo dicho papel de usuario.

Comprobamos que todas las funciones se llevan a cabo y sólo la desempeña un mismo papel de usuario.

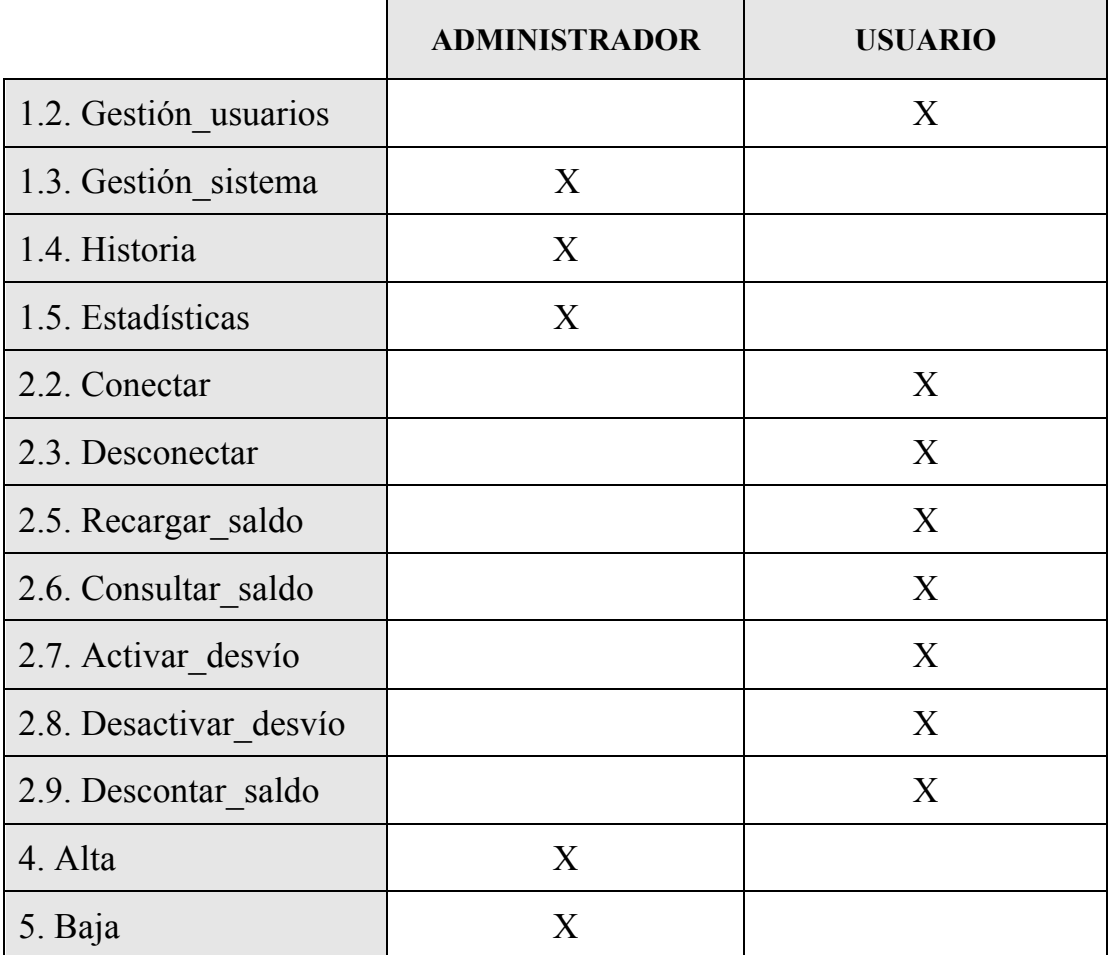

**TABLA 4**

### **Matriz Función / Requisito**

Esta matriz nos muestra en las filas las distintas funciones de nuestro sistema y en las columnas los requisitos que debe cumplir el mismo.

Las casillas marcadas con una X representan que dicho requisito es cubierto por la función con la que se relaciona.

Podemos observar que todos los requisitos de nuestro sistema son cubiertos por alguna función.

| $5.$ Baja<br>$\overline{\mathbf{X}}$<br>$\overline{\times}$ | $4.$ Alta<br>$\frac{X}{X}$<br>$\rm X$<br>$\times$ | 2.9. Descontar saldo | 2.8. Desactivar desvio | 2.7. Activar desvio | 2.6. Consultar saldo | 2.5. Recargar saldo | 2.3. Desconectar | 2.2. Conectar | 1.5. Estadísticas | 1.4. Historia | 1.3.4.3. Enviar mensaje | 1.3. Gestión sistema | 1.2. Gestión usuarios   | $1 \mid 2 \mid 3 \mid 4 \mid 5 \mid 6 \mid 7 \mid 8 \mid 9 \mid 11 \mid 12 \mid 13 \mid 14 \mid 15 \mid 16$ |
|-------------------------------------------------------------|---------------------------------------------------|----------------------|------------------------|---------------------|----------------------|---------------------|------------------|---------------|-------------------|---------------|-------------------------|----------------------|-------------------------|----------------------------------------------------------------------------------------------------|
|                                                             |                                                   |                      |                        |                     |                      |                     |                  | $\bm{\times}$ |                   |               |                         |                      |                         |                                                                                                    |
|                                                             |                                                   |                      |                        |                     |                      |                     | $\bm{\times}$    |               |                   |               |                         |                      |                         |                                                                                                    |
|                                                             |                                                   |                      |                        |                     |                      |                     |                  |               |                   |               | $\Join$                 |                      |                         |                                                                                                    |
|                                                             |                                                   |                      |                        |                     | $\bm{\times}$        |                     |                  |               |                   |               |                         |                      |                         |                                                                                                    |
|                                                             |                                                   |                      |                        |                     |                      | $\bm{\times}$       |                  |               |                   |               |                         |                      |                         |                                                                                                    |
|                                                             |                                                   |                      |                        | $\bm{\times}$       |                      |                     |                  |               |                   |               |                         |                      |                         |                                                                                                    |
|                                                             |                                                   |                      | $\bm{\times}$          |                     |                      |                     |                  |               |                   |               |                         |                      |                         |                                                                                                    |
|                                                             |                                                   |                      |                        |                     |                      |                     |                  |               |                   |               |                         |                      | $\times$                |                                                                                                    |
|                                                             |                                                   |                      |                        |                     |                      |                     |                  |               |                   | $\Join$       |                         |                      |                         |                                                                                                    |
|                                                             |                                                   |                      |                        |                     |                      |                     |                  |               | $\times$          |               |                         |                      |                         |                                                                                                    |
|                                                             | $\Join$                                           |                      |                        |                     |                      |                     |                  |               |                   |               |                         |                      |                         |                                                                                                    |
| $\Join$                                                     |                                                   |                      |                        |                     |                      |                     |                  |               |                   |               |                         |                      |                         | $\frac{8}{18}$                                                                                              |
|                                                             |                                                   |                      |                        |                     |                      |                     |                  |               |                   |               |                         |                      | $\times$                | 19                                                                                                    |
|                                                             |                                                   |                      |                        |                     |                      |                     |                  |               |                   |               |                         |                      | $\mathsf{\overline{X}}$ | $ 20\rangle$                                                                                                |
|                                                             |                                                   |                      |                        |                     |                      |                     |                  |               |                   |               |                         | $\bm{\times}$        |                         | $\overline{21}$                                                                                             |
|                                                             |                                                   |                      |                        |                     |                      |                     |                  |               |                   |               |                         | $\bm{\times}$        |                         | $ 22\rangle$                                                                                                |
|                                                             |                                                   |                      |                        |                     |                      |                     |                  |               |                   |               |                         | X                    |                         | 23                                                                                                    |

TABLA 5 **TABLA 5**

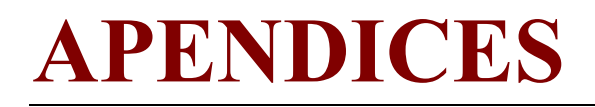

## Diccionario de Datos por orden alfabético.

A continuación se presenta una lista, organizada por orden alfabético, de los datos utilizados por el sistema y que gráficamente se encuentran presentes en los flujos de datos y en los almacenes del conjunto de DFDs.

[ NIF | nombre | apellidos | dirección | datos\_bancarios | numero |

saldo | estado | fecha | hora | cuerpo | recibido | destino |

coste mensaje | id tarifa | dia inicio | dia fin | hora inicio |

hora fin | fecha vigencia | coste | numero desvia |

numero  $recibe$  ] = itemdedatos

activar desvio act  $bd = desvio$ 

activar desvio lee  $bd =$  numero

actualizar usuario act bd = (persona) + ({telefono})

actualizar usuario lee  $bd = persona + (telefono)$ 

alta act  $bd = telefono + NIF + (persona)$ 

alta lee  $bd = persona$ 

baja act  $bd =$  numero + (NIF)

baja lee bd = persona + {telefono}

borrar  $\text{tarifa} = \text{id} \text{tarifa}$ 

borrar tarifa act  $bd = id$  tarifa

borrar tarifa lee  $bd = \text{tarifa}$ 

conectar act  $bd =$  numero + estado + ({mensaje})

conectar lee bd = estado + ({mensaje})

construir mensaje act  $bd = \text{mensaje} + \text{numero}$ 

construir mensaje act  $bd = \text{mensaje} + \text{numero}$ 

consultar saldo lee  $bd =$ saldo

datos\_actualizar\_usuario = NIF

datos  $alta = NIF$ 

```
datos baja = NIFdatos eliminar usuario = NIF
datos enviar mensaje a todos = cuerpo
datos estadisticas = numero
datos historia = numero
datos mensaje = mensaje
datos mensaje = mensaje
datos n^{\circ} sistema = numero
datos nuevo usuario = NIFdatos sistema = \lceil datos tarifas \lceil datos n° sistema \lceildatos enviar mensaje a todos ]
datos tarifas = \lceil nueva tarifa \lceil borrar tarifa \lceil modificar tarifa \rceildatos usuario = \lceil datos nuevo usuario \lceil datos actualizar usuario \lceildatos eliminar usuario ]
desactivar desvio act bd = numero
desconectar act bd = numero + estado
desconectar \text{lee} bd = estado
descontar saldo act bd = numero + saldo + mensaje
descontar_saldo lee_bd = saldo + coste
desvio = \{@numbero\ desvia + numero\ recibe\}eliminar usuario act bd = numero + NIF
eliminar usuario lee bd = persona + {telefono}
enviar mensaje act bd = mensaje
enviar mensaje act bd = mensaje
enviar mensaje lee bd = estado + numero
enviar mensaje lee bd = estado + numero
estadisticas lee bd = {mensaje}
```
flujo\_administrador /\*Contiene datos acerca de la operación que el administrador desea realizar en el sistema, usando su terminal\*/ flujo administrador =  $\lceil$ datos usuario  $\lceil$  datos sistema  $\lceil$  datos historia | datos\_estadisticas] flujo conectar = numero flujo consulta = numero flujo  $desconectar = numero$ flujo  $desvio = desvio$ flujo enviar mensaje = mensaje flujo enviar mensaje = mensaje flujo mensaje = [flujo recarga | flujo consulta | flujo desvio | flujo no desvio | flujo mensaje] flujo no desvio  $=$  numero flujo recarga = numero + saldo flujo tomar el siguiente destino  $=$  destino flujo usuario /\*Contiene información acerca de la petición de servicio que nos hace un usuario de nuestro sistema mediante su teléfono móvil\*/ flujo usuario =  $[conectar |$  desconectar  $|$  flujo mensaje] flujo web /\*Contiene los datos extraídos del formulario web y que serán necesarios para dar de alta o de baja al cliente que lo solicita\*/ flujo web =  $[{\rm datos\_alta} | {\rm datos\_baja}]$ historia lee  $bd = \{mensaie\}$ itemdedatos =  ${a-z, A-Z, 0-9}$ mensaje =  $\{ \omega \}$ fecha +  $\omega$ hora +  $\omega$ numero + destino + recibido + cuerpo + coste mensaje + id tarifa } modificar  $\text{tarifa} = \text{id} \text{tarifa}$ 

```
modificar tarifa act bd = \text{tarifa}modificar tarifa lee bd = \text{tarifa}mostrar tarifas lee bd = {tarifa}
nueva \text{tarifa} = (\text{tarifa})nueva tarifa act bd = \text{tarifa}nueva tarifa lee bd = \text{tarifa}nuevo usuario act bd = telefono + NIF + (persona)nuevo usuario lee bd = personanumero sistema act bd = numero
numero sistema lee bd =numero
persona = {\omegaNIF + nombre + apellidos + dirección +
        datos bancarios }
recargar saldo act bd = numero + saldo
recargar saldo lee bd =saldo
salida a pantalla = { itemdedatos }
salida a usuario = mensaje
salida administrador = [salida a pantalla | salida gestion sistema]
salida gestion sistema = [ salida a pantalla | salida a usuario ]
tarifa = { @id tarifa + dia_inicio + dia_fin + hora_inicio + hora_fin
        + fecha_vigencia + coste }
telefono = \{ @numero + saldo + estado + NIF \}tomar sig destino lee bd = destino
```